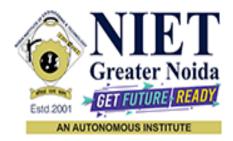

Affiliated to

## DR. A.P.J. ABDUL KALAM TECHNICAL UNIVERSITY UTTAR PRADESH, LUCKNOW

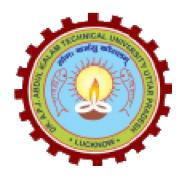

**Evaluation Scheme & Syllabus** 

For

**Bachelor of Technology** 

**Computer Science** 

**Third Year** 

(Effective from the Session: 2023-24)

## Bachelor of Technology Computer Science <u>EVALUATION SCHEME</u> SEMESTER-V

| GI         | <b>G 1</b> • 4      |                                                                                               | D    | erio | da   | E.   | voluot | ion Scher | <b>n</b> o | Er   | nd    |       |        |
|------------|---------------------|-----------------------------------------------------------------------------------------------|------|------|------|------|--------|-----------|------------|------|-------|-------|--------|
| Sl.<br>No. | Subject<br>Codes    | Subject Name                                                                                  | r    | erio | us   | E    | aiuat  | Ion Scher | ne         | Seme | ester | Total | Credit |
| 190.       | Codes               |                                                                                               | L    | Т    | Р    | СТ   | TA     | TOTAL     | PS         | TE   | PE    |       |        |
|            |                     | WEEKS COMP                                                                                    | PULS | ORY  | Y IN | DUCT | ION    | PROGRA    | Μ          |      |       |       |        |
| 1          | ACSE0501            | Design and Analysis of<br>Algorithms                                                          | 3    | 1    | 0    | 30   | 20     | 50        |            | 100  |       | 150   | 4      |
| 2          | ACSE0503            | Design Thinking-II                                                                            | 2    | 1    | 0    | 30   | 20     | 50        |            | 100  |       | 150   | 3      |
| 3          | ACSE0505            | Web Technology                                                                                | 3    | 0    | 0    | 30   | 20     | 50        |            | 100  |       | 150   | 3      |
| 4          | ACSE0506            | Database Management<br>System                                                                 | 3    | 1    | 0    | 30   | 20     | 50        |            | 100  |       | 150   | 4      |
| 5          |                     | Departmental Elective –I                                                                      | 3    | 0    | 0    | 30   | 20     | 50        |            | 100  |       | 150   | 3      |
| 6          |                     | Departmental Elective –II                                                                     | 3    | 0    | 0    | 30   | 20     | 50        |            | 100  |       | 150   | 3      |
| 7          | ACSE0551            | Design and Analysis of<br>Algorithms Lab                                                      | 0    | 0    | 2    |      |        |           | 25         |      | 25    | 50    | 1      |
| 8          | ACSE0555            | Web Technology Lab                                                                            | 0    | 0    | 2    |      |        |           | 25         |      | 25    | 50    | 1      |
| 9          | ACSE0556            | Database Management<br>System Lab                                                             | 0    | 0    | 2    |      |        |           | 25         |      | 25    | 50    | 1      |
| 10         | ACSE0559            | Internship Assessment                                                                         | 0    | 0    | 2    |      |        |           | 50         |      |       | 50    | 1      |
| 11         | ANC0501/<br>ANC0502 | Constitution of India, Law<br>and Engineering / Essence<br>of Indian Traditional<br>Knowledge | 2    | 0    | 0    | 30   | 20     | 50        |            | 50   |       | 100   |        |
| 12         |                     | MOOCs (For B.Tech.<br>Hons. Degree)                                                           |      |      |      |      |        |           |            |      |       |       |        |
|            |                     | GRAND TOTAL                                                                                   |      |      |      |      |        |           |            |      |       | 1100  | 24     |

### List of MOOCs (Coursera) Based Recommended Courses for Third Year (Semester-V) B. Tech Students

| s. | No. | Subject Code | Course Name                                              | University / Industry<br>Partner Name | No of<br>Hours | Credits |
|----|-----|--------------|----------------------------------------------------------|---------------------------------------|----------------|---------|
|    | 1   | AMC0094      | Reliable Google Cloud Infrastructure: Design and Process | Google                                | 8              | 0.5     |
|    | 2   | AMC0095      | The Bits and Bytes of Computer Networking                | Google                                | 25             | 2       |

### PLEASE NOTE: -

- Internship (3-4 weeks) shall be conducted during summer break after semester-IV and will be assessed during Semester-V
- Compulsory Audit Courses (Non Credit ANC0501/ANC0502)
  - > All Compulsory Audit Courses (a qualifying exam) has no credit.
  - > Total and obtained marks are not added in the Grand Total.

### Abbreviation Used: -

L: Lecture, T: Tutorial, P: Practical, CT: Class Test, TA: Teacher Assessment, PS: Practical Sessional, TE: Theory End Semester Exam., PE: Practical End Semester Exam.

# List of Departmental Electives

| Sl.<br>No. | Departmental<br>Electives | Subject<br>Codes | Subject Name                                 | Bucket Name    | Branch | Semester |
|------------|---------------------------|------------------|----------------------------------------------|----------------|--------|----------|
| 1          | Elective-I                | ACSAI0511        | Cloud Storage Management                     | Cloud and Big  | CS     | 5        |
| 2          | Elective-II               | ACSAI0520        | Cloud Virtualization                         | Data           | CS     | 5        |
| 3          | Elective-I                | ACSE0511         | CRM Fundamentals                             | CRM-RPA        | CS     | 5        |
| 4          | Elective-II               | ACSE0513         | CRM Administration                           | CRM-RFA        | CS     | 5        |
| 5          | Elective-I                | ACSAI0512        | Data Analytics                               |                | CS     | 5        |
| 6          | Elective-II               | ACSAI0519        | Business Intelligence and Data Visualization | Data Analytics | CS     | 5        |
| 7          | Elective-I                | ACSE0512         | Python Web Development with Django           | Full Stack     | CS     | 5        |
| 8          | Elective-II               | ACSE0514         | Design Patterns                              | Development    | CS     | 5        |

## Bachelor of Technology Computer Science <u>EVALUATION SCHEME</u> SEMESTER-VI

| SI. | Subject              | Subject Name                                                                                  | Р | erio | ds | E  | valua | tion Schen | ne | En<br>Seme |    | Total | Credit |
|-----|----------------------|-----------------------------------------------------------------------------------------------|---|------|----|----|-------|------------|----|------------|----|-------|--------|
| No. | Codes                | ~~~~j····                                                                                     | L | Т    | Р  | СТ | TA    | TOTAL      | PS | TE         | PE |       |        |
| 1   | ACSML0601            | Machine Learning                                                                              | 3 | 0    | 0  | 30 | 20    | 50         |    | 100        |    | 150   | 3      |
| 2   | ACSE0602             | Computer Networks                                                                             | 3 | 1    | 0  | 30 | 20    | 50         |    | 100        |    | 150   | 4      |
| 3   | ACSE0603             | Software Engineering                                                                          | 3 | 0    | 0  | 30 | 20    | 50         |    | 100        |    | 150   | 3      |
| 4   |                      | Departmental Elective -III                                                                    | 3 | 0    | 0  | 30 | 20    | 50         |    | 100        |    | 150   | 3      |
| 5   |                      | Departmental Elective -IV                                                                     | 3 | 0    | 0  | 30 | 20    | 50         |    | 100        |    | 150   | 3      |
| 6   |                      | Open Elective -I                                                                              | 3 | 0    | 0  | 30 | 20    | 50         |    | 100        |    | 150   | 3      |
| 7   | ACSML0651            | Machine Learning Lab                                                                          | 0 | 0    | 2  |    |       |            | 25 |            | 25 | 50    | 1      |
| 8   | ACSE0652             | Computer Networks Lab                                                                         | 0 | 0    | 2  |    |       |            | 25 |            | 25 | 50    | 1      |
| 9   | ACSE0653             | Software Engineering Lab                                                                      | 0 | 0    | 2  |    |       |            | 25 |            | 25 | 50    | 1      |
| 10  | ACSE0659             | Mini Project                                                                                  | 0 | 0    | 2  |    |       |            | 50 |            |    | 50    | 1      |
| 11  | ANC0602 /<br>ANC0601 | Essence of Indian<br>Traditional Knowledge /<br>Constitution of India, Law<br>and Engineering | 2 | 0    | 0  | 30 | 20    | 50         |    | 50         |    | 100   |        |
| 12  |                      | MOOCs (For B.Tech. Hons. Degree)                                                              |   |      |    |    |       |            |    |            |    |       |        |
|     |                      | GRAND TOTAL                                                                                   |   |      |    |    |       |            |    |            |    | 1100  | 23     |

### List of MOOCs (Coursera) Based Recommended Courses for Third Year (Semester-VI) B. Tech Students

| S. No. | Subject<br>Code | Course Name                                                               | University / Industry<br>Partner Name | No of<br>Hours | Credits |
|--------|-----------------|---------------------------------------------------------------------------|---------------------------------------|----------------|---------|
| 1      | AMC0124         | Networking in Google Cloud: Defining and<br>Implementing Networks         | Google                                | 10             | 0.5     |
| 2      | AMC0125         | Networking in Google Cloud: Hybrid Connectivity<br>and Network Management | Google                                | 10             | 0.5     |

### PLEASE NOTE: -

• Internship (3-4 weeks) shall be conducted during summer break after semester-VI and will be assessed during semester-VII.

### • Compulsory Audit Courses (Non Credit - ANC0601/ANC0602)

- > All Compulsory Audit Courses (a qualifying exam) has no credit.
- > Total and obtained marks are not added in the Grand Total.

### Abbreviation Used: -

L: Lecture, T: Tutorial, P: Practical, CT: Class Test, TA: Teacher Assessment, PS: Practical Sessional, TE: Theory End Semester Exam., PE: Practical End Semester Exam.

| List of Departmental Electives | 5 |
|--------------------------------|---|
|--------------------------------|---|

| Sl.<br>No. | Departmental<br>Electives | Subject<br>Codes | Subject Name                     | Bucket<br>Name | Branch | Semester |
|------------|---------------------------|------------------|----------------------------------|----------------|--------|----------|
| 1          | Elective-III              | ACSAI0615        | DevOps on Cloud                  | Cloud and      | CS     | 6        |
| 2          | Elective-IV               | ACSAI0621        | Big Data                         | Big Data       | CS     | 6        |
| 3          | Elective-III              | ACSE0611         | CRM Development                  | CRM-RPA        | CS     | 6        |
| 4          | Elective-IV               | ACSE0613         | Robotics Process Automation(RPA) | CRWI-RFA       | CS     | 6        |
| 5          | Elective-III              | ACSAI0617        | Programming for Data Analytics   | Data           | CS     | 6        |
| 6          | Elective-IV               | ACSAI0622N       | Social Media Analytics           | Analytics      | CS     | 6        |
| 7          | Elective-III              | ACSAI0612        | Advanced Java Programming        | Full Stack     | CS     | 6        |
| 8          | Elective-IV               | ACSE0614         | Web Development using MEAN Stack | Development    | CS     | 6        |

### Bachelor of Technology Computer Science

### AICTE Guidelines in Model Curriculum:

A student will be eligible to get Under Graduate degree with Honours only, if he/she completes the additional MOOCs courses such as Coursera certifications, or any other online courses recommended by the Institute (Equivalent to 20 credits). During Complete B.Tech. Program Guidelines for credit calculations are as follows.

- 1. For 6 to 12 Hours =0.5 Credit
- 2. For 13 to18 =1 Credit
- 3. For 19 to 24 =1.5 Credit
- 4. For 25 to 30 =2 Credit
- 5. For 31 to 35 =2.5 Credit
- 6. For 36 to 41 =3 Credit
- 7. For 42 to 47 =3.5 Credit
- 8. For 48 and above =4 Credit

For registration to MOOCs Courses, the students shall follow Coursera registration details as per the assigned login and password by the Institute these courses may be cleared during the B. Tech degree program (as per the list provided). After successful completion of these MOOCs courses, the students shall provide their successful completion status/certificates to the Controller of Examination (COE) of the Institute through their coordinators/Mentors only.

The students shall be awarded Honours Degree as per following criterion.

- i. If he / she secures 7.50 as above CGPA.
- ii. Passed each subject of that degree program in the single attempt without any grace.
- iii. Successful completion of MOOCs based 20 credits.

|                                                                                                    | <b>B. TECH THIRD YEAR</b>                                                                                                    |                                                  |                                                                                                    |
|----------------------------------------------------------------------------------------------------|----------------------------------------------------------------------------------------------------|--------------------------------------------------|----------------------------------------------------------------------------------------------------|
| <b>Course Code</b>                                                                                                    | ACSE0501 L                                                                                                    | ГΡ                                               | Credits                                                                                                    |
| <b>Course Title</b>                                                                                                    | DESIGN AND ANALYSIS OF ALGORITHMS3                                                                                                    | 10                                               | 4                                                                                                    |
|                                                                                                    | e: Analyze asymptotic performance of algorithms designed using different co<br>a structures like Red black Tree, binomial and Fibonacci heap and learn the co                                                                                                    |                                                  |                                                                                                    |
| <b>Pre-requisites:</b> I Discrete Structures                                                                                                    | Basic knowledge of any programming language like C/C++/ Python/Java, Dat and Graph Theory                                                                                                    | a Struc                                          | ctures,                                                                                                    |
|                                                                                                    | <b>Course Contents / Syllabus</b>                                                                                                    |                                                  |                                                                                                    |
| UNIT-I                                                                                                    | Introduction                                                                                                    |                                                  | 8 Hours                                                                                                    |
| of solving Recurren<br>Sort, Priority queue,                                                                                                    | ing Algorithms, Complexity of Algorithms, Amortized Analysis, Growth of<br>inces, Performance Measurements, Sorting and Order Statistics –Insertion So, Comparison of Sorting Algorithms, Sorting in Linear Time, Counting Sort, F                                                                                                    | rt, She                                          | ell Sort, Heap<br>Sort.                                                                                                    |
| UNIT-II                                                                                                    | Advanced Data Structures                                                                                                    |                                                  | 8 Hours                                                                                                    |
| Red-Black Trees, B                                                                                                    | – Trees, Binomial Heaps, Fibonacci Heaps.                                                                                                    |                                                  |                                                                                                    |
|                                                                                                    | – mees, Billonnai meaps, Moonacci meaps.                                                                                                    |                                                  |                                                                                                    |
| <b>UNIT-III</b><br>Divide and Conquer                                                                                                    | Divide and Conquer and Greedy Methods Concepts with Examples Such as Quick sort, Merge sort, Strassen's Matrix Mu                                                                                                    | -                                                |                                                                                                    |
| <b>UNIT-III</b><br>Divide and Conquer<br>Hull, Searching. Gro                                                                                                    | <b>Divide and Conquer and Greedy Methods</b><br>r concepts with Examples Such as Quick sort, Merge sort, Strassen's Matrix Mu<br>eedy Methods with Examples Such as Activity Selection, Task scheduling, K<br>Prim's and Kruskal's Algorithms, Single Source Shortest Paths - Dijkstra's                                                                                                    | Knapsa                                           | ation, Convex<br>ck, Minimum                                                                                                    |
| <b>UNIT-III</b><br>Divide and Conquer<br>Hull, Searching. Gre<br>Spanning Trees – H                                                                                                    | <b>Divide and Conquer and Greedy Methods</b><br>r concepts with Examples Such as Quick sort, Merge sort, Strassen's Matrix Mu<br>eedy Methods with Examples Such as Activity Selection, Task scheduling, K<br>Prim's and Kruskal's Algorithms, Single Source Shortest Paths - Dijkstra's                                                                                                    | Knapsa                                           | ation, Convex<br>ck, Minimum                                                                                                    |
| UNIT-III<br>Divide and Conquer<br>Hull, Searching. Gro<br>Spanning Trees – F<br>Algorithms, Huffma<br>UNIT-IV<br>Dynamic Programm<br>Knapsack, Longest<br>searching (BFS, DF                                                                                               | Divide and Conquer and Greedy Methods         concepts with Examples Such as Quick sort, Merge sort, Strassen's Matrix Mueedy Methods with Examples Such as Activity Selection, Task scheduling, Kerm's and Kruskal's Algorithms, Single Source Shortest Paths - Dijkstra's an codes.         Dynamic Programming, Backtracking, Branch and Bound         ning concepts, Examples Such as All Pair Shortest Paths – Warshal's and Floy         Common Sub Sequence, Matrix Chain Multiplication, Resource Allocati         S), Backtracking, Branch and Bound with Examples Such as Travelling Salest                                                                                                    | Anapsa<br>and H<br>yd's Al<br>on Pro             | ation, Convex<br>ck, Minimum<br>Bellman Ford<br><b>8 Hours</b><br>gorithms, 0/1<br>oblem. Graph                                                    |
| UNIT-III<br>Divide and Conquer<br>Hull, Searching. Gro<br>Spanning Trees – F<br>Algorithms, Huffma<br>UNIT-IV<br>Dynamic Programm<br>Knapsack, Longest<br>searching (BFS, DF                                                                                               | Divide and Conquer and Greedy Methods         concepts with Examples Such as Quick sort, Merge sort, Strassen's Matrix Muteedy Methods with Examples Such as Activity Selection, Task scheduling, Kerim's and Kruskal's Algorithms, Single Source Shortest Paths - Dijkstra's an codes.         Dynamic Programming, Backtracking, Branch and Bound         ning concepts, Examples Such as All Pair Shortest Paths – Warshal's and Floy         Common Sub Sequence, Matrix Chain Multiplication, Resource Allocati                                                                                                    | Anapsa<br>and H<br>yd's Al<br>on Pro             | ation, Convex<br>ck, Minimum<br>Bellman Ford<br><b>8 Hours</b><br>gorithms, 0/1<br>oblem. Graph                                                    |
| UNIT-III<br>Divide and Conquer<br>Hull, Searching. Gro<br>Spanning Trees – F<br>Algorithms, Huffma<br>UNIT-IV<br>Dynamic Programm<br>Knapsack, Longest<br>searching (BFS, DF<br>Coloring, n-Queen F<br>UNIT-V<br>String Matching A<br>Moore Matcher. The                   | Divide and Conquer and Greedy Methods         • concepts with Examples Such as Quick sort, Merge sort, Strassen's Matrix Mueedy Methods with Examples Such as Activity Selection, Task scheduling, Kerim's and Kruskal's Algorithms, Single Source Shortest Paths - Dijkstra's an codes.         Dynamic Programming, Backtracking, Branch and Bound         ning concepts, Examples Such as All Pair Shortest Paths – Warshal's and Floy Common Sub Sequence, Matrix Chain Multiplication, Resource Allocati S), Backtracking, Branch and Bound with Examples Such as Travelling Salest Problem, Hamiltonian Cycles and Sum of Subsets.         Selected Topics         Algorithms such as Rabin-karp Matcher, Finite Automaton Matcher, KMeory of NP-Completeness, Approximation Algorithms and Randomized Algorithms                                                                                                    | Yd's Al<br>on Pro<br>nan Pro<br>1P Ma            | ation, Convex<br>ck, Minimum<br>Bellman Ford<br><b>8 Hours</b><br>gorithms, 0/1<br>oblem. Graph<br>oblem, Graph<br><b>8 Hours</b><br>ttcher, Boyer |
| UNIT-III<br>Divide and Conquer<br>Hull, Searching. Gro<br>Spanning Trees – F<br>Algorithms, Huffma<br>UNIT-IV<br>Dynamic Programm<br>Knapsack, Longest<br>searching (BFS, DF<br>Coloring, n-Queen F<br>UNIT-V<br>String Matching A<br>Moore Matcher. The                   | Divide and Conquer and Greedy Methods         concepts with Examples Such as Quick sort, Merge sort, Strassen's Matrix Mu         eedy Methods with Examples Such as Activity Selection, Task scheduling, K         Prim's and Kruskal's Algorithms, Single Source Shortest Paths - Dijkstra's an codes.         Dynamic Programming, Backtracking, Branch and Bound         ning concepts, Examples Such as All Pair Shortest Paths – Warshal's and Floy         Common Sub Sequence, Matrix Chain Multiplication, Resource Allocati         S), Backtracking, Branch and Bound with Examples Such as Travelling Salesi         Problem, Hamiltonian Cycles and Sum of Subsets.         Selected Topics         Algorithms such as Rabin-karp Matcher, Finite Automaton Matcher, KM                                                                                                    | Yd's Al<br>on Pro<br>nan Pro<br>1P Ma            | ation, Convex<br>ck, Minimum<br>Bellman Ford<br><b>8 Hours</b><br>gorithms, 0/1<br>oblem. Graph<br>oblem, Graph<br><b>8 Hours</b><br>ttcher, Boyer |
| UNIT-III<br>Divide and Conquer<br>Hull, Searching. Gro<br>Spanning Trees – F<br>Algorithms, Huffma<br>UNIT-IV<br>Dynamic Programm<br>Knapsack, Longest<br>searching (BFS, DF<br>Coloring, n-Queen F<br>UNIT-V<br>String Matching A<br>Moore Matcher. The                   | Divide and Conquer and Greedy Methods         • concepts with Examples Such as Quick sort, Merge sort, Strassen's Matrix Mueedy Methods with Examples Such as Activity Selection, Task scheduling, Kerim's and Kruskal's Algorithms, Single Source Shortest Paths - Dijkstra's an codes.         Dynamic Programming, Backtracking, Branch and Bound         ning concepts, Examples Such as All Pair Shortest Paths – Warshal's and Floy Common Sub Sequence, Matrix Chain Multiplication, Resource Allocati S), Backtracking, Branch and Bound with Examples Such as Travelling Salest Problem, Hamiltonian Cycles and Sum of Subsets.         Selected Topics         Algorithms such as Rabin-karp Matcher, Finite Automaton Matcher, KMeory of NP-Completeness, Approximation Algorithms and Randomized Algorithms                                                                                                    | Yd's Al<br>on Pro<br>nan Pro<br>1P Ma            | ation, Convex<br>ck, Minimum<br>Bellman Ford<br><b>8 Hours</b><br>gorithms, 0/1<br>oblem. Graph<br>oblem, Graph<br><b>8 Hours</b><br>ttcher, Boyer |
| UNIT-III<br>Divide and Conquer<br>Hull, Searching. Gra<br>Spanning Trees – H<br>Algorithms, Huffma<br>UNIT-IV<br>Dynamic Programm<br>Knapsack, Longest<br>searching (BFS, DF<br>Coloring, n-Queen H<br>UNIT-V<br>String Matching A<br>Moore Matcher. The<br>Course outcome | Divide and Conquer and Greedy Methods         concepts with Examples Such as Quick sort, Merge sort, Strassen's Matrix Mueedy Methods with Examples Such as Activity Selection, Task scheduling, Kerim's and Kruskal's Algorithms, Single Source Shortest Paths - Dijkstra's an codes.         Dynamic Programming, Backtracking, Branch and Bound         aing concepts, Examples Such as All Pair Shortest Paths – Warshal's and Floy Common Sub Sequence, Matrix Chain Multiplication, Resource Allocati S), Backtracking, Branch and Bound with Examples Such as Travelling Salest Problem, Hamiltonian Cycles and Sum of Subsets.         Selected Topics         Algorithms such as Rabin-karp Matcher, Finite Automaton Matcher, KM eory of NP-Completeness, Approximation Algorithms and Randomized Algorithms and Randomized Algorithms and Randomized Algorithms and Supproximation for this course students will be able to         Analyze the asymptotic performance of algorithms and write rigorous correctness proofs for algorithms.         Use efficient data structures such as RB tree, B tree, binomial and Fibonace | Yd's Al<br>on Pro<br>nan Pro<br>IP Ma<br>rithms. | ation, Convex<br>ck, Minimum<br>Bellman Ford<br><b>8 Hours</b><br>gorithms, 0/1<br>oblem. Graph<br>oblem, Graph<br><b>8 Hours</b><br>ttcher, Boyer |
| UNIT-III<br>Divide and Conquer<br>Hull, Searching. Gro<br>Spanning Trees – F<br>Algorithms, Huffma<br>UNIT-IV<br>Dynamic Programm<br>Knapsack, Longest<br>searching (BFS, DF<br>Coloring, n-Queen F<br>UNIT-V<br>String Matching A<br>Moore Matcher. The<br>Course outcome | Divide and Conquer and Greedy Methods         concepts with Examples Such as Quick sort, Merge sort, Strassen's Matrix Mueedy Methods with Examples Such as Activity Selection, Task scheduling, Kerim's and Kruskal's Algorithms, Single Source Shortest Paths - Dijkstra's an codes.         Dynamic Programming, Backtracking, Branch and Bound         ning concepts, Examples Such as All Pair Shortest Paths – Warshal's and Floy         Common Sub Sequence, Matrix Chain Multiplication, Resource Allocati         S), Backtracking, Branch and Bound with Examples Such as Travelling Salest         Problem, Hamiltonian Cycles and Sum of Subsets.         Selected Topics         Algorithms such as Rabin-karp Matcher, Finite Automaton Matcher, KM         eory of NP-Completeness, Approximation Algorithms and Randomized Algo         e: After completion of this course students will be able to         Analyze the asymptotic performance of algorithms and write rigorous correctness proofs for algorithms.                                                                                                    | Yd's Al<br>on Pro<br>nan Pro<br>IP Ma<br>rithms. | ation, Convex<br>ck, Minimum<br>Bellman Ford<br><b>8 Hours</b><br>gorithms, 0/1<br>oblem. Graph<br>oblem, Graph<br><b>8 Hours</b><br>atcher, Boyer |

|                 | Demonstrate tractable and intractable problems and the classes P, NP and NP-                             |                  |
|-----------------|----------------------------------------------------------------------------------------------------|------------------|
| CO 5            | complete problems. And also use Algorithms for solving string matching                                   | K3               |
| Text books:     | problem.                                                                                                 |                  |
|                 | reman, Charles E. Leiserson and Ronald L. Rivest, "Introduction to Algorithm                             | ns" Printice     |
| Hall of India.  |                                                                                                    | iis, Tintice     |
|                 | Sahni, "Fundamentals of Computer Algorithms".                                                            |                  |
|                 | llman, "The Design and Analysis of Computer Algorithms" Pearson Education, 200                           | 8.               |
|                 | Analysis of Algorithms (POD)", McGraw Hill.                                                              |                  |
| Reference Books |                                                                                                    |                  |
|                 | litan "Foundations of Algorithms" Jones & Bartlett Learning.                                             |                  |
|                 | d ÉvaTardos, Algorithm Design, Pearson, 2005.                                                            |                  |
|                 | odrich and Roberto Tamassia, Algorithm Design: Foundations, Analysis, a                                  | and Internet     |
|                 | Edition, Wiley, 2006.<br>and Larry Denenberg, Data Structures and Their Algorithms, Harper Collins, 1997 |                  |
|                 | and Kevin Wayne, Algorithms, fourth edition, Addison Wesley, 2011.                                       |                  |
|                 | be/ Faculty Video Link:                                                                                  |                  |
| Unit 1          | https://www.youtube.com/playlist?list=PLDN4rrl48XKpZkf03iYFl-                                            |                  |
|                 |                                                                                                    |                  |
|                 | <u>O29szjTrs_O</u>                                                                                       |                  |
|                 | https://www.youtube.com/watch?v=aGjL7YXI31Q&list=PLEbnTDJU                                               | <u>r_leh i w</u> |
|                 | <u>_sfBOJ6gk5pie0yP-0</u>                                                                                |                  |
|                 | https://nptel.ac.in/courses/106/106/106106131/                                                           |                  |
|                 | https://nptel.ac.in/courses/106/101/106101060/EVALUATION SCHI                                            | EME 3RD          |
|                 | <u>YEAR AI.docx</u>                                                                                      |                  |
| Unit 2          | https://www.youtube.com/playlist?list=PLDN4rrl48XKpZkf03iYFl-                                            |                  |
|                 | <u>O29szjTrs_O</u>                                                                                       |                  |
|                 | https://www.youtube.com/watch?v=aGjL7YXI31Q&list=PLEbnTDJU                                               | r_IeHYw          |
|                 | _sfBOJ6gk5pie0yP-0                                                                                       |                  |
|                 | https://nptel.ac.in/courses/106/106/106106131/                                                           |                  |
|                 | https://nptel.ac.in/courses/106/101/106101060/                                                           |                  |
| Unit 3          | https://www.youtube.com/playlist?list=PLDN4rrl48XKpZkf03iYFl-                                            |                  |
|                 | O29szjTrs O                                                                                              |                  |
|                 | https://www.youtube.com/watch?v=aGjL7YXI31Q&list=PLEbnTDJU                                               | r IeHYw          |
|                 | _sfBOJ6gk5pie0yP-0                                                                                       |                  |
|                 | https://nptel.ac.in/courses/106/106/106106131/                                                           |                  |
|                 | https://nptel.ac.in/courses/106/101/106101060/                                                           |                  |
| Unit 4          | https://www.youtube.com/playlist?list=PLDN4rrl48XKpZkf03iYFl-                                            |                  |
|                 | O29szjTrs_O                                                                                              |                  |
|                 | https://www.youtube.com/watch?v=aGjL7YXI31Q&list=PLEbnTDJU                                               | r IoHVw          |
|                 | _sfBOJ6gk5pie0yP-0                                                                                       |                  |
|                 |                                                                                                    |                  |
|                 | https://nptel.ac.in/courses/106/106/106106131/                                                           |                  |
| TT •4 F         | https://nptel.ac.in/courses/106/101/106101060/                                                           |                  |
| Unit 5          | https://www.youtube.com/playlist?list=PLDN4rrl48XKpZkf03iYFl-                                            |                  |
|                 | <u>O29szjTrs_O</u>                                                                                       |                  |
|                 | https://www.youtube.com/watch?v=aGjL7YXI31Q&list=PLEbnTDJU                                               | r_leHYw          |
|                 | <u>sfBOJ6gk5pie0yP-0</u>                                                                                 |                  |

| ac.in/courses/106/106/106106131/ | https: |
|----------------------------------|--------|
| ac.in/courses/106/101/106101060/ | https: |

### **B. TECH THIRD YEAR** LT P Course code **ACSE0503** Credits **Course title DESIGN THINKING-II** 3 2 1 0 **Course Objectives:** The objective of this course is to upgrade Design Thinking skills by learning & applying advanced and contextual Design Thinking Tools. It aims to solve a Real-Life Problem by applying Design Thinking to create an impact for all the stakeholders **Pre-requisites:** Student must complete Design Thinking-I course. **Course Contents / Syllabus** UNIT-I **INTRODUCTION 10 HOURS** Design thinking & Innovation, Design Thinking Mindset and Principles, recap of 5-Step Process of Design

Design thinking & Innovation, Design Thinking Mindset and Principles, recap of 5-Step Process of Design Thinking, Design Approaches, additional in-depth examples of each design approaches. Simon Sinek's – Start with Why, The Golden Circle, Asking the "Why" behind each example (an in-class activity of asking 5-WHYS), The Higher Purpose, in-class activity for LDO & sharing insights

Visualization and it's importance in design thinking, reflections on wheel of life (in-class activity for visualization & Wheel of Life), Linking it with Balancing Priorities (in class activity), DBS Singapore and Bank of Americas' Keep the Change Campaign. Litter of Light & Arvind Eye Care Examples, understanding practical application of design thinking tools and concepts, case study on McDonald's Milkshake / Amazon India's Rural Ecommerce & Gillette

Working on 1-hour Design problem, Applying RCA and Brainstorm on innovative solutions.

Main project allocation and expectations from the project.

| UNIT-II | <b>REFINEMENT AND PROTOTYPING</b> | 8 HOURS |
|---------|-----------------------------------|---------|

Refine and narrow down to the best idea, 10-100-1000gm, QBL, Design Tools for Convergence – SWOT Analysis for 1000gm discussion. In-class activity for 10-100-1000gm & QBL

Prototyping (Convergence): Prototyping mindset, tools for prototyping – Sketching, paper models, pseudo-codes, physical mockups, Interaction flows, storyboards, acting/role-playing etc, importance of garnering user feedback for revisiting Brainstormed ideas.

Napkin Pitch, Usability, Minimum Viable Prototype, Connecting Prototype with 3 Laws, A/B Testing, Learning Launch. Decision Making Tools and Approaches – Vroom Yetton Matrix, Shift-Left, Up, Right, Value Proposition, Case study: Careerbuddy, You-Me-Health Story & IBM Learning Launch.

In-class activities on prototyping- paper-pen / physical prototype/ digital prototype of project's 1000gm idea.

# UNIT-III STORYTELLING, TESTING AND ASSESSMENT

8 HOURS

Storytelling: Elements of storytelling, Mapping personas with storytelling, Art of influencing, Elevator Pitch, Successful Campaigns of well-known examples, in-class activity on storytelling. Testing of design with people, conducting usability test, testing as hypothesis, testing as empathy, observation and shadowing methods, Guerrilla

Interviews, validation workshops, user feedback, record results, enhance, retest, and refine design, Software validation tools, design parameters, alpha &beta testing, Taguchi, defect classification, random sampling. Final Project Presentation and assessing the impact of using design thinking

UNIT-IV

INNOVATION, QUALITY AND LEADERSHIP

6 HOURS

Innovation: Need & Importance, Principles of innovations, Asking the Right Questions for innovation, Rationale for innovation, Quality: Principles & Philosophies, Customer perception on quality, Kaizen, 6 Sigma. FinTech case study of Design Thinking application – CANVAS

Leadership, types, qualities and traits of leaders and leadership styles, Leaders vs Manager, Personas of Leaders & Managers, Connecting Leaders-Managers with 13 Musical Notes, Trait theory, LSM (Leadership Situational Model), Team Building Models: Tuckman's and Belbin's. Importance of Spatial elements for innovation.

UNIT-V

# UNDERSTANDING HUMAN DESIRABILITY

**8 HOURS** 

Comprehensive human goal: the five dimensions of human endeavour (Manaviya - Vyavstha) are: Education- Right living (Sikhsa- Sanskar), Health – Self-regulation (Swasthya - Sanyam), Justice – Preservation (Nyaya- Suraksha), Production – Work (Utpadan – Karya), Exchange – Storage (Vinimya – Kosh), Darshan-Gyan-Charitra (Shifting the Thinking)

Interconnectedness and mutual fulfilment among the four orders of nature recyclability and self-regulation in nature, Thinking expansion for harmony: Self-exploration (Johari's window), group behaviour, interpersonal behaviour and skills, Myers-Briggs personality types (MBTI), FIRO-B test to repair relationships.

|      | Learn sophisticated design tools to sharpen their problem-solving skills                                     | K2 |
|------|----------------------------------------------------------------------------------------------------|----|
| CO 2 | Construct innovate ideas using design thinking tools and converge to feasible idea for breakthrough solution | K6 |
| CO 3 | Implement storytelling for persuasive articulation                                                           | K3 |
| CO 4 | Understanding the nature of leadership empowerment                                                           | K2 |
| CO 5 | Understand the role of a human being in ensuring harmony in society and nature.                              | K2 |

2. Gavin Ambrose and Paul Harris, Basics Design 08: Design Thinking, 2010, AVA Publishing SA

3. R R Gaur, R Sangal, G P Bagaria, A Foundation Course in Human Values and Professional Ethics, First Edition, 2009, Excel Books: New Delhi

# **Reference Books:**

- 1. Jeanne Liedta, Andrew King and Kevin Benett, Solving Problems with Design Thinking Ten Stories of What Works, 2013, Columbia Business School Publishing.
- 2. Dr Ritu Soryan, Universal Human Values and Professional Ethics, 2022, Katson Books.
- 3. Vijay Kumar, 101 Design Methods: A Structured Approach for Driving Innovation in Your Organization, 2013, John Wiley and Sons Inc, New Jersey.
- 4. Roger L. Martin, Design of Business: Why Design Thinking is the Next Competitive Advantage, 2009, Harvard Business Press, Boston MA.
- 5. Tim Brown, Change by Design, 2009, Harper Collins.
- 6. Pavan Soni, Design your Thinking : The Mindsets, Toolsets and Skill Sets for Creative Problem-Solving, 2020, Penguin Books.

# Links: NPTEL/ YouTube/ Web Link

Unit I https://www.youtube.com/watch?v=6\_mHCOAAEI8

https://nptel.ac.in/courses/110106124

https://designthinking.ideo.com/

https://blog.experiencepoint.com/how-mcdonalds-evolved-with-design-thinking

Unit II https://www.coursera.org/lecture/uva-darden-design-thinking-innovation/the-ibm-story-iq0kE

https://www.coursera.org/lecture/uva-darden-design-thinking-innovation/the-meyouhealth-story-part-i-what-is-W6tTs

https://onlinecourses.nptel.ac.in/noc19\_mg60/preview

Unit III https://nptel.ac.in/courses/109/104/109104109/

https://www.d-thinking.com/2021/07/01/how-to-use-storytelling-in-design-thinking/

Unit IV https://www.worldofinsights.co/2020/10/infographic-8-design-thinking-skills-for-leadership-development/

Unit V https://www.youtube.com/watch?v=hFGVcx1Us5Y

# **B. TECH THIRD YEAR**

Course Code | ACSE0505

Course objective: This course covers different aspect of web technology such as HTML, CSS, Java Script and provide fundamental concepts of Internet, Web Technology and Web Programming. Students will be able to build a proper responsive website.

**Pre-requisites:** Basic Knowledge of any programming language like C/C++/Python/Java. Familiarity with basic concepts of Internet.

| Course Contents / Syllabus |                                    |
|----------------------------|------------------------------------|
| UNIT-I                     | Basics of Web Technology & Testing |

History of Web and Internet, connecting to Internet, Introduction to Internet services and tools, Client-Server Computing, Protocols Governing Web, Basic principles involved in developing a web site, Planning process, Types of Websites, Web Standards and W3C recommendations, Web Hosting Basics, Types of Hosting Packages, Introduction to Web testing, Functional Testing,

Usability & Visual Testing, Performance & Load Testing.

#### UNIT-II **Introduction to HTML & XML**

HTML, DOM- Introduction to Document Object Model, Basic structure of an HTML document, Mark up Tags, Heading-Paragraphs, Line Breaks, Understand the structure of HTML tables. Lists, working with Hyperlinks, Image Handling, Understanding Frames and their needs, HTML forms for User inputs. New form Elements- date, number, range, email, search and data list, Understanding audio, video and article tags XML Syntax, Elements, Attributes, Namespaces, Display, HTTP request, Parser, DOM, XPath, XSLT, XQuery, XLink, Validator, DTD and XML Schema.

#### UNIT-III **Concepts of CSS3 & Bootstrap**

Creating Style Sheet, CSS Properties, CSS Styling (Background, Text Format, Controlling Fonts), Working with block elements and objects, Working with Lists and Tables, CSS-Id and Class, Box Model (Introduction, JavaScript Border properties, Padding Properties, Margin properties) CSS Advanced (Grouping, Dimension, Display, Positioning,

Floating, Align, Pseudo class, Navigation Bar, Image Sprites, Attribute sector), CSS Color, Creating page Layout and Site. Bootstrap Features & Bootstrap grid system, Bootstrap Components, Bootstrap Plug-Ins.

#### **JavaScript and ES6** UNIT-IV

Introduction to Java Script, Javascript Types, Var, Let and Const Keywords, Operators in JS, Conditional Statements, Java Script Loops, JS Popup Boxes JS Events, JS Arrays, Working with Arrays, JS Objects, JS Functions Validation of Forms, Arrow functions and default arguments, Template Strings, Strings methods, Callback functions, Object destructuring, Spread and Rest Operator, Typescript fundamentals, Typescript OOPs- Classes, Interfaces, Constructor etc. Decorator and Spread Operator, Asynchronous Programming in ES6, Promise Constructor, Promise with Chain, Promise Race.

UNIT-V **Introduction to PHP** 

Basic Syntax of PHP, Variables & Constants, Data Type, Operator & Expressions, Control flow and Decision making statements, Functions, Strings, Arrays, understanding file& directory, Opening and closing, a file, Copying, renaming and deleting a file, working with directories, Creating and deleting folder, File Uploading & Downloading. Introduction to Session Control, Session Functionality What is a Cookie, Setting Cookies with PHP. Using Cookies with Sessions, Deleting Cookies, Registering Session variables, Destroying the variables and Session.

**Course outcome:** After completion of this course students will be able to

**8 Hours** 

8 Hours

**8 Hours** 

8 Hours

**8 Hours** 

Credits

3

LTP

0

3 0

| CO 1                 | Identify the basic facts and explaining the basic ideas of Web technology and            | K1, K2 |  |
|----------------------|------------------------------------------------------------------------------------------|--------|--|
| 01                   | internet.                                                                                | ,      |  |
|                      | Applying and creating various HTML5 semantic elements and application with               |        |  |
| CO 2                 | working on HTML forms for user input.                                                    | K3, K6 |  |
|                      | Understanding and applying the concepts of Creating Style Sheet CSS3 and bootstrap.      | K2, K3 |  |
| CO 3                 |                                                                                          |        |  |
| CO 4                 | Analysing and implementing concept of JavaScript and its applications.                   | K4, K6 |  |
| CO 5                 | Creating and evaluating dynamic web pages using the concept of PHP.                      | K5, K6 |  |
| Text books:          |                                                                                          |        |  |
| 1. C Xavier,         | "Web Technology and Design", 1 <sup>nd</sup> Edition 2003, New Age International.        |        |  |
|                      | , "Internet and Web Technologies", 2 <sup>nd</sup> Edition 2017, Mc Graw Hill Education. |        |  |
| 3. Oluwafem          | i Alofe, "Beginning PHP Laravel", 2 <sup>nd</sup> Edition 2020, kindle Publication.      |        |  |
| <b>Reference Boo</b> | ks:                                                                                      |        |  |
| 1. Burdman,          | Jessica, "Collaborative Web Development" 5 <sup>th</sup> Edition 1999,                   |        |  |
| Addison W            | Vesley Publication.                                                                      |        |  |
| 2. Randy Cor         | nnolly, "Fundamentals of Web Development",3 <sup>rd</sup> Edition 2016,                  |        |  |
| 3. Ivan Bayro        | oss," HTML, DHTML, Java Script, Perl & CGI", 4th Edition 2010 BPB Publication            |        |  |
| NPTEL/ YouT          | Sube/Faculty Video Link:                                                                 |        |  |
| Unit                 | https://youtu.be/96xF9phMsWA                                                             |        |  |
| 1                    | https://youtu.be/Zopo5C79m2k                                                             |        |  |
| 1                    | https://youtu.be/ZliIs7jHi1s                                                             |        |  |
|                      | https://youtu.be/htbY9-yggB0                                                             |        |  |
| Unit                 | https://youtu.be/vHmUVQKXIVo                                                             |        |  |
| 2                    | https://youtu.be/qz0aGYrrlhU                                                             |        |  |
|                      | https://youtu.be/BsDoLVMnmZs                                                             |        |  |
|                      | https://youtu.be/a8W952NBZUE                                                             |        |  |
| Unit 3               | https://youtu.be/1Rs2ND1ryYc                                                             |        |  |
|                      | https://youtu.be/vpAJ0s5S2t0                                                             |        |  |
|                      | https://youtu.be/GBOK1-nvdU4                                                             |        |  |
|                      | https://youtu.be/Eu7G0jV0ImY                                                             |        |  |
| Unit 4               | https://youtu.be/-qfEOE4vtxE                                                             |        |  |
|                      | https://youtu.be/PkZNo7MFNFg                                                             |        |  |
|                      | https://youtu.be/W6NZfCO5SIk                                                             |        |  |
|                      | https://youtu.be/DqaTKBU9TZk                                                             |        |  |
| Unit 5               | https://youtu.be/_GMEqhUyyFM                                                             |        |  |
|                      | https://youtu.be/ImtZ5yENzgE                                                             |        |  |
|                      | https://youtu.be/xIApzP4mWyA                                                             |        |  |
|                      | https://youtu.be/qKR5V9rdht0                                                             |        |  |

| <b>B. TECH. THIRD YEAR</b>                                                                                                    |                                                                                                    |             |                    |  |
|----------------------------------------------------------------------------------------------------|----------------------------------------------------------------------------------------------------|-------------|--------------------|--|
| <b>Course Code</b>                                                                                                    | ACSE0506                                                                                                    | LTP         | Credit             |  |
| <b>Course Title</b>                                                                                                    | DATABASE MANAGEMENT SYSTEM                                                                                                    | 3 1 0       | 4                  |  |
| Course objecti                                                                                                    | ve:                                                                                                    |             | <u> </u>           |  |
| 0                                                                                                    | he course is to present an introduction to database management systems.                                                                                                    |             | -                  |  |
|                                                                                                    | tain and retrieve - efficiently, and effectively - information in relational a                                                                                                    |             |                    |  |
| Pre-requisites                                                                                                    | The student should have basic knowledge of discrete mathematics and c<br>Course Contents / Syllabus                                                                                                    | lata struct | ures.              |  |
| UNIT-I                                                                                                    | Introduction                                                                                                    |             | 8 Hours            |  |
|                                                                                                    | use system Vs File system, Database system concepts, architecture and stru                                                                                                    |             |                    |  |
| Data Modeling u                                                                                                    | ta independence and Database language and Interfaces, DDL, DML.<br>using the Entity Relationship Model: ER model concepts, notation f                                                                                                    |             | 0 11 0             |  |
|                                                                                                    | Concepts of Super Key, Candidate key, Primary key, Generalization, Ag bles, Extended ER model, Relationship of higher degree.                                                                                                    | gregation,  | Reduction of an    |  |
| UNIT-II                                                                                                    | Relational Data Model and Language                                                                                                    |             | 8 Hours            |  |
|                                                                                                    | odel Concepts, Integrity constraints, Entity integrity, Referential integrity ional algebra, Relational calculus, Tuple and Domain calculus.                                                                                                    | , Keys con  | straints, Domain   |  |
| SQL operators an                                                                                                    | QL: Characteristics of SQL, advantage of SQL. SQL data type and literals<br>d their procedure. Tables, Views and indexes. Queries and sub queries. A<br>e operations, Joins, Unions, Intersection, Minus, Cursors, Triggers, Proce                       | Aggregate   | functions. Insert, |  |
| UNIT-III                                                                                                    | Database Design-Normalization                                                                                                    |             | 8 Hours            |  |
| Cover of FD Set<br>Dependencies (M                                                                                                    | ormal Form (NF), Functional Dependencies (FD), Closure of an attribute<br>s, Normal Forms based on Functional Dependencies (1 NF, 2 NF, 3<br>VDs) and 4NF, Join Dependencies (JDs) and 5NF and Domain Key Norm<br>encies, Loss-Less Join Decompositions. | NF, BCN     | IF), Multivalued   |  |
|                                                                                                    | Transaction Processing and Recovery Concept                                                                                                    |             | 8 Hours            |  |
|                                                                                                    | m, Testing of serializability, Serializability of schedules, Conflict &V<br>ecovery from transaction failures, Log based recovery, Checkpoints, Dea                                                                                                    |             | ,                  |  |
| Control Concurrency Techniques: Concurrency Control, Locking Techniques for concurrency control, Time stamping protocols for concurrency control, Validation-based protocol, Multiple granularity, Multi version schemes, Recovery with concurrent transaction, Case study of Oracle. |                                                                                                    |             |                    |  |
| Distributed Database: -Introduction Distributed Database, Centralized and Distributed System Database System.                                                                                                    |                                                                                                    |             |                    |  |
|                                                                                                    | Introduction No-SQL with cloud Database                                                                                                    |             | 8 Hours            |  |
| Interacting with N                                                                                                    | SQL, History of NoSQL and Different NoSQL products, Exploring M<br>NoSQL, NoSQL Storage Architecture, CRUD operations with MongoDB<br>Data stores, Indexing and ordering datasets(MongoDB).                                                              |             |                    |  |
| Cloud database:                                                                                                    | - Introduction of Cloud database, NoSQL with Cloud Database, Introduct                                                                                                    | tion to Rea | al time Database.  |  |
| Course outcom                                                                                                    | <b>ne:</b> After completion of this course students will be able to:                                                                                                    |             |                    |  |

| CO 1                     | Analyze database used to solve real world and complex problem and design the ER, EER Model.                                                                              | K4            |  |
|--------------------------|----------------------------------------------------------------------------------------------------|---------------|--|
| CO 2                     | Analyze and apply Structured Query Language (SQL) or Procedural Query Language (PL/SQL) to solve the complex queries. Implement relational model, integrity constraints. | K4,K3         |  |
| CO 3                     |                                                                                                    |               |  |
| CO 4                     | Synthesize the concepts of transaction management, concurrency control and recovery.                                                                                     | K5            |  |
| CO 5                     | Understand and implement the concepts of NoSQL with cloud database.                                                                                                    | K2, K5        |  |
| Text bo                  | oks:                                                                                                    |               |  |
| 1) Korth,                | Silbertz, Sudarshan," Database System Concepts", Seventh Edition, McGraw - Hill.                                                                                         |               |  |
| 2) Elmas                 | ri, Navathe, "Fundamentals of Database Systems", Seventh Edition, Addision Wesley.                                                                                       |               |  |
| 3) Ivan B                | ayross "SQL,PL/SQL The programming language Oracle, Forth Edition, BPB Publication.                                                                                      |               |  |
| Referen                  | ce Books:                                                                                                    |               |  |
|                          | as Cannolly and Carolyn Begg, "Database Systems: A Practical Approach to Design, Implem<br>gement", Third Edition, Pearson Education, 2007.                              | nentation and |  |
| 2) Raghu                 | Ramakrishan and Johannes Gehrke "Database Management Systems" Third Edition, McG                                                                                         | braw-Hill.    |  |
| 3) NoSQ                  | L and SQL Data Modeling: Bringing Together Data, Semantics, and Software First Edition b                                                                                 | by Ted Hills. |  |
| -                        |                                                                                                    | 5             |  |
| 4) Brad I                | Dayley "NoSQL with MongoDB in 24 Hours" First Edition, Sams Publisher.                                                                                                   |               |  |
| NPTEL                    | / Youtube/ Faculty Video Link:                                                                                                    |               |  |
| Unit 1                   | https://www.youtube.com/watch?v=TlbJk78TqYY                                                                                                    |               |  |
|                          | http://www.nptelvideos.com/lecture.php?id=6472                                                                                                    |               |  |
| <b>TT A</b> ( <b>A</b>   | http://www.nptelvideos.com/lecture.php?id=6473                                                                                                    |               |  |
| Unit 2                   | http://www.nptelvideos.com/lecture.php?id=6474                                                                                                    |               |  |
|                          | http://www.nptelvideos.com/lecture.php?id=6475                                                                                                    |               |  |
|                          | http://www.nptelvideos.com/lecture.php?id=6476                                                                                                    |               |  |
|                          | http://www.nptelvideos.com/lecture.php?id=6477<br>http://www.nptelvideos.com/lecture.php?id=6478                                                                         |               |  |
|                          |                                                                                                    |               |  |
|                          | http://www.nptelvideos.com/lecture.php?id=6479                                                                                                    |               |  |
|                          | http://www.nptelvideos.com/lecture.php?id=6480                                                                                                    |               |  |
| <b>TT T L</b> ( <b>A</b> | http://www.nptelvideos.com/lecture.php?id=6481                                                                                                    |               |  |
| Unit 3                   | http://www.nptelvideos.com/lecture.php?id=6484                                                                                                    |               |  |
|                          | http://www.nptelvideos.com/lecture.php?id=6485                                                                                                    |               |  |
|                          | http://www.nptelvideos.com/lecture.php?id=6486                                                                                                    |               |  |
|                          | http://www.nptelvideos.com/lecture.php?id=6487                                                                                                    |               |  |
|                          | http://www.nptelvideos.com/lecture.php?id=6493                                                                                                    |               |  |
|                          | http://www.nptelvideos.com/lecture.php?id=6495                                                                                                    |               |  |
|                          | http://www.nptelvideos.com/lecture.php?id=6496                                                                                                    |               |  |
| <b>TT A</b> . <b>A</b>   | http://www.nptelvideos.com/lecture.php?id=6497                                                                                                    |               |  |
| Unit 4                   | http://www.nptelvideos.com/lecture.php?id=6499                                                                                                    |               |  |
|                          | http://www.nptelvideos.com/lecture.php?id=6500                                                                                                    |               |  |
|                          | http://www.nptelvideos.com/lecture.php?id=6501                                                                                                    |               |  |
|                          | http://www.nptelvideos.com/lecture.php?id=6502                                                                                                    |               |  |
|                          | http://www.nptelvideos.com/lecture.php?id=6503                                                                                                    |               |  |
|                          | http://www.nptelvideos.com/lecture.php?id=6504                                                                                                    |               |  |

|        | http://www.nptelvideos.com/lecture.php?id=6505 |
|--------|------------------------------------------------|
|        | http://www.nptelvideos.com/lecture.php?id=6506 |
|        | http://www.nptelvideos.com/lecture.php?id=6508 |
|        | http://www.nptelvideos.com/lecture.php?id=6509 |
|        | http://www.nptelvideos.com/lecture.php?id=6514 |
|        | http://www.nptelvideos.com/lecture.php?id=6516 |
|        | http://www.nptelvideos.com/lecture.php?id=6517 |
|        | http://www.nptelvideos.com/lecture.php?id=6518 |
|        | http://www.nptelvideos.com/lecture.php?id=6519 |
| Unit 5 | http://www.nptelvideos.com/lecture.php?id=6516 |
|        | http://www.nptelvideos.com/lecture.php?id=6517 |
|        | http://www.nptelvideos.com/lecture.php?id=6518 |
|        | http://www.nptelvideos.com/lecture.php?id=6519 |
|        | https://www.youtube.com/watch?v=2yQ9TGFpDuM    |
|        |                                                |
|        |                                                |

| B. TECH THIRD YEAR |                                                                                                    |       |          |
|--------------------|----------------------------------------------------------------------------------------------------|-------|----------|
| Course Code        | ACSE0551                                                                                               | LTP   | Credit   |
| Course Title       | DESIGN AND ANALYSIS OF ALGORITHMS LAB                                                                  | 0 0 2 | 1        |
| List of Experim    | nents                                                                                                  |       |          |
| Sr. No.            | Name of Experiment                                                                                     |       | СО       |
| 1                  | Program for Recursive Binary & Linear Search.                                                          |       | CO1, CO2 |
| 2                  | Program for Heap Sort.                                                                                 |       | CO1      |
| 3                  | Program for Merge Sort.                                                                                |       | CO2      |
| 4                  | Program for Insertion Sort.                                                                            |       | CO1      |
| 5                  | Program for Quick Sort.                                                                                |       | CO2      |
| 6                  | Program to implement Knapsack Problem using Greedy Solution.                                           |       | CO3      |
| 7                  | Program for 0/1 knapsack.                                                                              |       | CO4      |
| 8                  | Program for LCS.                                                                                       |       | CO4      |
| 9                  | Program for BFS and DFS.                                                                               |       | CO1      |
| 10                 | Program to implement Dijkstra's Algorithm.                                                             |       | CO4      |
| 11                 | Program to find Minimum Spanning Tree using Kruskal's Algorithm.                                       |       | CO3      |
| 12                 | Program to implement N Queen Problem using Backtracking.                                               |       | CO4      |
| Lab Course Ou      | tcome: After the completions of this course students will be able to                                   |       |          |
| CO 1               | Implement algorithm to solve problems by iterative approach.                                           |       | K3       |
| CO 2               | Implement algorithm to solve problems by divide and conquer approach.                                  |       | K3       |
| CO 3               | Implement algorithm to solve problems by Greedy algorithm approach.                                    |       | К3       |
| CO 4               | Implement algorithm to solve problems by Dynamic programming, backtracking, branch and bound approach. |       | K3       |

|                | <b>B. TECH THIRD YEAR</b>                                                                                                    |        |
|----------------|----------------------------------------------------------------------------------------------------|--------|
| Course Code    | ACSE0555 L T P                                                                                                    | Credit |
| Course Title   | WEB TECHNOLOGY LAB0 0 2                                                                                                    | 1      |
| List of Experi | ments:                                                                                                    | 1      |
| Sr. No.        | Name of Experiment                                                                                                    | CO     |
| 1.             | Write HTML program to display your CV in navigator, your Institute website,<br>Department Website and Tutorial website for specific subject.            | CO2    |
| 2.             | Write a program in XML for creation of DTD, which specifies set of rules. Create a style sheet in CSS/ XSL & display the document in internet explorer. | CO2    |
| 3.             | Write a program to show the use of XML Schema.                                                                                                    | CO2    |
| 4.             | Write a CSS program to show use of Inline, Internal and External CSS.                                                                                   | CO3    |
| 5.             | Write a program for CSS Box Model.                                                                                                    | CO3    |
| 6.             | Write a program to show the use of Bootstrap components and Grid System                                                                                 |        |
| 7.             | Write HTML program to design Registration form and Validate it using JavaScript.                                                                        |        |
| 8.             | Write JavaScript program to show the use of Dialogue Boxes i.e. Alert, Confirm and Prompt Boxes.                                                        |        |
| 9.             | Write a program to show various types of JavaScript Events.                                                                                             | CO4    |
| 10.            | Write a program in PHP to find the factorial of given number.                                                                                           | CO5    |
| 11.            | Write a program in PHP to perform file handling.                                                                                                    |        |
| 12.            | Write a PHP program to show the use of Session & Cookies.                                                                                               |        |
| Lab Course O   | utcome: After completion of this course students will be able to                                                                                        | 1      |
| CO 1           | Implementing the concepts and creating pages of HTML                                                                                                    | K3     |
| CO 2           | Implementing the concepts and creating HTML and XML pages.                                                                                              |        |
| CO 3           | Implementing the concepts of CSS and Bootstrap and Creation of various types of style sheets.                                                           |        |
| CO 4           | Implementing JavaScript and creating Client Side Pages with functionalities.                                                                            | K3, K6 |
| CO 5           | Implementing the concepts of PHP and creating Server Side Pages.                                                                                        | K3, K6 |

|           |                                                                                                    | <b>B. TECH. THIRD YEAR</b>                                                                                                    |                 |          |  |
|-----------|----------------------------------------------------------------------------------------------------|----------------------------------------------------------------------------------------------------|-----------------|----------|--|
| Course    | e Code ACSE0556 L TP                                                                                                    |                                                                                                    |                 | Credit   |  |
| Course 7  | Course Title DATABASE MANAGEMENT SYSTEM LAB 0 0 2                                                                                          |                                                                                                    | 0 0 2           | 1        |  |
| List of E | Experim                                                                                                    | ents:                                                                                                    | -11             |          |  |
| Sr. No.   |                                                                                                    | Name of Experiment                                                                                                    |                 | СО       |  |
| 1.        | Installin                                                                                                    | ng ORACLE/ MYSQL/NOSQL.                                                                                                    |                 | CO1      |  |
| 2.        | Creating<br>attribute                                                                                                    | g Entity-Relationship Diagram using case tools with Identifying (e<br>es, keys and relationships between entities, cardinalities, generalize<br>zation etc.)                                                                                                    |                 | CO1      |  |
| 3.        |                                                                                                    | Implement DDL commands –Create, Alter, Drop etc.<br>Implement DML commands- Insert, Select, Update, Delete                                                                                                    |                 | CO2      |  |
| 4.        | I.<br>II.                                                                                                    | Implement DCL commands-Grant and Revoke<br>Implement TCL commands- Rollback, Commit, Save point<br>Implement different type key: -Primary Key, Foreign Key and Uni                                                                                                    | ique etc.       | CO2      |  |
| 5.        |                                                                                                    | ng ER Model to Relational Model (Represent entities and relation form, Represent attributes as columns, identifying keys).                                                                                                    | ships in        | CO1, CO2 |  |
| 6.        | Practice                                                                                                    | Queries using COUNT, SUM, AVG, MAX, MIN, GROUP BY, H<br>Creation and Dropping.                                                                                                    | IAVING,         | CO2      |  |
| 7.        | Practicing Queries using ANY, ALL, IN, EXISTS, NOT EXISTS, UNION,<br>INTERSECT, CONSTRAINTS etc.                                           |                                                                                                    |                 | CO2      |  |
| 8.        | Practicing Sub queries (Nested, Correlated) and Joins (Inner, Outer and Equi).                                                             |                                                                                                    |                 | CO2      |  |
| 9.        | <b>Practicing on Triggers</b> - creation of trigger, Insertion using trigger, Deletion using trigger, Updating using trigger               |                                                                                                    | CO4             |          |  |
| 10.       | <b>Procedures-</b> Creation of Stored Procedures, Execution of Procedure, and Modification of Procedure                                    |                                                                                                    | CO4             |          |  |
| 11.       | Cursors- Declaring Cursor, Opening Cursor, Fetching the data, closing the cursor.                                                          |                                                                                                    | CO4             |          |  |
| 12.       | operati                                                                                                    | of Open Source NOSQL Database: MongoDB (Installation, Basic<br>ions, Execution)                                                                                                    |                 | CO5      |  |
| 13.       | operati                                                                                                    | and Develop Mongo DB Queries using CRUD operations. (Use Cons, SAVE method, logical operators)                                                                                                    |                 | CO5      |  |
| 14.       |                                                                                                    | nent aggregation and indexing with suitable example using Mongo                                                                                                    |                 | CO5      |  |
| 15.       | <ul> <li>a) Invent</li> <li>b) Mate</li> <li>c) Hospi</li> <li>d) Railwe</li> <li>e) Person</li> <li>f) Web E</li> <li>g) Timet</li> </ul> | ject (Design & Development of Data and Application) for followi<br>tory Control System.<br>rial Requirement Processing.<br>tal Management System.<br>ay Reservation System.<br>hal Information System.<br>Based User Identification System.<br>able Management System. | ng: -           | CO1      |  |
| I al C    | -                                                                                                    | Management System                                                                                                    |                 |          |  |
|           |                                                                                                    | tcome: After completion of this course students will be able to                                                                                                    |                 |          |  |
| CO 1      |                                                                                                    | n and implement the ER, EER model to solve the real-world problem<br>formation model into a relational database schema and to use a data                                                                                                    |                 | K6       |  |
| CO 2      |                                                                                                    | ulate and evaluate query using SQL solutions to a broad range of e problems.                                                                                                    | query and data  | K6       |  |
| CO 3      | -                                                                                                    | and create PL/SQL blocks, procedure functions, packages and tri                                                                                                    | ggers, cursors. | K3, K6   |  |

| CO 4 | Analyze entity integrity, referential integrity, key constraints, and domain | K4 |
|------|------------------------------------------------------------------------------|----|
|      | constraints on database.                                                     |    |
| CO5  | Demonstrate understanding of MongoDB and its query operations.               | К3 |

| Course code                                                                       | ACSAI0511                                                                                                    | L              | T          | P               | Credits                         |
|-----------------------------------------------------------------------------------|----------------------------------------------------------------------------------------------------|----------------|------------|-----------------|---------------------------------|
| Course title                                                                      | CLOUD STORAGE MANAGEMENT                                                                                                    | 3              | 0          | 0               | 3                               |
| services, specifi<br>fundamentals and<br>analyze the role<br><b>Pre-requisite</b> | <b>tive:</b> The course intends to introduce students to the fundamentals of clocally private clouds such as AWS, AZURE, and Google. Students would core of cloud storage also understand and design virtual storage solution technology in the design of a storage solution in a cloud architecture.<br><b>s:</b> Adequate knowledge of Basics of Cloud Computing and its architecture. | ld be<br>tions | abl<br>for | e to a<br>vario | appreciate the<br>ous needs and |
| prior to this sem                                                                 | ester.                                                                                                    |                |            |                 |                                 |
|                                                                                   | <b>Course Contents / Syllabus</b>                                                                                                    |                |            |                 |                                 |
| UNIT-I                                                                            | INTRODUCTION                                                                                                    |                |            |                 | 8 Hours                         |
| Virtualization and                                                                | ata storage - Business issues and IT challenges - Business and IT opportune<br>and Data Storage Networking - Server and Storage I/O Fundamentals - I/O c<br>IT Clouds - Virtualization - Virtualization and Storage Services - Data and                                                                                                    | onnec          | tivi       | ity an          | d Networking                    |
| UNIT-II                                                                           | CLOUD INFRASTRUCTURE AND STORAGE                                                                                                    |                |            |                 | 8 Hours                         |

Managing Data Infrastructures for Cloud and Virtual Environments, Being Secure without Being Scared - Eliminating Blind Spots, Gaps in Coverage, or Dark Territories - Security Threat Risks Challenges - Taking Action to resources -Securing Networks- Securing Storage - Virtual Servers, Physical Servers, and Desktops - Security Clouds - Disposing of Digital Assets and Technology - Security Checklist.

Tiered Storage - Storage Reliability - Availability - Serviceability (RAS) - Storage Services and Functionalities - Storage System Architectures - Storage Virtualization and Virtual Storage, Cloud storage, Types of storage in cloud, AWS: S3, EBS, EFS FSx. Google Cloud Storage: Persistent Disk, Filestore, Cloud Storage, Archival storage. Hybrid cloud storage: AWS storage gateway.

Data Movement and Migration, IaaS migration, PaaS Migration, SaaS migration, VM migration, Migration solutions, AWS: Snow family, DataSync, Transfer family. Google cloud migration, Database Migration Services (DMS).

**CLOUD INFRASTRUCTURE AND MIGRATION SOLUTIONS** 

#### **UNIT-V MIGRATION CASE STUDY**

**UNIT-III** 

**UNIT-IV** 

Case Study 1: The company struggled with the maintenance difficulties and lack of scalability of the bare metal infrastructure supporting their operations.

Case Study 2: Analyse the benefits with data of a company that has switched its computing solutions to cloud.

**Course outcome:** After completion of this course students will be able to:

**CLOUD STORAGE SOLUTIONS** 

CO 1 Understand the basics of data storage, Virtualization and storage services

8 Hours

8 Hours

8 Hours

| CO 2              | Analyze the infrastructures for Cloud storage                                                        | K6 |
|-------------------|----------------------------------------------------------------------------------------------------|----|
| CO 3              | Evaluate the storage solutions                                                                       | К3 |
| CO4               | Understand cloud migration solutions                                                                 | K4 |
| CO 5              | Analyze cloud migration solutions on different needs                                                 | K5 |
| <b>Textbooks:</b> |                                                                                                    |    |
| 1) AWS Do         | CS.                                                                                                  |    |
| Links:            |                                                                                                    |    |
| UNIT-I            | s07/slides/cse497b-lecture-26-virtualmachine.pdf                                                     |    |
| UNIT-II           | https://docs.aws.amazon.com/Security                                                                 |    |
| UNIT-III          | https://aws.amazon.com/what-is-cloud-storage/<br>https://docs.aws.amazon.com/S3                      |    |
| UNIT-IV           | Error! Hyperlink reference not valid.www.ibm.com/in-en/cloud/learn/iaas-paas-saas                    |    |
| UNIT-V            | https://aws.amazon.com/cloud-migration/<br>https://docs.aws.amazon.com/migrationhub/?id=docs_gateway |    |

|                                                                                                    | <b>B. TECH. THIRD YEAR (ELECTIVE-II)</b>                                                                                                    |         |     |        |                 |
|----------------------------------------------------------------------------------------------------|----------------------------------------------------------------------------------------------------|---------|-----|--------|-----------------|
| Course cod                                                                                                    | e ACSAI0520                                                                                                    | L       | T   | P      | Credits         |
| Course title                                                                                                    | CLOUD VIRTUALIZATION                                                                                                    | 3       | 0   | 0      | 3               |
| •                                                                                                    | <b>Ective:</b> The course intends to introduce students to the fundamentals of develop lic clouds such as AWS, AZURE and Google.                                                                                                    | ping ap | pli | cation | on Cloud,       |
| <b>Pre-requisi</b> this semester.                                                                                                    | <b>Ees:</b> Adequate knowledge of Basics of Cloud Computing and its architecture co                                                                                                    | overed  | thr | ough c | ourses prior to |
|                                                                                                    | Course Contents / Syllabus                                                                                                    |         |     |        |                 |
| UNIT-I                                                                                                    | CLOUD AND VIRTUALIZATION                                                                                                    |         |     |        | 8 Hours         |
| Implementatio                                                                                                    | nes and Virtualization of Clusters Virtualization Structures/Tools and Me<br>n Levels of Virtualization, Virtualization of CPU, Memory, and I/O De<br>agement, Virtualization for Data-Centre Automation.                                                                    |         |     |        |                 |
| UNIT-II                                                                                                    | VIRTUALIZATION ARCHITECTURE                                                                                                    |         |     |        | 8 Hours         |
| AWS, and Az                                                                                                    | n Networks, Architectural Design of Compute and Storage Clouds, Pub<br>are, Inter-cloud Resource Management, Cloud Security and Trust Manage<br><b>AWS VIRTUAL INFRASTRUCTURE</b><br>al Infrastructure consisting of Servers and Networking, Using Virtual S                 | ement.  |     |        | 8 Hours         |
| 5                                                                                                    | cture: The Command-Line Interface, SDKs, AWS CloudFormation, on, Elastic Beanstalk, OPSWORKS, Securing your System: IAM, Securit                                                                                                    |         |     | U      | 1 2             |
| UNIT-IV                                                                                                    | CLOUD STORAGE AND MIGRATION SOLUTIONS                                                                                                    |         |     |        | 8 Hours         |
| Storing data in the cloud, storing your objects: S3 and Glacier, Securing your System: IAM, Security Groups, VPC,<br>Storing your Data on Hard Drives: EBS and Instance Store, Using Relational Database Service: RDS, Programming<br>for NoSQL DataBase Service: DynamoDB. |                                                                                                    |         |     |        |                 |
| UNIT-V                                                                                                    | CLOUD SECURITY & VIRTUALIZED SOLUTIONS                                                                                                    |         |     |        | 8 Hours         |
| Cloud Securit<br>Availability Ze<br>Tolerance, Sca                                                                                                    | he Cloud, Presence in the Cloud, Privacy and Its Relation to Cloud-Based<br>y Challenges, Software-as-a-Service Security, architecting on AWS, A<br>ones, Auto-Scaling, CloudWatch, DeCoupling your Infrastructure: ELB an<br>ling Up and Down: Auto-Scaling and Cloudwatch. | chievi  | ing | high   | Availability:   |
| CO 1                                                                                                    | Understand the fundamentals and core of Virtualization                                                                                                    |         |     |        | K2              |
| CO 2                                                                                                    | Create Virtual Machines (VM) and compute instances of various configu                                                                                                    | ration  | s.  |        | K6              |
| CO 3                                                                                                    | Develop virtual private connection using various network virtualization to                                                                                                    | echnic  | jue | s      | K3              |

| CO4          | Understand and analyze virtual storage solutions for various usage.                                                | K4             |
|--------------|----------------------------------------------------------------------------------------------------|----------------|
| CO 5         | Analyze cloud security solutions and monitoring tools to evaluate the performance of cloud resources.              | K5             |
| Textbooks    |                                                                                                    |                |
| · ·          | buted and Cloud Computing: From Parallel Processing to the Internet of Things Geoffre<br>nd Kai Hwang.             | y C. Fox, Jack |
| 2) Amazor    | n Web Services in Action, Michael Wittig and Andreas Wittig                                                        |                |
| Reference    | Books:                                                                                                    |                |
| 1) 'Cloud Co | mputing' by Shailendra Singh ; Oxford higher education 2022                                                        |                |
| Links:       |                                                                                                    |                |
| UNIT-I       | https://acloud.guru/<br>https://nptel.ac.in/courses/106105167                                                      |                |
| UNIT-II      | https://aws.amazon.com/<br>https://nptel.ac.in/courses/106105223                                                   |                |
| UNIT-III     | https://docs.aws.amazon.com/vpc<br>https://docs.aws.amazon.com/ElasticBeanstalk<br>https://docs.aws.amazon.com/EC2 |                |
| UNIT-IV      | https://docs.aws.amazon.com/S3                                                                                     |                |
| UNIT-V       | <u>https://docs.aws.amazon.com/Security</u><br><u>https://docs.aws.amazon.com/CloudWatch</u>                       |                |

# **B. TECH THIRD YEAR (ELECTIVE-I)**

**Course Code ACSE0511** 

**Course Title CRM FUNDAMENTALS** 

**Course objective:** This course is designed to help in understanding the fundamentals of CRM. It will help in providing better services for Sales, Marketing and Customer Relations in an Enterprise. To make the students understand the organizational need, benefits and process of creating long-term value for individual customers. To disseminate knowledge regarding the concept of e-CRM and e-CRM technologies. To enable the students understand the technological and human issues relating to implementation of Customer Relationship Management in the organizations.

## Pre-requisites: None

UNIT-I

# **Course Contents / Syllabus**

CRM- definition, history, goals. Sources of CRM value. Components of CRM: people, process, technology, Evolution of CRM: marketing and its principles, customer relations to CRM. Dynamics of Customer Supplier Relationships, Nature and context of CRM, Strategy and Organization of CRM: strategy, The relationship-oriented organization: Mission, Culture, Structure, People, Communication & Information Systems.

#### **CRM Strategy and Framework** UNIT-II

Introduction

Developing a CRM strategy. Customer oriented (C in CRM), Relationship driven, 360 degree view of customer. CRM system features- functions, application, benefits and solutions. Importance of loyalty- active, passive, split, shifting and switchers, customer profiling, customer segmentation model, Customer Experience, relationship marketing and journey, Case study.

#### **Solution Design and Architecture** UNIT-III

CRM system solution- specifications. Data Analysis, Solution Requirements. Types of CRM- On-Premise, cloud based. Pros and Cons of each. Integration CRM with other enterprise applications.

The Technology of CRM: Data warehouses and customer relationships, creating data mart model, components of operational data warehouse.

#### UNIT-IV **CRM for Business**

CRM in Sales, Service, Marketing, E-commerce. Social Customer Relationship Management. Analytical CRM: Predictive Analytics Vs Operational Analytics. Channel Partner Relationship management, Collaborative CRM (using data pooling), Business Benefits of Cloud Based System, SLAs, Practical Challenges.

#### **CRM** implementation UNIT-V

Building CRM roadmaps: current processes, customers, strategic goals, technology issues, pilot and proof of concept projects. Preliminary Roadmap and its template, developing roadmap midstream. Design stage, custom development, integration, reporting, data migration, and implementation, testing, launching and application management. Introduction to following CRM tools: ZOHO, Pega, Microsoft Dynamics 365, Sales force.

| <b>Course Outcome:</b> At the end of course, the student will be able |                                                                               |    |
|-----------------------------------------------------------------------|-------------------------------------------------------------------------------|----|
| CO 1                                                                  | CO 1 Understand the basic concepts of Customer relationship management. K1, I |    |
| CO 2                                                                  | To understand strategy and framework of Customer relationship management.     | K2 |
| CO 3                                                                  | Learn basics of Cloud Based Customer relationship management.                 | K1 |

### 8 Hours

### 8 Hours

8 Hours

8 Hours

8 Hours

Credits

3

LTP

300

| CO 4                                | Understand Customer relationship management in context with business use cases.                                                   | K2, K3 |  |
|-------------------------------------|----------------------------------------------------------------------------------------------------|--------|--|
| CO 5                                | Understand implementation basics of CRM.                                                                                          | K2, K3 |  |
| Text books:                         |                                                                                                    |        |  |
| 1. CRM Fund                         | amentals by Scott Kostojohn Mathew Johnson Brian Paulen. Apress, 2011.                                                            |        |  |
|                                     | 2. Customer Relationship Management- How to develop and execute a CRM strategy By Michael Pearce,<br>Business Expert Press, 2021. |        |  |
|                                     | Reference Books:                                                                                                    |        |  |
|                                     | 1. The CRM Handbook-A Business Guide to Customer Relationship Management by Jill Dyché; Addison-<br>Wesley (for case studies)     |        |  |
| by CRC Pr                           | 2. Customer Relationship Management Systems handbook by Duane E Sharp. AUERBACH PUBLICATIONS by CRC Press Company                 |        |  |
| NPTEL/ YouTube/ Faculty Video Link: |                                                                                                    |        |  |
| https://onlinecour                  | ses.nptel.ac.in/noc20_mg57/preview                                                                                                |        |  |
| https://archive.np                  | tel.ac.in/courses/110/105/110105145/                                                                                              |        |  |

|                                                                                                    | <b>B. TECH THIRD YEAR (ELECTIVE-II)</b>                                                                                                    |            |                  |
|----------------------------------------------------------------------------------------------------|----------------------------------------------------------------------------------------------------|------------|------------------|
| Course Code                                                                                                    | ACSE0513 L                                                                                                    | ΤΡ         | Credits          |
| Course Title                                                                                                    | CRM ADMINISTRATION 3                                                                                                    | 0 0        | 3                |
| , and a second second se | This course focus on to understand the concept of Sales force, and the conc<br>with the concepts administration to understand the concepts of Admin                                                            | -          |                  |
| Pre-requisites:                                                                                                    | Creative thinking and which is being used by the creative talent in your bus                                                                                                    | iness are  | as.              |
|                                                                                                    | Course Contents / Syllabus                                                                                                    |            |                  |
| UNIT I                                                                                                    | Introduction                                                                                                    |            | 8 Hours          |
| Lightning Experien<br>Formulas and Val                                                                                                    | rm Basics, User Management, Data Modelling ,Data Management, Identity<br>nce Customization, Lightning APP Builder Sales force Mobile App Customiz<br>lidation, Data Security, Picklist Administration.         |            |                  |
| UNIT II                                                                                                    | Lightning & Salesforce App Experience Customization                                                                                                    |            | 8 Hours          |
|                                                                                                    | dation, Accounts and Contacts for Lightning Experience, Lead and Opp<br>ct Quotes and Contracts, Campaign Basic.                                                                                               | ortunity   | for Lightning    |
| UNIT III                                                                                                    | Salesforce Administration                                                                                                    |            | 8 Hours          |
| Service Cloud for                                                                                                    | r lightning Experience, Sales force mobile app customization, AppExc                                                                                                    | hange b    | basic Duplicate  |
| Reports and Dashb<br>Sales force flow, L                                                                                                    | tning Experience for Sales force Classic Users, Chatter Administration for<br>boards for lightning experience, Lightning experience customization, Lightni<br>ightning experience report dashboard Specialist. |            |                  |
| Prepare Your Sales<br>Force, Customize a                                                                                                    | s force Org for Users, Customize an Org to Support a New Business Unit, Pro<br>Sales Path for Your Team, Customize a Sales force Object, Import and Export                                                     |            | ur Data in Sales |
| Гools.<br><b>UNIT V</b>                                                                                                    | Loom Admin Essentials in Lightning Experience                                                                                                    |            | 8 Hours          |
|                                                                                                    | <b>Learn Admin Essentials in Lightning Experience</b><br>1 Dashboards for Sales and Marketing Managers, Improve Data Quality for 7                                                                             | Vour Sa    |                  |
| Feams, Create a Pr                                                                                                    | rocess for Managing Support Cases, User Engagement, Business Administrat<br>me: At the end of course, the student will be able to                                                                              |            |                  |
| CO1                                                                                                    | Understand the basic working environment of Sales force                                                                                                    |            | K1, K2           |
| CO2                                                                                                    | Understand the concepts of Lightning & Sales force App Experience Custon                                                                                                    | nization   | K1, K2           |
| CO3                                                                                                    | Familiarize with concepts reports chatter administration                                                                                                    |            | К3               |
| CO4                                                                                                    | Understand the concepts of Lightning Experience                                                                                                    |            | K1, K2           |
| CO5                                                                                                    | Learn Admin Essentials in Lightning Experience                                                                                                    |            | K1, K3           |
|                                                                                                    |                                                                                                    |            | <u> </u>         |
| Text Books:                                                                                                    |                                                                                                    |            |                  |
| Text Books:                                                                                                    | ar Rai : Customer Relationship Management : Concepts and Cases(Second Ec                                                                                                    | lition), P |                  |
| Text Books:1.Alok Kum<br>20182.Bhasin- Cu                                                                                                    | aar Rai : Customer Relationship Management : Concepts and Cases(Second Ec<br>ustomer Relationship Management (Wiley Dreamtech) ,2019<br>e for beginners by ShaarifSahaalane book by Amazon (Online edition)    | lition), P |                  |

- 1. Sales force Essentials for Administrators , By ShrivasthavaMohith, Edition Ist ,2018
- 2. Sales force : A quick Study laminated Reference Guide by Christopher Mathew Spencer eBook by Amazon (Online)
- 3. Mastering Sales force CRM Administration By Gupta Rakesh Edition IInd 2018

## **NPTEL/YouTube/Faculty Video Link:**

www. Trailhead.salesforce.com

www.mindmajix.com/salesforce-tutorial

www,youtube.com/watch?v=7K42geizQCI

|                                                                          | <b>B. TECH THIRD YEAR (ELECTIVE-I)</b>                                                                                                    |                                |              |
|--------------------------------------------------------------------------|----------------------------------------------------------------------------------------------------|--------------------------------|--------------|
| <b>Course Code</b>                                                       | ACSAI0512                                                                                                    | LTP                            | Credits      |
| Course Title                                                             | DATA ANALYTICS                                                                                                    | 3 0 0                          | 3            |
| learn about varie                                                        | <b>tive:</b> The objective of this course is to understand the fundamental concurse types of data formats and their manipulations. It helps student alization techniques in addition to R/Python/Tableau programming la                                                                                           | s to learn exp                 |              |
| Pre-requisites                                                           | Basic Knowledge of Statistics and Probability.                                                                                                    |                                |              |
|                                                                          | Course Contents / Syllabus                                                                                                    |                                |              |
| UNIT-I                                                                   | Introduction To Data Science                                                                                                    |                                | 8 Hours      |
| Vs Analytics Vs                                                          | e, types of Data Analysis, Data Science Tools and technologies, Need<br>Reporting, Big Data Ecosystem, Future of Data Science, Applications<br>of Data science-Facebook, Netflix, Amazon, Uber, AirBnB.                                                                                                    |                                | -            |
| UNIT-II                                                                  | Data Handling                                                                                                    |                                | 8 Hours      |
| Form of Data Pre<br>process, Data Cl<br>Clustering, Histo                | <b>Pata Pre-processing</b><br>e-processing, data Attribute and its types, understanding and extractin<br>eaning: Missing Values, Noisy Data, Discretization and Concept hiera<br>ogram), Inconsistent Data, Data Integration and Transformation. Data<br>ta Compression, Numerosity Reduction.                    | archy generati                 | on (Binning, |
| UNIT-IV E                                                                | xploratory Data Analysis                                                                                                    |                                | 8 Hours      |
| Handling Missir<br>Outliers, Time s<br>Component Ana<br>Multivariate Exp | ag data, Removing Redundant variables, variable Selection, identi-<br>eries Analysis, Data transformation and dimensionality reduction teo-<br>lysis (PCA), Factor Analysis (FA) and Linear Discriminant Analys-<br>loratory Data Analysis. Data Munging, Data Wrangling- APIs and oth-<br>ternet using R/Python. | chniques such<br>sis (LDA), U1 | as Principal |
| UNIT-V                                                                   | Data Visualization                                                                                                    |                                | 8 Hours      |
| First visualizatio                                                       | d overview, Debug and troubleshoot installation and configuration of ton: Getting started with Tableau Software, Using Data file formats g basic charts (line, bar charts, Tree maps), Using the Show me panel.                                                                                                   | , connecting                   | 0            |
| Applying new da<br>Manipulating Da                                       | ions: Overview of SUM, AVR, and Aggregate features Creating cust<br>ta calculations to your visualization.<br>ta in Tableau: Cleaning-up the data with the Data Interpreter, structur<br>data, Pivoting Tableau data.                                                                                             |                                |              |

Advanced Visualization Tools: Using Filters, Using the Detail panel Using the Size panels, customizing filters, Using and Customizing tooltips, Formatting your data with colours, Creating Dashboards & Stories, Distributing & Publishing Your Visualization

K1

K2

K3

K4

K3

| <b>Course outcome:</b> After completion of this course students will be able to: |                                                                                                    |  |  |  |
|----------------------------------------------------------------------------------|----------------------------------------------------------------------------------------------------|--|--|--|
| CO 1                                                                             | Understand the fundamental concepts of data analytics in the areas that plays major role within the realm of data science. |  |  |  |
| CO 2                                                                             | Explain and exemplify the most common forms of data and its representations.                                               |  |  |  |
| CO 3                                                                             | Understand and apply data pre-processing techniques.                                                                       |  |  |  |
| CO4                                                                              | Analyse data using exploratory data analysis.                                                                              |  |  |  |
| CO 5                                                                             | Illustrate various visualization methods for different types of data sets and application scenarios.                       |  |  |  |

### **Text books:**

1)Glenn J. Myatt, Making sense of Data: A practical Guide to Exploratory Data Analysis and Data Mining, John Wiley Publishers, 2007.

2)Data Analysis and Data Mining, 2nd Edition, John Wiley & Sons Publication, 2014.

### **Reference Books:**

1)Open Data for Sustainable Community: Glocalized Sustainable Development Goals, Neha Sharma, Santanu Ghosh, Monodeep Saha, Springer, 2021.

2)The Data Science Handbook, Field Cady, John Wiley & Sons, Inc, 2017

3)Data Mining Concepts and Techniques, Third Edition, Jiawei Han, Micheline Kamber, Jian Pei, Morgan Kaufmann, 2012.

| Links: |                                                                          |
|--------|--------------------------------------------------------------------------|
| Unit 1 | https://www.youtube.com/playlist?list=PL15FRvx6P0OWTINBS_93NHG2hIn9cynVT |
| Unit 2 | https://www.youtube.com/playlist?list=PLLy_2iUCG87DxxkLX4Pc3wCvsF1yAvz0T |
| Unit 3 | https://www.youtube.com/watch?v=lhO3fBiMDag                              |
| Unit 4 | https://www.youtube.com/watch?v=q4pyaVZjqk0                              |
| Unit 5 | https://www.youtube.com/playlist?list=PLWPirh4EWFpGXTBu8ldLZGJCUeTMBpJFK |

# **B. TECH THIRD YEAR (ELECTIVE-II)**

Course code **ACSAI0519** 

### **Course title BUSINESS INTELLIGENCE AND DATA** VISUALIZATION

Course objective: This course covers fundamental concepts of Business Intelligence tools, techniques, components and its future. As well as a bit more formal understanding of data visualization concepts and techniques. The underlying theme in the course is feature of Tableau, its capabilities.

**Pre-requisites:** Basic Knowledge of Business intelligence.

### **Course Contents / Syllabus INTRODUCTION TO BUSINESS INTELLIGENCE** UNIT-I

**8 HOURS** 

Credits

3

LTP

300

Business Intelligence (BI), Scope of BI solutions and their fitting into existing infrastructure, BI Components and architecture, BI Components, Future of Business Intelligence, Functional areas of BI tools, End user assumptions, setting up data for BI, Data warehouse, OLAP and advanced analytics, Supporting the requirements of senior executives including performance management, Glossary of terms and their definitions specific to the field of BI and BI systems.

#### UNIT-II **ELEMENTS OF BUSINESS INTELLIGENCE SOLUTIONS**

Business Query and Reporting, Reporting, Dashboards and Scorecards Development, Development, Scorecards, Metadata models, Automated Tasks and Events, Mobile Business Intelligence, Software development kit (SDK). Stages of Business Intelligence Projects, Project Tasks, Risk Management and Mitigation, Cost justifying BI solutions and measuring success, BI Design and Development, Building Reports, Building a Report, Drill-up, Drill-down Capabilities.

UNIT-III **TABLEAU** 

Introductions and overview: What Tableau can and cannot do well, Debug and troubleshoot installation and configuration of the software.

Creating Your First visualization: Getting started with Tableau Software, Using Data file formats, connecting your Data to Tableau, creating basic charts (line, bar charts, Tree maps), Using the Show me panel

Tableau Calculations: Overview of SUM, AVR, and Aggregate features Creating custom calculations and fields, Applying new data calculations to your visualization.

Formatting Visualizations: Formatting Tools and Menus, formatting specific parts of the view, Editing and Formatting Axes.

#### UNIT-IV **DATA VISUALIZATION**

Manipulating Data in Tableau: Cleaning-up the data with the Data Interpreter, structuring your data, Sorting, and filtering Tableau data, Pivoting Tableau data.

Advanced Visualization Tools: Using Filters, Using the Detail panel Using the Size panels, customizing filters, Using and Customizing tooltips, Formatting your data with colours.

Creating Dashboards & Stories: Using Storytelling, creating your first dashboard and Story, Design for different displays, Adding interactivity to your Dashboard

Distributing & Publishing Your Visualization: Tableau file types, Publishing to Tableau Online, sharing your visualization, Printing, and exporting.

Given a case study: Perform Interactive Data Visualization with Tableau

## **8 HOURS**

**8 HOURS** 

# **8 HOURS**

# UNIT-V

# **INTRODUCTION TO POWER BI**

Describe the Power BI ecosystem, Define Power BI and its relationship with Excel, Discuss the Power BI suite of products, Describe how the Power BI products integrate, Explain the typical analytics process flow, Differentiate between the various data sources, Connect Power BI to a data source, Clean and transform data to ensure data quality, Load the data to the Power BI Data Model, Describe the Power BI ecosystem, Define Power BI and its relationship with Excel, Discuss the Power BI suite of products, Describe how the Power BI products integrate, Explain the typical analytics process flow.

| Course ou         | toomoo Afan an alating of this second state will be able to                                                       |               |
|-------------------|----------------------------------------------------------------------------------------------------|---------------|
| Course ou         | <b>tcome:</b> After completion of this course students will be able to                                            |               |
| CO 1              | Apply quantitative modelling and data analysis techniques to the solution of real-<br>world business problems     | K2            |
| CO 2              | Understand the importance of data visualization and the design and use of many visual components                  | K2            |
| CO 3              | Understand as products integrate defining various analytical process flow.                                        | K2            |
| CO 4              | Learn the basics of troubleshooting and creating charts using various formatting tools.                           | K4            |
| CO 5              | Learn basics of structuring data and creating dashboard stories adding interactivity dashboard stories.           | K6            |
| Textbooks         | :                                                                                                    |               |
|                   | m Turban, Ramesh Sharda, Dursun Delen, "Decision Support and Business Intelligence Son, Pearson 2013.             | Systems", 9th |
|                   | ning Tableau 10 - Second Edition: Business Intelligence and data visualization that brings                        | your busines  |
|                   | Cocus" by Joshua N. Milligan                                                                                      |               |
| 3. Table          | eau Your Data! - "Daniel G. Murray and the Inter Works BI Team"-Wiley                                             |               |
| Reference         | Books:                                                                                                    |               |
|                   | sa T. Moss, S. Atre, "Business Intelligence Roadmap: The Complete Project Lifecycle of ng", Addison Wesley, 2003. | Decision      |
| 2. Carlo          | Vercellis, "Business Intelligence: Data Mining and Optimization for Decision Making", cations, 2009.              | Wiley         |
| 3. David<br>2012. | d Loshin Morgan, Kaufman, "Business Intelligence: The Savvy Manager"s Guide", Secon                               | nd Edition,   |
| NPTEL/ Y          | Youtube/ Faculty Video Link:                                                                                      |               |
| Unit 1            | Introduction to Business Intelligence - YouTube                                                                   |               |
| Unit 2            | Business Intelligence Tutorial - YouTube                                                                          |               |
| Unit 3            | What Is Power BI?   Introduction To Microsoft Power BI   Power BI Training   Edureka                              | - YouTube     |
| Unit 4            | https://www.tableau.com/academic/students                                                                         |               |
|                   |                                                                                                    |               |

### **8 HOURS**

# **B. TECH THIRD YEAR (ELECTIVE-I)**

| Course Code  | ACSE0512                           | LTP   | Credits |
|--------------|------------------------------------|-------|---------|
| Course Title | PYTHON WEB DEVELOPMENT WITH DJANGO | 3 0 0 | 3       |

**Course objective:** This course focuses on how to design and build static as well as dynamic webpages and interactive web based applications. These courses mainly focus how Python operates within web development using the increasingly popular Django framework.

Pre-requisites: Students should have good knowledge of Python Programming and Python coding experience.

## **Course Contents / Syllabus**

# UNIT-I | Python libraries for web development

Collections-Container datatypes, Tkinter-GUI applications, Requests-HTTP requests, BeautifulSoup4-web scraping, Scrapy, Zappa, Dash, CherryPy, Turbo Gears, Flask, Web2Py, Bottle, Falcon, Cubic Web, Quixote, Pyramid.

# **UNIT-II** Introduction to Django Framework

Understanding Django environment, Features of Django and Django architecture, MVC and MTV, Urls and Views, Mapping the views to URLs, Django Template, Template inheritance Django Models, Creating model for site, Converting the model into a table, Fields in Models, Integrating Bootstrap into Django, Creating tables, Creating grids, Creating carousels.

### UNIT-III Integrating Accounts & Authentication on Django

Introduction to Django Authentication System, Security Problem & Solution with Django Creating Registration Form using Django, Adding Email Field in Forms, Configuring email settings, Sending emails with Django, Adding Grid Layout On Registration Page, Adding Page Restrictions, Login Functionality Test and Logout.

# UNIT-IV Connecting SQLite with Django

Database Migrations, Fetch Data From Database, Displaying Data On Templates, Adding Condition On Data, Sending data from url to view, Sending data from view to template, Saving objects into database, Sorting objects, Filtering objects, Deleting objects, Difference between session and cookie, Creating sessions and cookies in Django.

UNIT-V

## Deploying Django Web Application on Cloud

Creating a functional website in Django, Four Important Pillars to Deploy, registering on Heroku and GitHub, Push project from Local System to GitHub, Working with Django Heroku, Working with Static Root, Handling WSGI with gunicorn, Setting up Database & adding users.

**Course Outcome:** After completion of this course students will be able to

| CO 1        | Apply the knowledge of python programing that are vital in understanding Django application and analyze the concepts, principles and methods in current client-side technology to implement Django application over the web. | K3,K6  |
|-------------|----------------------------------------------------------------------------------------------------|--------|
| CO 2        | Demonstrate web application framework i.e. Django to design and implement typical dynamic web pages and interactive web based applications.                                                                                  | K3, K6 |
| CO 3        | Implementing and analyzing the concept of Integrating Accounts & Authentication on Django.                                                                                                    | K3, K4 |
| CO 4        | Understand the impact of web designing by database connectivity with SQLite in the current market place where everyone uses to prefer electronic medium for shoping, commerce, and even social life also.                    | K2, K3 |
| CO 5        | Analyzing and creating a functional website in Django and deploy Django Web<br>Application on Cloud.                                                                                                    | K3, K6 |
| Text books: |                                                                                                    |        |

8 Hours

8 Hours

8 Hours

8 Hours

o nours

8 Hours

| 1.   | Martin C. Brown, "Python: The Complete Reference Paperback", 4 <sup>th</sup> Edition 2018, McGraw Hill Education                                               |
|------|----------------------------------------------------------------------------------------------------|
|      | Publication.                                                                                                    |
| 2.   | Reema Thareja, "Python Programming: Using Problem Solving Approach", 3 <sup>rd</sup> Edition 2017, Oxford University Press Publication.                        |
| 3.   | Daniel Rubio, Apress," Beginning Django Web Application Development and Deployment with Python", 2 <sup>nd</sup> Edition 2017, Apress Publication.             |
| 4.   | William Jordon, "Python Django Web Development: The Ultimate Django web framework guide for Beginners",                                                        |
|      | $2^{nd}$ Edition 2019, Kindle Edition.                                                                                                    |
| Refe | rence Books:                                                                                                    |
| 1.   | Tom Aratyn, "Building Django 2.0 Web Applications: Create enterprise-grade, scalable Python web applications                                                   |
|      | easily with Django 2.0", 2 <sup>nd</sup> Edition 2018, and Packt Publishing.                                                                                   |
| 2.   | Nigel George, "Build a website with Django", 1 <sup>st</sup> Edition 2019, GNW Independent Publishing Edition.                                                 |
| 3.   | Ray Yao," Django in 8 Hours: For Beginners, Learn Coding Fast! 2 <sup>nd</sup> Edition 2020, independently published Edition.                                  |
| 4    | Harry Percival, "Test-Driven Development with Python: Obey the Testing Goat: Using Django, Selenium, and                                                       |
| 4.   | JavaScript", 2nd Edition 2019, Kindle Edition.                                                                                                    |
| NPT  | EL/ YouTube/ Faculty Video Link:                                                                                                    |
|      | •                                                                                                    |
|      | https://youtu.be/eoPsX7MKfe8?list=PLIdgECt554OVFKXRpo_kuI0XpUQKk0ycO                                                                                           |
|      | https://youtu.be/tA42nHmmEKw?list=PLh2mXjKcTPSACrQxPM2_10jus5HX88ht7                                                                                           |
|      | https://youtu.be/8ndsDXohLMQ?list=PLDsnL5pk7-N_9oy2RN4A65Z-PEnvtc7rf                                                                                           |
| U    | Jnit 1 <u>https://youtu.be/QXeEoD0pB3E?list=PLsyeobzWxl7poL9JTVyndKe62ieoN-MZ3</u><br>https://wowtu.be/QMerC.wCiBeM2list_PL2pCy4lltewiD02CWeM06_W0eg4_DSingurf |
|      | https://youtu.be/9MmC_uGjBsM?list=PL3pGy4HtqwD02GVgM96-V0sq4_DSinqvf                                                                                           |
|      | <u>https://youtu.be/F5mRW0jo-U4</u><br>https://youtu.be/yD0_1DPmfKM?list=PLQVvvaa0QuDe9nqlirjacLkBYdgc2inh3                                                    |
| 1    | Unit 2 <u>https://youtu.be/rHux0gMZ3Eg</u>                                                                                                    |
|      | https://youtu.be/jBzwzrDvZ18                                                                                                    |
|      | https://youtu.be/RiMRJMbLZmg                                                                                                    |
|      | https://youtu.be/8DF1zJA7cfc                                                                                                    |
| 1    | Unit 3 <u>https://youtu.be/CTrVDi3tt80</u>                                                                                                    |
|      | https://youtu.be/FzGTpnI5tpo                                                                                                    |
|      | https://youtu.be/z4lfVsb_7MA                                                                                                    |
|      | https://youtu.be/WuyKxdLcw3w                                                                                                    |
|      | https://youtu.be/UxTwFMZ4r5k                                                                                                    |
| 1    | Unit 4 https://youtu.be/2Oe55iXjZQI                                                                                                    |
|      | https://youtu.be/zV8GOI5Zd6E                                                                                                    |
|      | https://youtu.be/uf2tdzh7Bq4                                                                                                    |
|      | https://youtu.be/RzkVbz7Ie44                                                                                                    |
|      | https://youtu.be/kBwhtEIXGII                                                                                                    |
| 1    | Unit 5 <u>https://youtu.be/Q_YOYNiSVDY</u>                                                                                                    |
|      | https://youtu.be/_3AKAdHUY1M                                                                                                    |
|      | https://youtu.be/6DI_7Zja8Zc                                                                                                    |
|      | https://youtu.be/UkokhawLKDU                                                                                                    |

|                                                                                                    |                                                                                                    | <b>B. TECH THIRD YEAR (ELECTIVE-II)</b>                                                                                                    |                     |                                                                                                    |
|----------------------------------------------------------------------------------------------------|----------------------------------------------------------------------------------------------------|----------------------------------------------------------------------------------------------------|---------------------|----------------------------------------------------------------------------------------------------|
| Course Co                                                                                                    | ode                                                                                                    | ACSE0514 L T P                                                                                                    |                     | Credits                                                                                                    |
| Course Tit                                                                                                    | tle                                                                                                    | DESIGN PATTERNS 3 0 0                                                                                                    |                     | 3                                                                                                    |
|                                                                                                    | -                                                                                                    | <b>ve:</b> The course objective is to familiarize the student with techniques for designing their cooperation to produce modular and maintainable                                                                                                    | -                   |                                                                                                    |
| <b>Pre-requis</b><br>(C++ or Java                                                                                                    |                                                                                                    | Object Oriented Analysis and Design. Data structures and algorithms. Program                                                                                                    | nming               | Language                                                                                                    |
| <b>`</b>                                                                                                    | /                                                                                                    | Course Contents / Syllabus                                                                                                    |                     |                                                                                                    |
| UNIT-I                                                                                                    | Int                                                                                                    | roduction                                                                                                    |                     | 8 Hours                                                                                                    |
|                                                                                                    | esign                                                                                                    | n Patterns, Design Patterns in Smalltalk MVC, The Catalog of Design Patterns,<br>n Patterns for Solving the Real Life Problems, Selection and Use of Design patterns                                                                                                    |                     |                                                                                                    |
| UNIT-II                                                                                                    | <u> </u>                                                                                                    | eational Design Pattern                                                                                                    |                     | 8 Hours                                                                                                    |
| Creational Pa                                                                                                    |                                                                                                    | s: Abstract Factory, Builder, Factory Pattern, Prototype Pattern, Singleton pattern                                                                                                    | 1                   |                                                                                                    |
| UNIT-III                                                                                                    | Str                                                                                                    | ructural Design Pattern                                                                                                    |                     | 8 Hours                                                                                                    |
|                                                                                                    |                                                                                                    | Part-I, Adapter, Bridge, Composite.                                                                                                    |                     |                                                                                                    |
|                                                                                                    |                                                                                                    | Part-II, Decorator Pattern, Façade Pattern, Flyweight Pattern, Proxy Pattern.                                                                                                    |                     |                                                                                                    |
| UNIT-IV                                                                                                    | Be                                                                                                    | havioural Design Pattern – I                                                                                                    |                     | <b>8</b> Hours                                                                                               |
| <b>B</b> ohoviourol                                                                                                    |                                                                                                    | · · · · · · · · · · · · · · · · · · ·                                                                                                    | Itorot              |                                                                                                    |
|                                                                                                    | Patter                                                                                                    | rns Part: I, Chain of Responsibility Pattern, Command Pattern, Interpreter Pattern,<br>rns Part: II, Mediator, Memento, Observer Pattern.                                                                                                    | , Iterat            |                                                                                                    |
|                                                                                                    | Patter<br>Patter                                                                                                    | rns Part: I, Chain of Responsibility Pattern, Command Pattern, Interpreter Pattern,<br>rns Part: II, Mediator, Memento, Observer Pattern.                                                                                                    | , Iterat            | tor Pattern.                                                                                                 |
| Behavioural                                                                                                    | Patter<br>Patter<br>Be                                                                                                    | rns Part: I, Chain of Responsibility Pattern, Command Pattern, Interpreter Pattern,                                                                                                    |                     | tor Pattern.<br>8 Hours                                                                                      |
| Behavioural UNIT-V Behavioural                                                                                                    | Patter<br>Patter<br><b>Be</b> l<br>Patter                                                                                                    | rns Part: I, Chain of Responsibility Pattern, Command Pattern, Interpreter Pattern,<br>rns Part: II, Mediator, Memento, Observer Pattern.<br><b>havioural Design Pattern – II</b><br>rns Part: III, State Patterns, Strategy, Template Patterns, Visitor, Expectation from                                                                                                    |                     | tor Pattern.<br>8 Hours                                                                                      |
| Behavioural UNIT-V Behavioural Course ou                                                                                                    | Patter<br>Patter<br>Bel<br>Patter<br>tcom                                                                                                    | rns Part: I, Chain of Responsibility Pattern, Command Pattern, Interpreter Pattern,<br>rns Part: II, Mediator, Memento, Observer Pattern.<br><b>havioural Design Pattern – II</b><br>rns Part: III, State Patterns, Strategy, Template Patterns, Visitor, Expectation from<br><b>he:</b> After completion of this course students will be able to                                                                                                    |                     | tor Pattern.<br><b>8 Hours</b><br>gn Patterns                                                                |
| Behavioural<br>UNIT-V<br>Behavioural<br>CO 1                                                                                                    | Patter<br>Patter<br>Bel<br>Patter<br>tcom                                                                                                    | <ul> <li>rns Part: I, Chain of Responsibility Pattern, Command Pattern, Interpreter Pattern, rns Part: II, Mediator, Memento, Observer Pattern.</li> <li>havioural Design Pattern – II</li> <li>rns Part: III, State Patterns, Strategy, Template Patterns, Visitor, Expectation from</li> <li>het After completion of this course students will be able to</li> <li>nstruct a design consisting of a collection of modules.</li> </ul>                                                                                                    | n Desig             | tor Pattern.<br><b>8 Hours</b><br>gn Patterns<br>K2, K6                                                      |
| Behavioural<br>UNIT-V<br>Behavioural<br>CO 1<br>CO 2                                                                                                    | Patter<br>Patter<br>Bel<br>Patter<br>tcom<br>Cor<br>Exp                                                                                                    | rns Part: I, Chain of Responsibility Pattern, Command Pattern, Interpreter Pattern,<br>rns Part: II, Mediator, Memento, Observer Pattern.<br><b>havioural Design Pattern – II</b><br>rns Part: III, State Patterns, Strategy, Template Patterns, Visitor, Expectation from<br><b>he:</b> After completion of this course students will be able to<br>nstruct a design consisting of a collection of modules.<br>bloit well-known design patterns (such as Iterator, Observer, Factory and Visitor)                                                                                                    | n Desig             | tor Pattern.<br><b>8 Hours</b><br>gn Patterns<br>K2, K6<br>K4, K5                                            |
| Behavioural<br>UNIT-V<br>Behavioural<br>CO 1                                                                                                    | Patter<br>Patter<br>Bel<br>Patter<br>tcom<br>Exp<br>Dis<br>Abi                                                                                                    | <ul> <li>rns Part: I, Chain of Responsibility Pattern, Command Pattern, Interpreter Pattern, rns Part: II, Mediator, Memento, Observer Pattern.</li> <li>havioural Design Pattern – II</li> <li>rns Part: III, State Patterns, Strategy, Template Patterns, Visitor, Expectation from</li> <li>het After completion of this course students will be able to</li> <li>nstruct a design consisting of a collection of modules.</li> </ul>                                                                                                    | n Desig             | tor Pattern.<br><b>8 Hours</b><br>gn Patterns<br>K2, K6                                                      |
| Behavioural<br>UNIT-V<br>Behavioural<br>CO 1<br>CO 2<br>CO 3                                                                                                    | Patter<br>Patter<br>Bel<br>Patter<br>tcom<br>Exp<br>Dis<br>Abi<br>dev<br>Abi                                                                                                    | rns Part: I, Chain of Responsibility Pattern, Command Pattern, Interpreter Pattern,<br>rns Part: II, Mediator, Memento, Observer Pattern.<br><b>havioural Design Pattern – II</b><br>rns Part: III, State Patterns, Strategy, Template Patterns, Visitor, Expectation from<br><b>ne:</b> After completion of this course students will be able to<br>nstruct a design consisting of a collection of modules.<br>bloit well-known design patterns (such as Iterator, Observer, Factory and Visitor)<br>tinguish between different categories of design patterns<br>llity to understand and apply common design patterns to incremental/iterat                                                                                                    | n Desi <sub>į</sub> | tor Pattern.<br>8 Hours<br>gn Patterns<br>K2, K6<br>K4, K5<br>K4                                             |
| Behavioural<br>UNIT-V<br>Behavioural<br>CO 1<br>CO 2<br>CO 3<br>CO 4<br>CO 5                                                                                                    | Patter<br>Patter<br>Patter<br>Patter<br><b>tcom</b><br>Cor<br>Exp<br>Dis<br>Abi<br>dev<br>Abi<br>soft                                                                                               | rns Part: I, Chain of Responsibility Pattern, Command Pattern, Interpreter Pattern,<br>rns Part: II, Mediator, Memento, Observer Pattern.<br><b>havioural Design Pattern – II</b><br>rns Part: III, State Patterns, Strategy, Template Patterns, Visitor, Expectation from<br><b>ne:</b> After completion of this course students will be able to<br>nstruct a design consisting of a collection of modules.<br>bloit well-known design patterns (such as Iterator, Observer, Factory and Visitor)<br>tinguish between different categories of design patterns<br>lity to understand and apply common design patterns to incremental/iterat<br>elopment<br>lity to identify appropriate patterns for design of given problem and Design                                                                                                    | n Desi <sub>į</sub> | 8 Hours<br>gn Patterns<br>K2, K6<br>K4, K5<br>K4<br>K2, K6<br>K1, K2,                                        |
| Behavioural<br>UNIT-V<br>Behavioural<br>CO 1<br>CO 2<br>CO 3<br>CO 4<br>CO 5<br>Text books                                                                                          | Patter<br>Patter<br>Patter<br>Patter<br><b>tcom</b><br>Cor<br>Exp<br>Dis<br>Abi<br>dev<br>Abi<br>soft                                                                                               | rns Part: I, Chain of Responsibility Pattern, Command Pattern, Interpreter Pattern,<br>rns Part: II, Mediator, Memento, Observer Pattern.<br><b>havioural Design Pattern – II</b><br>rns Part: III, State Patterns, Strategy, Template Patterns, Visitor, Expectation from<br><b>he:</b> After completion of this course students will be able to<br>nstruct a design consisting of a collection of modules.<br>bloit well-known design patterns (such as Iterator, Observer, Factory and Visitor)<br>tinguish between different categories of design patterns<br>lity to understand and apply common design patterns to incremental/iterat<br>elopment<br>lity to identify appropriate patterns for design of given problem and Design<br>tware using Pattern Oriented Architectures                                                                                                    | n Desig             | 8 Hours<br>gn Patterns<br>K2, K6<br>K4, K5<br>K4<br>K2, K6<br>K1, K2,<br>K6                                  |
| Behavioural<br>UNIT-V<br>Behavioural<br>CO 1<br>CO 2<br>CO 3<br>CO 4<br>CO 5<br>Text books<br>1. Eric H<br>2. Erich<br>orient                                                       | Patter<br>Patter<br>Patter<br>Patter<br><b>tcom</b><br>Cor<br>Exp<br>Dis<br>Abi<br>dev<br>Abi<br>soft<br>S:<br>Freem<br>Gam                                                                         | ns Part: I, Chain of Responsibility Pattern, Command Pattern, Interpreter Pattern,<br>ns Part: II, Mediator, Memento, Observer Pattern.<br><b>havioural Design Pattern – II</b><br>ns Part: III, State Patterns, Strategy, Template Patterns, Visitor, Expectation from<br><b>he:</b> After completion of this course students will be able to<br>nstruct a design consisting of a collection of modules.<br>bloit well-known design patterns (such as Iterator, Observer, Factory and Visitor)<br>tinguish between different categories of design patterns<br>lity to understand and apply common design patterns to incremental/iterat<br>elopment<br>lity to identify appropriate patterns for design of given problem and Design<br>tware using Pattern Oriented Architectures<br>man, Elisabeth Freeman, Kathy Sierra, Bert Bates Head First Design Patterns; 200-<br>ma, Richard Helm, Ralph Johnson, John Vlissides Design Patterns: Elements of Foftware Addison-Wesley, 1995                                                                                                    | n Desig             | 8 Hours<br>gn Patterns<br>K2, K6<br>K4, K5<br>K4<br>K2, K6<br>K1, K2,<br>K6<br>Reilly                        |
| Behavioural<br>UNIT-V<br>Behavioural<br>CO 1<br>CO 2<br>CO 3<br>CO 4<br>CO 5<br>Text books<br>1. Eric I<br>2. Erich<br>orient<br>Reference                                          | Patter<br>Patter<br>Patter<br>Patter<br><b>tcom</b><br>Cor<br>Exp<br>Dis<br>Abi<br>dev<br>Abi<br>soft<br>S:<br>Freem<br>Gam<br>ted So                                                               | ns Part: I, Chain of Responsibility Pattern, Command Pattern, Interpreter Pattern,<br>ns Part: II, Mediator, Memento, Observer Pattern.<br><b>havioural Design Pattern – II</b><br>ns Part: III, State Patterns, Strategy, Template Patterns, Visitor, Expectation from<br><b>he:</b> After completion of this course students will be able to<br>nstruct a design consisting of a collection of modules.<br>bloit well-known design patterns (such as Iterator, Observer, Factory and Visitor)<br>tinguish between different categories of design patterns<br>lity to understand and apply common design patterns to incremental/iterat<br>elopment<br>lity to identify appropriate patterns for design of given problem and Design<br>tware using Pattern Oriented Architectures<br>man, Elisabeth Freeman, Kathy Sierra, Bert Bates Head First Design Patterns, 200-<br>ma, Richard Helm, Ralph Johnson, John Vlissides Design Patterns: Elements of Foftware Addison-Wesley, 1995<br><b>ks:</b>                                                                                                    | n Desig             | 8 Hours<br>gn Patterns<br>K2, K6<br>K4, K5<br>K4<br>K2, K6<br>K1, K2,<br>K6<br>Reilly                        |
| Behavioural<br>UNIT-V<br>Behavioural<br>CO 1<br>CO 2<br>CO 3<br>CO 4<br>CO 5<br>Text books<br>1. Eric I<br>2. Erich<br>orient<br>Reference                                          | Patter<br>Patter<br>Patter<br>Patter<br><b>tcom</b><br>Cor<br>Exp<br>Dis<br>Abi<br>dev<br>Abi<br>soft<br>S:<br>Freem<br>Gam<br>ted So                                                               | ns Part: I, Chain of Responsibility Pattern, Command Pattern, Interpreter Pattern,<br>ns Part: II, Mediator, Memento, Observer Pattern.<br><b>havioural Design Pattern – II</b><br>ns Part: III, State Patterns, Strategy, Template Patterns, Visitor, Expectation from<br><b>he:</b> After completion of this course students will be able to<br>nstruct a design consisting of a collection of modules.<br>bloit well-known design patterns (such as Iterator, Observer, Factory and Visitor)<br>tinguish between different categories of design patterns<br>lity to understand and apply common design patterns to incremental/iterat<br>elopment<br>lity to identify appropriate patterns for design of given problem and Design<br>tware using Pattern Oriented Architectures<br>man, Elisabeth Freeman, Kathy Sierra, Bert Bates Head First Design Patterns; 200-<br>ma, Richard Helm, Ralph Johnson, John Vlissides Design Patterns: Elements of Foftware Addison-Wesley, 1995                                                                                                    | n Desig             | tor Pattern.<br><b>8 Hours</b><br>gn Patterns<br>K2, K6<br>K4, K5<br>K4<br>K2, K6<br>K1, K2,<br>K6<br>Reilly |
| Behavioural<br>UNIT-V<br>Behavioural<br>CO 1<br>CO 2<br>CO 2<br>CO 3<br>CO 4<br>CO 5<br>Text books<br>1. Eric H<br>2. Erich<br>orient<br>Reference<br>1. Desig                      | Patter<br>Patter<br>Patter<br><b>Be</b><br>Patter<br><b>tcom</b><br>Cor<br>Exp<br>Dis<br>Abi<br>dev<br>Abi<br>soft<br><b>S:</b><br>Freem<br>Gam<br>ted So<br><b>Boo</b><br>gn Pat                   | ns Part: I, Chain of Responsibility Pattern, Command Pattern, Interpreter Pattern,<br>ns Part: II, Mediator, Memento, Observer Pattern.<br><b>havioural Design Pattern – II</b><br>ns Part: III, State Patterns, Strategy, Template Patterns, Visitor, Expectation from<br><b>he:</b> After completion of this course students will be able to<br>nstruct a design consisting of a collection of modules.<br>bloit well-known design patterns (such as Iterator, Observer, Factory and Visitor)<br>tinguish between different categories of design patterns<br>lity to understand and apply common design patterns to incremental/iterat<br>elopment<br>lity to identify appropriate patterns for design of given problem and Design<br>tware using Pattern Oriented Architectures<br>man, Elisabeth Freeman, Kathy Sierra, Bert Bates Head First Design Patterns, 200-<br>ma, Richard Helm, Ralph Johnson, John Vlissides Design Patterns: Elements of Foftware Addison-Wesley, 1995<br><b>ks:</b>                                                                                                    | n Desig             | 8 Hours<br>gn Patterns<br>K2, K6<br>K4, K5<br>K4<br>K2, K6<br>K1, K2,<br>K6<br>Reilly                        |
| Behavioural I<br>UNIT-V<br>Behavioural I<br>CO 1<br>CO 2<br>CO 3<br>CO 4<br>CO 5<br>Text books<br>1. Eric I<br>2. Erich<br>orient<br>Reference<br>1. Desig<br>2. Patter<br>NPTEL/ Y | Patter<br>Patter<br>Patter<br><b>Be</b><br>Patter<br><b>tcom</b><br>Cor<br>Exp<br>Dis<br>Abi<br>dev<br>Abi<br>soft<br>S:<br>Freem<br>Gam<br>ted So<br><b>Boo</b><br>gn Pat<br>rns in<br><b>YouT</b> | ns Part: I, Chain of Responsibility Pattern, Command Pattern, Interpreter Pattern,<br>ns Part: II, Mediator, Memento, Observer Pattern.<br><b>havioural Design Pattern – II</b><br>rns Part: III, State Patterns, Strategy, Template Patterns, Visitor, Expectation from<br><b>te:</b> After completion of this course students will be able to<br>nstruct a design consisting of a collection of modules.<br>bloit well-known design patterns (such as Iterator, Observer, Factory and Visitor)<br>tinguish between different categories of design patterns<br>lity to understand and apply common design patterns to incremental/iterat<br>elopment<br>lity to identify appropriate patterns for design of given problem and Design<br>tware using Pattern Oriented Architectures<br>nan, Elisabeth Freeman, Kathy Sierra, Bert Bates Head First Design Patterns, 2004<br>ma, Richard Helm, Ralph Johnson, John Vlissides Design Patterns: Elements of F<br>oftware Addison-Wesley, 1995<br><b>ks:</b><br>tern s By Erich Gamma , Pearson Education<br>JAVA Volume -I By Mark Grand, Wiley Dream<br><b>ube/ Faculty Video Link:</b> | n Desig             | tor Pattern.<br><b>8 Hours</b><br>gn Patterns<br>K2, K6<br>K4, K5<br>K4<br>K2, K6<br>K1, K2,<br>K6<br>Reilly |
| Behavioural<br>UNIT-V<br>Behavioural<br>CO 1<br>CO 2<br>CO 3<br>CO 4<br>CO 5<br>Text books<br>1. Eric H<br>2. Erich<br>orient<br>Reference<br>1. Desig<br>2. Patter                 | Patter<br>Patter<br>Patter<br><b>Be</b><br>Patter<br><b>tcom</b><br>Cor<br>Exp<br>Dis<br>Abi<br>dev<br>Abi<br>soft<br>S:<br>Freem<br>Gam<br>ted So<br><b>Boo</b><br>gn Pat<br>rns in<br><b>YouT</b> | ns Part: I, Chain of Responsibility Pattern, Command Pattern, Interpreter Pattern,<br>ns Part: II, Mediator, Memento, Observer Pattern.<br><b>havioural Design Pattern – II</b><br>rns Part: III, State Patterns, Strategy, Template Patterns, Visitor, Expectation from<br><b>te:</b> After completion of this course students will be able to<br>nstruct a design consisting of a collection of modules.<br>bloit well-known design patterns (such as Iterator, Observer, Factory and Visitor)<br>tinguish between different categories of design patterns<br>lity to understand and apply common design patterns to incremental/iterat<br>elopment<br>lity to identify appropriate patterns for design of given problem and Design<br>tware using Pattern Oriented Architectures<br>nan, Elisabeth Freeman, Kathy Sierra, Bert Bates Head First Design Patterns, 2004<br>ma, Richard Helm, Ralph Johnson, John Vlissides Design Patterns: Elements of F<br>oftware Addison-Wesley, 1995<br><b>ks:</b><br>tern s By Erich Gamma , Pearson Education<br>JAVA Volume -I By Mark Grand, Wiley Dream<br><b>ube/ Faculty Video Link:</b> | n Desig             | 8 Hours<br>gn Patterns<br>K2, K6<br>K4, K5<br>K4<br>K2, K6<br>K1, K2,<br>K6<br>Reilly                        |

|                                                                                                    | B. TECH. THIRD YEAR 5 <sup>th</sup> / 6 <sup>th</sup>                                                                                                    |                                    |                                   |                                            |                                                                 |
|----------------------------------------------------------------------------------------------------|----------------------------------------------------------------------------------------------------|------------------------------------|-----------------------------------|--------------------------------------------|-----------------------------------------------------------------|
| Course code                                                                                             | ANC0501                                                                                                    | L                                  | Т                                 | Р                                          | Credits                                                         |
| Course Title                                                                                            | <b>CONSTITUTION OF INDIA, LAW AND</b>                                                                                                    | 2                                  | 0                                 | 0                                          | 2                                                               |
|                                                                                                    | ENGINEERING                                                                                                    |                                    |                                   |                                            |                                                                 |
| Course objecti                                                                                          | ve: To acquaint the students with legacies of constitutional develop                                                                                                    | omen                               | t in I                            | ndia a                                     | nd help them                                                    |
| to understand the                                                                                       | most diversified legal document of India and philosophy behind it.                                                                                                    |                                    |                                   |                                            |                                                                 |
| Pre-requisites:                                                                                         | Computer Organization and Architecture                                                                                                    |                                    |                                   |                                            |                                                                 |
|                                                                                                    | <b>Course Contents / Syllabus</b>                                                                                                    |                                    |                                   |                                            |                                                                 |
| UNIT-I                                                                                                  | INTRODUCTION AND BASIC INFORMATION ABO<br>CONSTITUTION                                                                                                    | UT                                 | IND                               | IAN                                        | 8 Hours                                                         |
| Government of In<br>Constitution and i<br>Directive Principl<br>of the Constitution<br>Emergency Provis | constitution law and constitutionalism, Historical Background of<br>dia Act of 1935 and Indian Independence Act of 1947,Enforcements<br>salient Features, The Preamble of the Constitution, Fundamental<br>es of State Policy, Parliamentary System, Federal System, Centre-<br>nal Powers and Procedure, The historical perspectives of the constitu-<br>tions: National Emergency, President Rule, Financial Emergency, a             | nt of<br>Righ<br>State<br>ution    | the C<br>ts, Fu<br>Rela<br>al arr | Constit<br>Indam<br>tions,                 | aution, Indian<br>nental Duties,<br>Amendment<br>ents in India, |
| Constitutional Sch                                                                                      |                                                                                                    |                                    |                                   |                                            | 0.11                                                            |
| UNIT-II                                                                                                 | UNION EXECUTIVE AND STATE EXECUTIVE                                                                                                    |                                    |                                   |                                            | 8 Hours                                                         |
| President, Compa<br>President, Powers<br>Appointment of J<br>Lokpal and Lok ay                          | Parliament Functions of Rajya Sabha, Functions of Lok Sabha, H<br>rison of powers of Indian President with the United States, Power<br>and Functions of the Prime Minister, Judiciary – The Independend<br>udges, Judicial Review, Public Interest Litigation, Judicial Activistic<br>ruktas Act 2013, State Executives – Powers and Functions of the Gov<br>ster, Functions of State Cabinet, Functions of State Legislature, F<br>ts. | vers a<br>ence<br>m, Lo<br>verno   | and H<br>of th<br>okPal<br>r, Po  | Functione Sup<br>Ne Sup<br>, Lok<br>wers a | ons of Vice-<br>preme Court,<br>Ayukta, The<br>and Functions    |
| UNIT-III                                                                                                | INTRODUCTION AND BASIC INFORMATION ABO                                                                                                    | UT                                 | LEC                               | GAL                                        | 8 Hours                                                         |
| legislation, Comm<br>The Court System<br>Courts, Supreme                                                | SYSTEM<br>n: Sources of Law and the Court Structure: Enacted law -Acts of<br>non Law or Case law, Principles taken from decisions of judges con-<br>n in India and Foreign Courtiers (District Court, District Consum<br>Court). Arbitration: As an alternative to resolving disputes in the no-<br>ee that this will instead be referred to arbitration. Contract law, Tort<br>INTELLECTUAL PROPERTY LAWS AND REGULATION               | onstitu<br>ner Fo<br>rmal<br>, Law | ute bi<br>orum<br>court           | nding<br>, Trib<br>s, par                  | g legal rules.<br>punals, High<br>ties who are                  |
|                                                                                                    | INFORMATION                                                                                                    |                                    |                                   |                                            |                                                                 |
| Patents, Infringen<br>Infringement, Reg<br>Act, 2000, Elect                                             | rty Laws: Introduction, Legal Aspects of Patents, Filing of Patent<br>nent of Patents, Copyright and its Ownership, Infringement of Co<br>gulation to Information, Introduction, Right to Information Act, 200<br>ronic Governance, Secure Electronic Records and Digital Sig<br>r Regulations Appellate Tribunal, Offences, Limitations of the Infor                                                                                   | pyrig<br>)5, In<br>gnatu           | ht, C<br>form<br>res,             | ivil R<br>ation<br>Digita                  | temedies for<br>Technology<br>Il Signature                      |

| UNIT-V               | BUSINESS ORGANIZATIONS AND E-GOVERNANCE                                              | 8 Hours      |
|----------------------|--------------------------------------------------------------------------------------|--------------|
| Sole Traders, Pa     | artnerships: Companies: The Company's Act: Introduction, Formation of a              | Company,     |
| Memorandum of        | Association, Articles of Association, Prospectus, Shares, Directors, General M       | eetings and  |
| Proceedings, Aud     | litor, Winding up. E-Governance and role of engineers in E-Governance, Need for      | or reformed  |
| engineering servin   | ng at the Union and State level, Role of I.T. professionals in Judiciary, Problem of | f Alienation |
| and Secessionism     | in few states creating hurdles in Industrial development.                            |              |
| COURSE OUTC          | <b>COMES:</b> After completion of this course students will be able to               |              |
| CO 1                 | Identify and explore the basic features and modalities about Indian constitution.    | K1           |
| CO 2                 | Differentiate and relate the functioning of Indian parliamentary system at the       | K2           |
|                      | center and state level.                                                              |              |
| CO 3                 | Differentiate different aspects of Indian Legal System and its related bodies.       | K4           |
| CO 4                 | Discover and apply different laws and regulations related to engineering             | K4           |
|                      | practices.                                                                           |              |
| CO 5                 | Correlate role of engineers with different organizations and governance models       | K4           |
| <b>Text Books:</b>   | · · · · · ·                                                                          |              |
| 1. M Laxmik          | anth: Indian Polity for civil services and other State Examination,6th Edition, Mc G | raw Hill     |
| 2. Brij Kisho        | re Sharma: Introduction to the Indian Constitution, 8th Edition, PHI Learning Pvt. I | .td.         |
| 3. Granville         | Austin: The Indian Constitution: Cornerstone of a Nation (Classic Reissue), Oxfor    | d University |
| Press.               |                                                                                      |              |
| <b>Reference Boo</b> | ks:                                                                                  |              |
| 1. Madhav K          | hosla: The Indian Constitution, Oxford University Press.                             |              |
|                      | i: The Constitution of India, Latest Edition, Universal Law Publishing.              |              |
| 3. V.K. Ahuj         | a: Law Relating to Intellectual Property Rights (2007)                               |              |

|                                                                                                    | <b>B. TECH. THIRD YEAR 5<sup>th</sup>/6<sup>th</sup></b>                                                                                                    |                                                                                                    |                                                                                                    |                                                                                                    |                                                                                                    |
|----------------------------------------------------------------------------------------------------|----------------------------------------------------------------------------------------------------|----------------------------------------------------------------------------------------------------|----------------------------------------------------------------------------------------------------|----------------------------------------------------------------------------------------------------|----------------------------------------------------------------------------------------------------|
| Course code                                                                                                    | ANC0502                                                                                                    | L                                                                                                    | Т                                                                                                    | Р                                                                                                    | Credits                                                                                                    |
| Course Title                                                                                                    | ESSENCE OF INDIAN TRADITIONAL<br>KNOWLEDGE                                                                                                    | 2                                                                                                    | 0                                                                                                    | 0                                                                                                    | 2                                                                                                    |
| -                                                                                                    | <b>tive:</b> This course aims to provide basic knowledge about differendian literature, culture, Indian religion, philosophy, science, ma India.                                                                                                    |                                                                                                    |                                                                                                    |                                                                                                    |                                                                                                    |
| Pre-requisites                                                                                                    | s: Computer Organization and Architecture                                                                                                    |                                                                                                    |                                                                                                    |                                                                                                    |                                                                                                    |
|                                                                                                    | Course Contents / Syllabus                                                                                                    |                                                                                                    |                                                                                                    |                                                                                                    |                                                                                                    |
| UNIT-I                                                                                                    | SOCIETY STATE AND POLITY IN INDIA                                                                                                    |                                                                                                    |                                                                                                    |                                                                                                    | 8 Hours                                                                                                    |
| Conditions' of tl<br>Varnāshrama Sys                                                                                                    | ncient India, Kingship, Council of Ministers Administration Pethe Welfare of Societies, The Seven Limbs of the State, Society<br>estem, Āshrama or the Stages of Life, Marriage, Understanding G<br>f Women in Historical traditions, Challenges faced by Women.                                                                                                    | y in An                                                                                                    | cient                                                                                                    | India                                                                                                    | a, Purusārtha,                                                                                                    |
|                                                                                                    |                                                                                                    |                                                                                                    |                                                                                                    |                                                                                                    |                                                                                                    |
| Evolution of scri<br>Ramayana and t<br>Literature, Kauti<br>Literature ,Sanga                                                                                                    | <b>INDIAN LITERATURE, CULTURE, TRADITION, AND</b><br>ipt and languages in India: Harappan Script and Brahmi Script. 7<br>the Mahabharata, Puranas, Buddhist And Jain Literature in F<br>ilya's Arthashastra, Famous Sanskrit Authors, Telugu Literature,<br>ama Literature Northern Indian Languages & Literature, Persian A                                                                                                    | The Veo<br>Pali,Prak<br>Kannao                                                                                                    | las, t<br>crit A<br>la Lit                                                                                             | ne Up<br>and S<br>eratur                                                                                           | banishads, the<br>anskrit, Sikh<br>re,Malayalam<br>terature                                                                                                    |
| Evolution of scri<br>Ramayana and t<br>Literature, Kauti<br>Literature ,Sanga<br><b>UNIT-III</b><br>Pre-Vedic and N<br>Philosophical Do                                                                                                    | ipt and languages in India: Harappan Script and Brahmi Script.<br>the Mahabharata, Puranas, Buddhist And Jain Literature in F<br>ilya's Arthashastra, Famous Sanskrit Authors, Telugu Literature,                                                                                                    | The Vec<br>Pali,Prak<br>Kannac<br>nd Urd                                                                                                    | las, t<br>crit A<br>la Lit<br>u ,Hi<br>hanka                                                                           | ne Up<br>and S<br>eratur<br>ndi Li<br>aracha                                                                       | vanishads, the<br>anskrit, Sikh<br>re,Malayalam<br>terature<br><b>8 Hours</b><br>arya, Various                                                                                                    |
| Ramayana and t<br>Literature, Kauti<br>Literature ,Sanga<br>UNIT-III<br>Pre-Vedic and V<br>Philosophical Do                                                                                                    | ipt and languages in India: Harappan Script and Brahmi Script. The Mahabharata, Puranas, Buddhist And Jain Literature in Filya's Arthashastra, Famous Sanskrit Authors, Telugu Literature, ama Literature Northern Indian Languages & Literature, Persian A INDIAN RELIGION, PHILOSOPHY, AND PRACTICES Vedic Religion, Buddhism, Jainism, Six System Indian Philoso octrines , Other Heterodox Sects, Bhakti Movement, Sufi movement, Sufi movement, Sufi Movement, Sufi Movement, Sufi Movement, Sufi Movement, Sufi Movement, Sufi Movement, Sufi Movement, Sufi Movement, Sufi Movement, Sufi Movement, Sufi Movement, Sufi Movement, Sufi Movement, Sufi Movement, Sufi Movement, Sufi Movement, Sufi | The Veo<br>Pali,Prak<br>Kannac<br>.nd Urd<br>ophy, S<br>gement,                                                                                        | las, t<br>crit A<br>la Lit<br>u ,Hit<br>hanka<br>Soci                                                                  | ne Up<br>and S<br>eratur<br>ndi Li<br>aracha                                                                       | vanishads, the<br>anskrit, Sikh<br>re,Malayalam<br>terature<br><b>8 Hours</b><br>arya, Various<br>gious reform                                                                                                    |
| Evolution of scri<br>Ramayana and t<br>Literature, Kauti<br>Literature ,Sanga<br>UNIT-III<br>Pre-Vedic and V<br>Philosophical Do<br>movement of 19t<br>UNIT-IV<br>Astronomy in Inc<br>India , Metallurg<br>Technology in 1                                                                                                    | ipt and languages in India: Harappan Script and Brahmi Script. The Mahabharata, Puranas, Buddhist And Jain Literature in Filya's Arthashastra, Famous Sanskrit Authors, Telugu Literature, ama Literature Northern Indian Languages & Literature, Persian A <b>INDIAN RELIGION, PHILOSOPHY, AND PRACTICES</b><br>Vedic Religion, Buddhism, Jainism, Six System Indian Philoso octrines , Other Heterodox Sects, Bhakti Movement, Sufi move th century, Modern religious practices.                                                                                                    | The Veo<br>Pali,Prak<br>Kannao<br>Ind Urd<br>Ophy, S<br>Pement,<br>E SYST<br>gricultu<br>Manag                                                         | las, t<br>crit A<br>la Lit<br>u ,Hi<br>hanka<br>Soci                                                                   | ne Up<br>and S<br>eratur<br>ndi Li<br>aracha<br>o reli<br>India,<br>t in In                                        | anskrit, Sikh<br>re,Malayalam<br>terature<br><b>8 Hours</b><br>arya, Various<br>gious reform<br><b>8 Hours</b><br>Medicine in<br>ndia, Textile                                                                                                    |
| Evolution of scri<br>Ramayana and t<br>Literature, Kauti<br>Literature ,Sanga<br>UNIT-III<br>Pre-Vedic and V<br>Philosophical Do<br>movement of 19t<br>UNIT-IV<br>Astronomy in India , Metallurg<br>Technology in 1<br>Dominance up to<br>UNIT-V                                                                                                    | ipt and languages in India: Harappan Script and Brahmi Script. The Mahabharata, Puranas, Buddhist And Jain Literature in Filya's Arthashastra, Famous Sanskrit Authors, Telugu Literature, ama Literature Northern Indian Languages & Literature, Persian A INDIAN RELIGION, PHILOSOPHY, AND PRACTICES Vedic Religion, Buddhism, Jainism, Six System Indian Philoso octrines , Other Heterodox Sects, Bhakti Movement, Sufi move th century, Modern religious practices.          SCIENCE, MANAGEMENT AND INDIAN KNOWLEDG         dia, Chemistry in India, Mathematics in India, Physics in India, Aggy in India, Geography, Biology, Harappan Technologies, Water India ,Writing Technology in India Pyrotechnics in India Trop Pre-colonial Times.         CULTURAL HERITAGE AND PERFORMING ARTS                                                                                                    | The Veo<br>Pali,Prak<br>Kannao<br>Ind Urd<br>Ophy, S<br>Vement,<br>E SYST<br>gricultu<br>Manag<br>ade in                                               | las, t<br>arit A<br>la Lit<br>u ,Hit<br>hanka<br>Soci<br>TEM<br>re in<br>emen<br>Anc                                   | ne Up<br>and S<br>eratur<br>ndi Li<br>aracha<br>o reli<br>India,<br>t in In<br>ent I                               | vanishads, the<br>anskrit, Sikh<br>re,Malayalam<br>terature<br><b>8 Hours</b><br>arya, Various<br>gious reform<br><b>8 Hours</b><br>Medicine in<br>ndia, Textile<br>ndia/,India's<br><b>8 Hours</b>                                                  |
| Evolution of scri<br>Ramayana and t<br>Literature, Kauti<br>Literature, Sanga<br>UNIT-III<br>Pre-Vedic and V<br>Philosophical Do<br>movement of 19t<br>UNIT-IV<br>Astronomy in Inc<br>India , Metallurg<br>Technology in 1<br>Dominance up to<br>UNIT-V<br>Indian Architect,<br>UNESCO'S List<br>Arts Traditions,<br>developments in                | ipt and languages in India: Harappan Script and Brahmi Script. The Mahabharata, Puranas, Buddhist And Jain Literature in Filya's Arthashastra, Famous Sanskrit Authors, Telugu Literature, ama Literature Northern Indian Languages & Literature, Persian A INDIAN RELIGION, PHILOSOPHY, AND PRACTICES Vedic Religion, Buddhism, Jainism, Six System Indian Philoso octrines , Other Heterodox Sects, Bhakti Movement, Sufi move th century, Modern religious practices.          SCIENCE, MANAGEMENT AND INDIAN KNOWLEDG         dia, Chemistry in India, Mathematics in India, Physics in India, Aggy in India, Geography, Biology, Harappan Technologies, Water India ,Writing Technology in India Pyrotechnics in India Trop Pre-colonial Times.                                                                                                    | The Veo<br>Pali,Prak<br>Kannao<br>Ind Urd<br>Ophy, S<br>Vement,<br>E SYST<br>gricultu<br>Manag<br>ade in<br>Ty, Pain<br>Vusic, T<br>Heritag            | las, t<br>arit A<br>la Lit<br>u ,Hi<br>hanka<br>Soci<br>TEM<br>re in<br>emen<br>Anc<br>ting,<br>Theat<br>ge, C         | India,<br>t in Indiar<br>re, dr.<br>alend                                                                          | vanishads, the<br>anskrit, Sikh<br>re,Malayalam<br>terature<br><b>8 Hours</b><br>arya, Various<br>gious reform<br><b>8 Hours</b><br>Medicine in<br>ndia, Textile<br>ndia/,India's<br><b>8 Hours</b><br>h Handicraft,<br>ama, Martial                 |
| Evolution of scri<br>Ramayana and t<br>Literature, Kauti<br>Literature ,Sanga<br>UNIT-III<br>Pre-Vedic and V<br>Philosophical Do<br>movement of 19t<br>UNIT-IV<br>Astronomy in Inc<br>India , Metallurg<br>Technology in 1<br>Dominance up to<br>UNIT-V<br>Indian Architect,<br>UNESCO'S List<br>Arts Traditions,<br>developments in                | ipt and languages in India: Harappan Script and Brahmi Script. The Mahabharata, Puranas, Buddhist And Jain Literature in Filya's Arthashastra, Famous Sanskrit Authors, Telugu Literature, ama Literature Northern Indian Languages & Literature, Persian A INDIAN RELIGION, PHILOSOPHY, AND PRACTICES Vedic Religion, Buddhism, Jainism, Six System Indian Philoso octrines , Other Heterodox Sects, Bhakti Movement, Sufi move th century, Modern religious practices.          SCIENCE, MANAGEMENT AND INDIAN KNOWLEDG         dia, Chemistry in India, Mathematics in India, Physics in India, Aggy in India, Geography, Biology, Harappan Technologies, Water India ,Writing Technology in India Pyrotechnics in India Trop Pre-colonial Times.         CULTURAL HERITAGE AND PERFORMING ARTS         , Engineering and Architecture in Ancient India, Sculptures, Potter of World Heritage sites in India, Seals, coins, Puppetry, Dance, I Fairs and Festivals, UNESCO'S List of Intangible Cultural Arts and Cultural, Indian's Cultural Contribution to the World. In                                                                                                    | The Veo<br>Pali,Prak<br>Kannao<br>Ind Urd<br>Ophy, S<br>Vement,<br>E SYST<br>gricultu<br>Manag<br>ade in<br>Ty, Pain<br>Vusic, T<br>Heritag            | las, t<br>arit A<br>la Lit<br>u ,Hi<br>hanka<br>Soci<br>TEM<br>re in<br>emen<br>Anc<br>ting,<br>Theat<br>ge, C         | India,<br>t in Indiar<br>re, dr.<br>alend                                                                          | vanishads, the<br>anskrit, Sikh<br>re,Malayalam<br>terature<br><b>8 Hours</b><br>arya, Various<br>gious reform<br><b>8 Hours</b><br>Medicine in<br>ndia, Textile<br>ndia/,India's<br><b>8 Hours</b><br>h Handicraft,<br>ama, Martial                 |
| Evolution of scri<br>Ramayana and t<br>Literature, Kauti<br>Literature ,Sanga<br>UNIT-III<br>Pre-Vedic and V<br>Philosophical Do<br>movement of 19t<br>UNIT-IV<br>Astronomy in Inc<br>India , Metallurg<br>Technology in 1<br>Dominance up to<br>UNIT-V<br>Indian Architect,<br>UNESCO'S List<br>Arts Traditions,<br>developments in<br>COURSE OUTO | ipt and languages in India: Harappan Script and Brahmi Script. The Mahabharata, Puranas, Buddhist And Jain Literature in Filya's Arthashastra, Famous Sanskrit Authors, Telugu Literature, ama Literature Northern Indian Languages & Literature, Persian A INDIAN RELIGION, PHILOSOPHY, AND PRACTICES Vedic Religion, Buddhism, Jainism, Six System Indian Philosc octrines, Other Heterodox Sects, Bhakti Movement, Sufi mow th century, Modern religious practices.          SCIENCE, MANAGEMENT AND INDIAN KNOWLEDG       dia, Chemistry in India, Mathematics in India, Physics in India, Agg in India, Geography, Biology, Harappan Technologies, Water India ,Writing Technology in India Pyrotechnics in India Trop Pre-colonial Times.         CULTURAL HERITAGE AND PERFORMING ARTS       , Engineering and Architecture in Ancient India, Sculptures, Potter of World Heritage sites in India, Seals, coins, Puppetry, Dance, I Fairs and Festivals, UNESCO'S List of Intangible Cultural Arts and Cultural, Indian's Cultural Contribution to the World. In COMES: After completion of this course students will be able to                                                                                                    | The Veo<br>Pali,Prak<br>Kannao<br>Ind Urd<br>Ophy, S<br>Tement,<br>E SYST<br>gricultu<br>Manag<br>ade in<br>Ty, Pain<br>Music, T<br>Heritag<br>dian Ci | las, t<br>arit A<br>la Lit<br>u ,Hi<br>hanka<br>Soci<br>TEM<br>re in<br>emen<br>Anc<br>ting,<br>Theat<br>ge, C<br>nema | ne Up<br>and S<br>eratur<br>ndi Li<br>aracha<br>o reli<br>India,<br>t in In<br>ent I<br>Indiar<br>re, dra<br>alend | vanishads, the<br>anskrit, Sikh<br>re,Malayalam<br>terature<br><b>8 Hours</b><br>arya, Various<br>gious reform<br><b>8 Hours</b><br>Medicine in<br>ndia, Textile<br>ndia/,India's<br><b>8 Hours</b><br>n Handicraft,<br>ama, Martial<br>ers, Current |

|    | CO 4            | Identify and explore the basic knowledge about the ancient history of Indian         | K4           |
|----|-----------------|--------------------------------------------------------------------------------------|--------------|
|    | 004             |                                                                                      | 1117         |
|    |                 | agriculture, science & technology, and ayurveda.                                     |              |
|    | CO 5            | Identify Indian dances, fairs & festivals, and cinema.                               | K1           |
| T  | ext Books:      |                                                                                      |              |
| 1. | Sivaramakrish   | na (Ed.), Cultural Heritage of India-Course Material, Bharatiya Vidya Bhavan, I      | Mumbai, 5th  |
|    | Edition, 2014.  |                                                                                      |              |
| 2. | S. Baliyan, Ind | dian Art and Culture, Oxford University Press, India                                 |              |
| 3. | Nitin Singhan   | ia, Indian Art and Culture: for civil services and other competitive Examinations,3r | d Edition,Mc |
|    | Graw Hill       |                                                                                      |              |
| R  | eference Boo    | ks:                                                                                  |              |
| 1. | Romila Thapa    | r, Readings In Early Indian History Oxford University Press, India                   |              |
| 2. | Basham, A.L.    | , The Wonder that was India (34th impression), New Delhi, Rupa & co.                 |              |

|                                                                                             | <b>B. TECH. THIRD YEAR</b>                                                                                                    |                                                   |                                                                        |
|---------------------------------------------------------------------------------------------|----------------------------------------------------------------------------------------------------|---------------------------------------------------|------------------------------------------------------------------------|
| Course code                                                                                 | ACSML0601                                                                                                    | LTP                                               | Credits                                                                |
| Course title                                                                                | MACHINE LEARNING                                                                                                    | 3 0 0                                             | 3                                                                      |
|                                                                                             | <b>tive:</b> To introduction to the fundamental concepts in machine learners. To understand the standard and most popular supervised learners.                                                                                                    | U                                                 |                                                                        |
| Pre-requisite                                                                               | s: Basic Knowledge of Machine learning.                                                                                                    |                                                   |                                                                        |
|                                                                                             | Course Contents / Syllabus                                                                                                    |                                                   |                                                                        |
| UNIT-I                                                                                      | INTRODUCTION TO MACHINE LEARNING                                                                                                    |                                                   | 8 Hours                                                                |
| System, History<br>Sensitivity Anal<br>Algorithms, Ver                                      | ON – Learning, Types of Learning, Well defined learning proble<br>of ML, Introduction of Machine Learning Approaches, Introd<br>lysis, Underfitting and Overfitting, Bias and Variance, Concept<br>sion Space and Candidate Elimination Algorithm, Inductive Bias,<br>e Vs Machine Learning.                                                                                          | uction to<br>Learning                             | Model Building,<br>Task, Find – S                                      |
| UNIT-II                                                                                     | MINING ASSOCIATION AND SUPERVISED LEARNING                                                                                                    |                                                   | 8 Hours                                                                |
| <b>UNIT-III</b><br>Introduction to<br>Dealing with cor                                      | ks: Introduction, Perceptron, Multilayer Perceptron, Support vecto<br>UNSUPERVISED LEARNING<br>clustering, K-means clustering, K-Nearest Neighbor, Iterative<br>ntinuous, categorical values in K-Means, Hierarchical: AGNES, DI<br>lode Clustering, density-based clustering, Expectation Maxim                                                                                      | distance-l<br>ANA, Par                            | 8 Hours<br>based clustering,<br>itional: K-means                       |
|                                                                                             |                                                                                                    |                                                   |                                                                        |
| UNIT-IV                                                                                     | I DDMRARII ISTICI EADNINC' & ENSEMBLE                                                                                                    |                                                   | <b>0 II</b>                                                            |
| Bayesian Learni                                                                             | <b>PROBABILISTIC LEARNING &amp; ENSEMBLE</b><br>ng, Bayes Optimal Classifier, Naive Bayes Classifier, Bayesian Bo                                                                                                    | elief Netwo                                       |                                                                        |
| Ensembles met                                                                               | PROBABILISTIC LEARNING & ENSEMBLE<br>ng, Bayes Optimal Classifier, Naive Bayes Classifier, Bayesian Bo<br>hods: Bagging & boosting, C5.0 boosting, Random Forest, Gradi                                                                                                    |                                                   |                                                                        |
| Ensembles met<br>XGBoost.                                                                   | ng, Bayes Optimal Classifier, Naıve Bayes Classifier, Bayesian Bo                                                                                                    |                                                   | orks.                                                                  |
| Ensembles met<br>XGBoost.<br>UNIT-V<br>Reinforcement<br>Reinforcement<br>Learning – Q Le    | ng, Bayes Optimal Classifier, Naıve Bayes Classifier, Bayesian Bo<br>hods: Bagging & boosting, C5.0 boosting, Random Forest, Gradi                                                                                                    | ent Boosti<br>ning Tas<br>arkov Dec               | ng Machines and<br><b>8 Hours</b><br>k, Example of<br>ision process, Q |
| Ensembles met<br>XGBoost.<br>UNIT-V<br>Reinforcement I<br>Learning – Q Le<br>Case Study: He | ng, Bayes Optimal Classifier, Naıve Bayes Classifier, Bayesian Be<br>hods: Bagging & boosting, C5.0 boosting, Random Forest, Gradi<br><b>REINFORCEMENT LEARNING &amp; CASE STUDIES</b><br>Learning: Introduction to Reinforcement Learning, Lear<br>Learning in Practice, Learning Models for Reinforcement – (M<br>earning function, QLearning Algorithm), Application of Reinforcem | ent Boosti<br>ning Tas<br>arkov Dec<br>ment Learn | ng Machines and <b>8 Hours</b> k, Example of ision process, Q          |

| CO2                                                                            | Understand the basic supervised machine learning algorithms.                                                                                                    | K2          |
|--------------------------------------------------------------------------------|----------------------------------------------------------------------------------------------------|-------------|
| CO3                                                                            | Understand the difference between supervise and unsupervised learning.                                                                                                    | K2          |
| CO4                                                                            | Understand algorithmic topics of machine learning and mathematically deep<br>enough to introduce the required theory.                                                                                                    | K2          |
| CO5                                                                            | Apply an appreciation for what is involved in learning from data.                                                                                                    | K3          |
| Text books:                                                                    |                                                                                                    |             |
| 1) Marco Go<br>Kaufman                                                         | ori, Machine Learning: A Constraint-Based Approach, Morgan                                                                                                    |             |
|                                                                                | paydin, Machine Learning: The New AI, MIT Press-2016                                                                                                    |             |
| 3) Bishop, C                                                                   | Christopher. Neural Networks for Pattern Recognition. New York, NY: Oxford Univer                                                                                                    | rsity Press |
| 1995<br>4) Tom M. I                                                            | Mitchell, "Machine Learning", McGraw-Hill, 2010                                                                                                    |             |
| <b>Reference B</b>                                                             | ooks:                                                                                                    |             |
| •                                                                              | ., Michalski, J. G. Carbonell and Tom M. Mitchell, Machine Learning: An Artificial e Approach, Volume 1, Elsevier. 2014                                                                                                    |             |
|                                                                                |                                                                                                    |             |
| 2) Stephen M                                                                   | arsland, Taylor & Francis 2009. Machine Learning: An Algorithmic Perspective.                                                                                                    |             |
|                                                                                |                                                                                                    |             |
| 3) Ethem Aln                                                                   | avdin (2004) "Introduction to Machine Learning (Adaptive Computation and Machi                                                                                                    | ne          |
|                                                                                | aydin, (2004) "Introduction to Machine Learning (Adaptive Computation and Machin, The MIT Press.                                                                                                    | ne          |
|                                                                                |                                                                                                    | ne          |
|                                                                                |                                                                                                    | ne          |
|                                                                                |                                                                                                    | ne          |
| Learning)"                                                                     |                                                                                                    |             |
| Learning)"<br>undamentals of                                                   | , The MIT Press.                                                                                                    |             |
| Learning)"<br>undamentals of                                                   | , The MIT Press.                                                                                                    |             |
| Learning)"<br>undamentals of<br>tudies 1st Editi<br>Links:                     | , The MIT Press.<br>Machine Learning for Predictive Data Anayltics: Algorithms, Worked Examples, an<br>on by <u>John D. Kelleher</u>                                                                                                    | nd Case     |
| Learning)"<br>undamentals of<br>tudies 1st Editi<br>Links:                     | , The MIT Press.<br>Machine Learning for Predictive Data Anayltics: Algorithms, Worked Examples, ar<br>on by John D. Kelleher<br><u>https://www.youtube.com/watch?v=fC7V8QsPBec&amp;list=PL1xHD4vteKYVpaliy2</u>                                                                                                    | nd Case     |
| Learning)"<br>undamentals of<br>tudies 1st Editi<br>Links:                     | , The MIT Press.<br>Machine Learning for Predictive Data Anayltics: Algorithms, Worked Examples, an<br>on by <u>John D. Kelleher</u>                                                                                                    | nd Case     |
| Learning)"<br>undamentals of<br>tudies 1st Editi<br>Links:<br>Unit 1           | , The MIT Press.<br>Machine Learning for Predictive Data Anayltics: Algorithms, Worked Examples, ar<br>on by John D. Kelleher<br><u>https://www.youtube.com/watch?v=fC7V8QsPBec&amp;list=PL1xHD4vteKYVpaliy2</u>                                                                                                    | nd Case     |
| Learning)"<br>undamentals of<br>tudies 1st Editi<br>Links:<br>Unit 1           | , The MIT Press.<br>Machine Learning for Predictive Data Anayltics: Algorithms, Worked Examples, an<br>on by John D. Kelleher<br><u>https://www.youtube.com/watch?v=fC7V8QsPBec&amp;list=PL1xHD4vteKYVpaliy2</u><br><u>5qznc77&amp;index=2</u>                                                                                                    | nd Case     |
| Learning)"<br>undamentals of<br>tudies 1st Editi<br>Links:<br>Unit 1           | , The MIT Press.<br>Machine Learning for Predictive Data Anayltics: Algorithms, Worked Examples, ar<br>on by John D. Kelleher<br><u>https://www.youtube.com/watch?v=fC7V8QsPBec&amp;list=PL1xHD4vteKYVpaliy2</u><br><u>5qznc77&amp;index=2</u><br><u>https://www.youtube.com/watch?v=OTAR0kT1swg&amp;list=PL1xHD4vteKYVpaliy2</u>                                                                                                    | nd Case     |
| Learning)"<br>undamentals of<br>tudies 1st Editi<br>Links:<br>Unit 1           | , The MIT Press.<br>Machine Learning for Predictive Data Anayltics: Algorithms, Worked Examples, an<br>on by John D. Kelleher<br><u>https://www.youtube.com/watch?v=fC7V8QsPBec&amp;list=PL1xHD4vteKYVpaliy2</u><br><u>5qznc77&amp;index=2</u><br><u>https://www.youtube.com/watch?v=OTAR0kT1swg&amp;list=PL1xHD4vteKYVpaliy2</u><br><u>Y5qznc77&amp;index=3</u>                                                                                                    | nd Case     |
| Learning)"<br>undamentals of<br>tudies 1st Editi<br>Links:<br>Unit 1           | <ul> <li>The MIT Press.</li> <li>Machine Learning for Predictive Data Anayltics: Algorithms, Worked Examples, an on by John D. Kelleher</li> <li>https://www.youtube.com/watch?v=fC7V8QsPBec&amp;list=PL1xHD4vteKYVpaliy2<br/>5qznc77&amp;index=2</li> <li>https://www.youtube.com/watch?v=OTAR0kT1swg&amp;list=PL1xHD4vteKYVpaliy2<br/>Y5qznc77&amp;index=3</li> <li>https://www.youtube.com/watch?v=OCwZyYH14uw</li> <li>https://www.youtube.com/watch?v=9_LY0LiFqRQ</li> </ul>                                                                                                    | nd Case     |
| Learning)"<br>undamentals of<br>tudies 1st Editi<br>Links:<br>Unit 1           | , The MIT Press. Machine Learning for Predictive Data Anayltics: Algorithms, Worked Examples, an on by John D. Kelleher <u>https://www.youtube.com/watch?v=fC7V8QsPBec&amp;list=PL1xHD4vteKYVpaliy25qznc77&amp;index=2</u> <u>https://www.youtube.com/watch?v=OTAR0kT1swg&amp;list=PL1xHD4vteKYVpaliy2Y5qznc77&amp;index=3</u> <u>https://www.youtube.com/watch?v=OCwZyYH14uw</u> <u>https://www.youtube.com/watch?v=9_LY0LiFqRQ</u> <u>https://www.youtube.com/watch?v=EYeF2e2IKEo</u>                                                                                                    | nd Case     |
| Learning)"<br>undamentals of<br>tudies 1st Editi<br>Links:<br>Unit 1           | <ul> <li>The MIT Press.</li> <li>Machine Learning for Predictive Data Anayltics: Algorithms, Worked Examples, ar on by John D. Kelleher</li> <li>https://www.youtube.com/watch?v=fC7V8QsPBec&amp;list=PL1xHD4vteKYVpaliy2<br/>5qznc77&amp;index=2</li> <li>https://www.youtube.com/watch?v=OTAR0kT1swg&amp;list=PL1xHD4vteKYVpaliy2<br/>Y5qznc77&amp;index=3<br/>https://www.youtube.com/watch?v=OCwZyYH14uw<br/>https://www.youtube.com/watch?v=9_LY0LiFqRQ<br/>https://www.youtube.com/watch?v=EYeF2e2IKE0<br/>https://www.youtube.com/watch?v= PwhiWxHK80</li> </ul>                                                                                                    | nd Case     |
| Learning)"<br>undamentals of<br>tudies 1st Editi<br>Links:<br>Unit 1           | , The MIT Press. Machine Learning for Predictive Data Anayltics: Algorithms, Worked Examples, ar on by John D. Kelleher https://www.youtube.com/watch?v=fC7V8QsPBec&list=PL1xHD4vteKYVpaliy2 Sqznc77&index=2 https://www.youtube.com/watch?v=OTAR0kT1swg&list=PL1xHD4vteKYVpaliy2 Y5qznc77&index=3 https://www.youtube.com/watch?v=OCwZyYH14uw https://www.youtube.com/watch?v=9_LY0LiFqRQ https://www.youtube.com/watch?v=EYeF2e2IKE0 https://www.youtube.com/watch?v=PwhiWxHK80 https://www.youtube.com/watch?v=WFF6vzS9fy4                                                                                                    | nd Case     |
| Learning)"<br>undamentals of<br>tudies 1st Editi<br>Links:<br>Unit 1<br>Unit 2 | The MIT Press. Thachine Learning for Predictive Data Anayltics: Algorithms, Worked Examples, an on by John D. Kelleher <u>https://www.youtube.com/watch?v=fC7V8QsPBec&amp;list=PL1xHD4vteKYVpaliy2</u> <u>5qznc77&amp;index=2</u> <u>https://www.youtube.com/watch?v=OTAR0kT1swg&amp;list=PL1xHD4vteKYVpaliy2</u> <u>Y5qznc77&amp;index=3</u> <u>https://www.youtube.com/watch?v=OCwZyYH14uw</u> <u>https://www.youtube.com/watch?v=9_LY0LiFqRQ</u> <u>https://www.youtube.com/watch?v=EYeF2e2IKE0</u> <u>https://www.youtube.com/watch?v=PwhiWxHK80</u> <u>https://www.youtube.com/watch?v=WhiWxHK80</u> <u>https://www.youtube.com/watch?v=WF6vzS9fy4</u> <u>https://www.youtube.com/watch?v=It65K-REdHw</u>                                   | nd Case     |
| Learning)"<br>undamentals of<br>tudies 1st Editi<br>Links:<br>Unit 1           | <ul> <li>The MIT Press.</li> <li>Machine Learning for Predictive Data Anayltics: Algorithms, Worked Examples, ar on by John D. Kelleher</li> <li>https://www.youtube.com/watch?v=fC7V8QsPBec&amp;list=PL1xHD4vteKYVpaliy2<br/>5qznc77&amp;index=2</li> <li>https://www.youtube.com/watch?v=OTAR0kT1swg&amp;list=PL1xHD4vteKYVpaliy2<br/>Y5qznc77&amp;index=3<br/>https://www.youtube.com/watch?v=OCwZyYH14uw<br/>https://www.youtube.com/watch?v=9_LY0LiFqRQ<br/>https://www.youtube.com/watch?v=EYeF2e2IKE0<br/>https://www.youtube.com/watch?v=PwhiWxHK80<br/>https://www.youtube.com/watch?v=WhiWxHK80<br/>https://www.youtube.com/watch?v=HT6vzS9fy4<br/>https://www.youtube.com/watch?v=HT5CbxSxsg&amp;list=PL1xHD4vteKYVpaliy29</li> </ul> | nd Case     |
| Learning)"<br>undamentals of<br>tudies 1st Editi<br>Links:<br>Unit 1<br>Unit 2 | <ul> <li>The MIT Press.</li> <li>Machine Learning for Predictive Data Anayltics: Algorithms, Worked Examples, ar on by John D. Kelleher</li> <li>https://www.youtube.com/watch?v=fC7V8QsPBec&amp;list=PL1xHD4vteKYVpaliy2<br/>Sqznc77&amp;index=2</li> <li>https://www.youtube.com/watch?v=OTAR0kT1swg&amp;list=PL1xHD4vteKYVpaliy2<br/>YSqznc77&amp;index=3<br/>https://www.youtube.com/watch?v=0CwZyYH14uw<br/>https://www.youtube.com/watch?v=9 LY0LiFqRQ<br/>https://www.youtube.com/watch?v=EYeF2e2lKEo<br/>https://www.youtube.com/watch?v=PwhiWxHK8o<br/>https://www.youtube.com/watch?v=WhiWxHK8o<br/>https://www.youtube.com/watch?v=HTSCbxSxsg&amp;list=PL1xHD4vteKYVpaliy29<br/>qznc77&amp;index=4</li> </ul>                         | nd Case     |
| Learning)"<br>undamentals of<br>tudies 1st Editi<br>Links:<br>Unit 1<br>Unit 2 | <ul> <li>The MIT Press.</li> <li>Machine Learning for Predictive Data Anayltics: Algorithms, Worked Examples, ar on by John D. Kelleher</li> <li>https://www.youtube.com/watch?v=fC7V8QsPBec&amp;list=PL1xHD4vteKYVpaliy2<br/>5qznc77&amp;index=2</li> <li>https://www.youtube.com/watch?v=OTAR0kT1swg&amp;list=PL1xHD4vteKYVpaliy2<br/>Y5qznc77&amp;index=3<br/>https://www.youtube.com/watch?v=OCwZyYH14uw<br/>https://www.youtube.com/watch?v=9_LY0LiFqRQ<br/>https://www.youtube.com/watch?v=EYeF2e2IKE0<br/>https://www.youtube.com/watch?v=PwhiWxHK80<br/>https://www.youtube.com/watch?v=WhiWxHK80<br/>https://www.youtube.com/watch?v=HT6vzS9fy4<br/>https://www.youtube.com/watch?v=HT5CbxSxsg&amp;list=PL1xHD4vteKYVpaliy29</li> </ul> | nd Case     |

| Unit 4 | https://youtu.be/rthuFS5LSOo                                                  |
|--------|-------------------------------------------------------------------------------|
|        | https://youtu.be/kho6oANGu_A                                                  |
| Unit 5 | https://www.youtube.com/watch?v=9vMpHk44XXo&list=PL1xHD4vteKYVpaliy295pg6_S   |
|        | Y5qznc77&index=5                                                              |
|        | Reinforcement Learning Tutorial   Reinforcement Learning Example Using Python |
|        | Edureka - YouTube                                                             |
|        | Association Rule Mining - Solved Numerical Question on Apriori                |
|        | <u>Algorithm(Hindi) - YouTube</u>                                             |
|        | Q Learning Explained   Reinforcement Learning Using Python   Q Learning       |
|        | <u>in AI   Edureka - YouTube</u>                                              |

|                                                                                                    | B. TECH THIRD YEAR                                                                                                    |                                                                                                    |
|----------------------------------------------------------------------------------------------------|----------------------------------------------------------------------------------------------------|----------------------------------------------------------------------------------------------------|
| Course Code                                                                                                    | ACSE0602 L T P                                                                                                    | Credits                                                                                                    |
| Course Title                                                                                                    | COMPUTER NETWORKS3 1 0                                                                                                    | 4                                                                                                    |
| Course objective:                                                                                                    |                                                                                                    |                                                                                                    |
| •                                                                                                    | course is to develop an understanding of computer networking basics, differer                                                                                                    | t components of                                                                                                    |
| •                                                                                                    | s, various protocols, modern technologies and their applications.                                                                                                    | r                                                                                                    |
| L                                                                                                    | Basic knowledge of Computer system and their interconnection, operating system,                                                                                                    | Digital logic and                                                                                                    |
| -                                                                                                    | on experience of programming languages.                                                                                                    | Digital logic and                                                                                                    |
| design and nands o                                                                                                    | Course Contents / Syllabus                                                                                                    |                                                                                                    |
|                                                                                                    |                                                                                                    | 0.11                                                                                                    |
| UNIT-I                                                                                                    | Introduction                                                                                                    | 8 Hours                                                                                                    |
|                                                                                                    | ons of networks, Categories of networks, Organization of the Internet, ISP, The OS                                                                                                    | reference model,                                                                                                    |
| -                                                                                                    | nite, Network devices and components, Mode of communications                                                                                                    | 1. 0. 1                                                                                                    |
|                                                                                                    | Vetwork topology design, Types of connections, LAN, MAN and MAN Transmiss                                                                                                    |                                                                                                    |
|                                                                                                    | encoding, Network performance and transmission impairments, Switching                                                                                                    | techniques and                                                                                                    |
| multiplexing, IEEE                                                                                                    |                                                                                                    | 0.11                                                                                                    |
| UNIT-II                                                                                                    | Data Link layer                                                                                                    | 8 Hours                                                                                                    |
| •                                                                                                    | tection and Correction, Flow control (Elementary Data Link Protocols, Sliding W                                                                                                    | -                                                                                                    |
|                                                                                                    | ontrol and Local Area Networks: Channel allocation, Multiple access protocols, LA                                                                                                    | N standards, Link                                                                                                    |
| LOUAR CIVITADAAA V. b.                                                                                                    | • 1                                                                                                    |                                                                                                    |
| layer switches & b                                                                                                    |                                                                                                    | 0.77                                                                                                    |
| UNIT-III                                                                                                    | Network Layer                                                                                                    | 8 Hours                                                                                                    |
| UNIT-III<br>Point-to-point netw                                                                                                    | Network Layer<br>works, Logical addressing, Basic internetworking (IP, CIDR, ARP, RARP, DHC                                                                                                    | CP, ICMP), IPv4,                                                                                                    |
| UNIT-III<br>Point-to-point netw<br>Routing, forwardin                                                                                                    | Network Layer                                                                                                    | CP, ICMP), IPv4,                                                                                                    |
| <b>UNIT-III</b><br>Point-to-point netw<br>Routing, forwardir<br>algorithms, IPv6.                                                                                                    | <b>Network Layer</b><br>works, Logical addressing, Basic internetworking (IP, CIDR, ARP, RARP, DHC<br>ng and delivery, Static and dynamic routing, Routing algorithms and protocols, C                                                                                                    | CP, ICMP), IPv4,<br>ongestion control                                                                                                    |
| UNIT-III<br>Point-to-point netw<br>Routing, forwardir<br>algorithms, IPv6.<br>UNIT-IV                                                                                                    | Network Layer         works, Logical addressing, Basic internetworking (IP, CIDR, ARP, RARP, DHO         ng and delivery, Static and dynamic routing, Routing algorithms and protocols, C         Transport Layer                                                                                                    | P, ICMP), IPv4,<br>ongestion control                                                                                                    |
| UNIT-III<br>Point-to-point netw<br>Routing, forwardin<br>algorithms, IPv6.<br>UNIT-IV<br>Process-to-process                                                                                                    | Network Layer         works, Logical addressing, Basic internetworking (IP, CIDR, ARP, RARP, DHC         ng and delivery, Static and dynamic routing, Routing algorithms and protocols, C         Transport Layer         delivery, Transport layer protocols (UDP and TCP), Connection management, T                                                                                                    | P, ICMP), IPv4,<br>ongestion control                                                                                                    |
| UNIT-III<br>Point-to-point netw<br>Routing, forwardir<br>algorithms, IPv6.<br>UNIT-IV<br>Process-to-process<br>retransmission, Wi                                                                                                    | Network Layer         works, Logical addressing, Basic internetworking (IP, CIDR, ARP, RARP, DHO         ng and delivery, Static and dynamic routing, Routing algorithms and protocols, C         Transport Layer                                                                                                    | P, ICMP), IPv4,<br>ongestion control<br>8 Hours<br>Flow control and                                                                                                    |
| UNIT-III<br>Point-to-point netw<br>Routing, forwardin<br>algorithms, IPv6.<br>UNIT-IV<br>Process-to-process                                                                                                    | Network Layer         works, Logical addressing, Basic internetworking (IP, CIDR, ARP, RARP, DHC         ng and delivery, Static and dynamic routing, Routing algorithms and protocols, C         Transport Layer         delivery, Transport layer protocols (UDP and TCP), Connection management, T                                                                                                    | P, ICMP), IPv4,<br>ongestion control                                                                                                    |
| UNIT-III<br>Point-to-point netw<br>Routing, forwardir<br>algorithms, IPv6.<br>UNIT-IV<br>Process-to-processs<br>retransmission, Wi<br>UNIT-V                                                                                                    | Network Layer         works, Logical addressing, Basic internetworking (IP, CIDR, ARP, RARP, DHC         ng and delivery, Static and dynamic routing, Routing algorithms and protocols, C         Transport Layer         delivery, Transport layer protocols (UDP and TCP), Connection management, TCP Congestion control, Quality of service.                                                                                                    | P, ICMP), IPv4,<br>ongestion control<br>8 Hours<br>Flow control and<br>8 Hours                                                                                                    |
| UNIT-III<br>Point-to-point netw<br>Routing, forwardir<br>algorithms, IPv6.<br>UNIT-IV<br>Process-to-process<br>retransmission, Wi<br>UNIT-V<br>Domain Name Sys                                                                                                    | Network Layer         works, Logical addressing, Basic internetworking (IP, CIDR, ARP, RARP, DHO         ng and delivery, Static and dynamic routing, Routing algorithms and protocols, C         Transport Layer         delivery, Transport layer protocols (UDP and TCP), Connection management, TCP Congestion control, Quality of service.         Application Layer                                                                                                    | P, ICMP), IPv4,<br>ongestion control<br><b>8 Hours</b><br>Flow control and<br><b>8 Hours</b><br>Fransfer Protocol,                                                                                                    |
| UNIT-III<br>Point-to-point netw<br>Routing, forwardir<br>algorithms, IPv6.<br>UNIT-IV<br>Process-to-process<br>retransmission, Wi<br>UNIT-V<br>Domain Name Sys<br>Remote login, Netw                                                                                          | Network Layer         works, Logical addressing, Basic internetworking (IP, CIDR, ARP, RARP, DHO         ng and delivery, Static and dynamic routing, Routing algorithms and protocols, C         Transport Layer         delivery, Transport layer protocols (UDP and TCP), Connection management, and w management, TCP Congestion control, Quality of service.         Application Layer         stem, World Wide Web and Hyper Text Transfer Protocol, Electronic mail, File T                                                                                                    | P, ICMP), IPv4,<br>ongestion control<br><b>8 Hours</b><br>Flow control and<br><b>8 Hours</b><br>Fransfer Protocol,                                                                                                    |
| UNIT-III<br>Point-to-point netw<br>Routing, forwardir<br>algorithms, IPv6.<br>UNIT-IV<br>Process-to-process<br>retransmission, Wi<br>UNIT-V<br>Domain Name Sys<br>Remote login, Netw<br>Course outcom                                                                         | Network Layer         works, Logical addressing, Basic internetworking (IP, CIDR, ARP, RARP, DHC         ng and delivery, Static and dynamic routing, Routing algorithms and protocols, C         Transport Layer         delivery, Transport layer protocols (UDP and TCP), Connection management, andow management, TCP Congestion control, Quality of service.         Application Layer         stem, World Wide Web and Hyper Text Transfer Protocol, Electronic mail, File Twork management, Data compression, VPN, Cryptography – basic concepts, Firew                                                                                                    | P, ICMP), IPv4,<br>ongestion control<br><b>8 Hours</b><br>Flow control and<br><b>8 Hours</b><br>Transfer Protocol,<br>alls.                                                                                                    |
| UNIT-III<br>Point-to-point netw<br>Routing, forwardir<br>algorithms, IPv6.<br>UNIT-IV<br>Process-to-process<br>retransmission, Wi<br>UNIT-V<br>Domain Name Sys<br>Remote login, Netw                                                                                          | Network Layer         works, Logical addressing, Basic internetworking (IP, CIDR, ARP, RARP, DHC         ng and delivery, Static and dynamic routing, Routing algorithms and protocols, C         Transport Layer         delivery, Transport layer protocols (UDP and TCP), Connection management, TCP Congestion control, Quality of service.         Application Layer         stem, World Wide Web and Hyper Text Transfer Protocol, Electronic mail, File Twork management, Data compression, VPN, Cryptography – basic concepts, Firew         e: After completion of this course students will be able to                                                                                                    | P, ICMP), IPv4,<br>ongestion control<br><b>8 Hours</b><br>Flow control and<br><b>8 Hours</b><br>Transfer Protocol,<br>alls.                                                                                                    |
| UNIT-III<br>Point-to-point netw<br>Routing, forwardir<br>algorithms, IPv6.<br>UNIT-IV<br>Process-to-processs<br>retransmission, Wi<br>UNIT-V<br>Domain Name Sys<br>Remote login, Netw<br>Course outcom<br>CO 1                                                                | Network Layer         works, Logical addressing, Basic internetworking (IP, CIDR, ARP, RARP, DHC         ng and delivery, Static and dynamic routing, Routing algorithms and protocols, C         Transport Layer         delivery, Transport layer protocols (UDP and TCP), Connection management, andow management, TCP Congestion control, Quality of service.         Application Layer         stem, World Wide Web and Hyper Text Transfer Protocol, Electronic mail, File Twork management, Data compression, VPN, Cryptography – basic concepts, Firew         e: After completion of this course students will be able to         Build an understanding of the fundamental concepts and Layered Architecture of the fundamental concepts and Layered Architecture of the fundamental concepts and the fundamental conc | P, ICMP), IPv4,<br>ongestion control<br><b>8 Hours</b><br>Flow control and<br><b>8 Hours</b><br>Transfer Protocol,<br>alls.<br>f K2, K6                                                                                                |
| UNIT-III<br>Point-to-point netw<br>Routing, forwardir<br>algorithms, IPv6.<br>UNIT-IV<br>Process-to-process<br>retransmission, Wi<br>UNIT-V<br>Domain Name Sys<br>Remote login, Netw<br>Course outcom                                                                         | Network Layer         works, Logical addressing, Basic internetworking (IP, CIDR, ARP, RARP, DHC         ng and delivery, Static and dynamic routing, Routing algorithms and protocols, C         Transport Layer         delivery, Transport layer protocols (UDP and TCP), Connection management, T         ndow management, TCP Congestion control, Quality of service.         Application Layer         stem, World Wide Web and Hyper Text Transfer Protocol, Electronic mail, File T         work management, Data compression, VPN, Cryptography – basic concepts, Firew         e: After completion of this course students will be able to         Build an understanding of the fundamental concepts and Layered Architecture of computer networking.                                                                                                    | CP, ICMP), IPv4,         ongestion control         8 Hours         Flow control and         8 Hours         Fransfer Protocol,         alls.         f         K2, K6                                                                  |
| UNIT-III<br>Point-to-point netw<br>Routing, forwardir<br>algorithms, IPv6.<br>UNIT-IV<br>Process-to-processs<br>retransmission, Wi<br>UNIT-V<br>Domain Name Sys<br>Remote login, Netw<br>Course outcom<br>CO 1<br>CO 2                                                        | Network Layer         works, Logical addressing, Basic internetworking (IP, CIDR, ARP, RARP, DHO         ng and delivery, Static and dynamic routing, Routing algorithms and protocols, C         Transport Layer         delivery, Transport layer protocols (UDP and TCP), Connection management, TCP Congestion control, Quality of service.         Application Layer         stem, World Wide Web and Hyper Text Transfer Protocol, Electronic mail, File Twork management, Data compression, VPN, Cryptography – basic concepts, Firew         e: After completion of this course students will be able to         Build an understanding of the fundamental concepts and Layered Architecture of computer networking.         Understand the basic concepts of link layer properties to detect error and develop                                                                                                    | P, ICMP), IPv4,         ongestion control         8 Hours         Flow control and         8 Hours         Flow control and         8 Hours         Transfer Protocol,         alls.         f         K2, K6         p         K2, K6 |
| UNIT-III<br>Point-to-point netw<br>Routing, forwardir<br>algorithms, IPv6.<br>UNIT-IV<br>Process-to-processs<br>retransmission, Wi<br>UNIT-V<br>Domain Name Sys<br>Remote login, Netw<br>Course outcom<br>CO 1                                                                | Network Layer         works, Logical addressing, Basic internetworking (IP, CIDR, ARP, RARP, DHO         ng and delivery, Static and dynamic routing, Routing algorithms and protocols, C         Transport Layer         delivery, Transport layer protocols (UDP and TCP), Connection management, TCP Congestion control, Quality of service.         Application Layer         stem, World Wide Web and Hyper Text Transfer Protocol, Electronic mail, File Twork management, Data compression, VPN, Cryptography – basic concepts, Firew         e: After completion of this course students will be able to         Build an understanding of the fundamental concepts and Layered Architecture of computer networking.         Understand the basic concepts of link layer properties to detect error and develot the solution for error control and flow control.                                                                                                    | P, ICMP), IPv4,         ongestion control         8 Hours         Flow control and         8 Hours         Transfer Protocol,         alls.         f         K2, K6         P         K2, K6                                          |
| UNIT-III<br>Point-to-point netw<br>Routing, forwardir<br>algorithms, IPv6.<br>UNIT-IV<br>Process-to-process<br>retransmission, Wi<br>UNIT-V<br>Domain Name Sys<br>Remote login, Netw<br>Course outcom<br>CO 1<br>CO 2<br>CO 3                                                 | Network Layer         works, Logical addressing, Basic internetworking (IP, CIDR, ARP, RARP, DHO         ng and delivery, Static and dynamic routing, Routing algorithms and protocols, C         Transport Layer         delivery, Transport layer protocols (UDP and TCP), Connection management, Indow management, TCP Congestion control, Quality of service.         Application Layer         stem, World Wide Web and Hyper Text Transfer Protocol, Electronic mail, File Twork management, Data compression, VPN, Cryptography – basic concepts, Firew         e: After completion of this course students will be able to         Build an understanding of the fundamental concepts and Layered Architecture of computer networking.         Understand the basic concepts of link layer properties to detect error and develot the solution for error control and flow control.         Design, calculate, and apply subnet masks and addresses to fulfil networking                                                                                                    | P, ICMP), IPv4,<br>ongestion control<br><b>8 Hours</b><br>Flow control and<br><b>8 Hours</b><br>Transfer Protocol,<br>alls.<br>f K2, K6<br>P K2, K6<br>g K3, K4, K6                                                                    |
| UNIT-III<br>Point-to-point netw<br>Routing, forwardir<br>algorithms, IPv6.<br>UNIT-IV<br>Process-to-processs<br>retransmission, Wi<br>UNIT-V<br>Domain Name Sys<br>Remote login, Netw<br>Course outcom<br>CO 1<br>CO 2                                                        | Network Layer         works, Logical addressing, Basic internetworking (IP, CIDR, ARP, RARP, DHC         ng and delivery, Static and dynamic routing, Routing algorithms and protocols, C         Transport Layer         delivery, Transport layer protocols (UDP and TCP), Connection management, ndow management, TCP Congestion control, Quality of service.         Application Layer         stem, World Wide Web and Hyper Text Transfer Protocol, Electronic mail, File Twork management, Data compression, VPN, Cryptography – basic concepts, Firew         e: After completion of this course students will be able to         Build an understanding of the fundamental concepts and Layered Architecture of computer networking.         Understand the basic concepts of link layer properties to detect error and develot the solution for error control and flow control.         Design, calculate, and apply subnet masks and addresses to fulfil networkin requirements and calculate distance among routers in subnet.                                                                                                    | P, ICMP), IPv4,         ongestion control         8 Hours         Flow control and         8 Hours         Transfer Protocol,         alls.         f         K2, K6         p         K2, K6         g         K3, K4, K6             |
| UNIT-III<br>Point-to-point netw<br>Routing, forwardir<br>algorithms, IPv6.<br>UNIT-IV<br>Process-to-process<br>retransmission, Wi<br>UNIT-V<br>Domain Name Sys<br>Remote login, Netw<br>Course outcom<br>CO 1<br>CO 2<br>CO 3                                                 | Network Layer         works, Logical addressing, Basic internetworking (IP, CIDR, ARP, RARP, DHC         and delivery, Static and dynamic routing, Routing algorithms and protocols, C         Transport Layer         delivery, Transport layer protocols (UDP and TCP), Connection management, ndow management, TCP Congestion control, Quality of service.         Application Layer         stem, World Wide Web and Hyper Text Transfer Protocol, Electronic mail, File Twork management, Data compression, VPN, Cryptography – basic concepts, Firew         e: After completion of this course students will be able to         Build an understanding of the fundamental concepts and Layered Architecture of computer networking.         Understand the basic concepts of link layer properties to detect error and develot the solution for error control and flow control.         Design, calculate, and apply subnet masks and addresses to fulfil networkin requirements and calculate distance among routers in subnet.         Understand the duties of transport layer, Session layer with connection                                                                                                    | P, ICMP), IPv4,<br>ongestion control<br><b>8 Hours</b><br>Flow control and<br><b>8 Hours</b><br>Transfer Protocol,<br>alls.<br>f K2, K6<br>P K2, K6<br>g K3, K4, K6                                                                    |
| UNIT-III<br>Point-to-point netw<br>Routing, forwardir<br>algorithms, IPv6.<br>UNIT-IV<br>Process-to-process<br>retransmission, Wi<br>UNIT-V<br>Domain Name Sys<br>Remote login, Netw<br>Course outcom<br>CO 1<br>CO 2<br>CO 3<br>CO 4                                         | Network Layer         works, Logical addressing, Basic internetworking (IP, CIDR, ARP, RARP, DHC         ag and delivery, Static and dynamic routing, Routing algorithms and protocols, C         Transport Layer         delivery, Transport layer protocols (UDP and TCP), Connection management, ndow management, TCP Congestion control, Quality of service.         Application Layer         stem, World Wide Web and Hyper Text Transfer Protocol, Electronic mail, File Twork management, Data compression, VPN, Cryptography – basic concepts, Firew         e: After completion of this course students will be able to         Build an understanding of the fundamental concepts and Layered Architecture of computer networking.         Understand the basic concepts of link layer properties to detect error and develot the solution for error control and flow control.         Design, calculate, and apply subnet masks and addresses to fulfil networkin requirements and calculate distance among routers in subnet.         Understand the duties of transport layer, Session layer with connectio management of TCP protocol.                                                                                                    | P, ICMP), IPv4,         ongestion control         8 Hours         Flow control and         8 Hours         Transfer Protocol,         alls.         f         K2, K6         g         K3, K4, K6         n         K2, K4             |
| UNIT-III<br>Point-to-point netw<br>Routing, forwardir<br>algorithms, IPv6.<br>UNIT-IV<br>Process-to-processs<br>retransmission, Wi<br>UNIT-V<br>Domain Name Sys<br>Remote login, Netw<br>Course outcom<br>CO 1<br>CO 2<br>CO 2<br>CO 3<br>CO 4<br>CO 5<br>Text books:         | Network Layer         works, Logical addressing, Basic internetworking (IP, CIDR, ARP, RARP, DHC         ag and delivery, Static and dynamic routing, Routing algorithms and protocols, C         Transport Layer         delivery, Transport layer protocols (UDP and TCP), Connection management, ndow management, TCP Congestion control, Quality of service.         Application Layer         stem, World Wide Web and Hyper Text Transfer Protocol, Electronic mail, File Twork management, Data compression, VPN, Cryptography – basic concepts, Firew         e: After completion of this course students will be able to         Build an understanding of the fundamental concepts and Layered Architecture of computer networking.         Understand the basic concepts of link layer properties to detect error and develot the solution for error control and flow control.         Design, calculate, and apply subnet masks and addresses to fulfil networkin requirements and calculate distance among routers in subnet.         Understand the duties of transport layer, Session layer with connectio management of TCP protocol.                                                                                                    | P, ICMP), IPv4,         ongestion control         8 Hours         Flow control and         8 Hours         Transfer Protocol,         alls.         f         K2, K6         g         K3, K4, K6         n         K2, K4         K2  |
| UNIT-III<br>Point-to-point netw<br>Routing, forwardir<br>algorithms, IPv6.<br>UNIT-IV<br>Process-to-process<br>retransmission, Wi<br>UNIT-V<br>Domain Name Sys<br>Remote login, Netw<br>Course outcom<br>CO 1<br>CO 2<br>CO 3<br>CO 4<br>CO 5<br>Text books:<br>1. Behrouz Fo | Network Layer         works, Logical addressing, Basic internetworking (IP, CIDR, ARP, RARP, DHC         ng and delivery, Static and dynamic routing, Routing algorithms and protocols, C         Transport Layer         delivery, Transport layer protocols (UDP and TCP), Connection management, ndow management, TCP Congestion control, Quality of service.         Application Layer         stem, World Wide Web and Hyper Text Transfer Protocol, Electronic mail, File Twork management, Data compression, VPN, Cryptography – basic concepts, Firew         e: After completion of this course students will be able to         Build an understanding of the fundamental concepts and Layered Architecture of computer networking.         Understand the basic concepts of link layer properties to detect error and develot the solution for error control and flow control.         Design, calculate, and apply subnet masks and addresses to fulfil networkin requirements and calculate distance among routers in subnet.         Understand the duties of transport layer, Session layer with connectio management of TCP protocol.         Discuss the different protocols used at application layer.                                                                                                    | P, ICMP), IPv4,         ongestion control         8 Hours         Flow control and         8 Hours         Transfer Protocol,         alls.         f         K2, K6         g         K3, K4, K6         n         K2, K4         K2  |

| <b>Reference Boo</b> | ks:                                                                                                    |
|----------------------|----------------------------------------------------------------------------------------------------|
| 1. Kurose and        | Ross, "Computer Networking- A Top-Down Approach", Eighth Edition-2021, Pearson.                                                    |
| 2. Peterson ar       | nd Davie, "Computer Networks: A Systems Approach", Fourth Edition-1996, Morgan Kaufmann                                            |
| NPTEL/ YouT          | ube/ Faculty Video Link:                                                                                                    |
| Unit 1               | https://www.youtube.com/watch?v=LX_b2M3IzN8                                                                                        |
| Unit 2               | https://www.youtube.com/watch?v=LnbvhoxHn8M                                                                                        |
| Unit 3               | https://www.youtube.com/watch?v=ddM9AcreVqY                                                                                        |
| Unit 4               | https://www.youtube.com/watch?v=uwoD5YsGACg                                                                                        |
| Unit 5               | https://www.youtube.com/watch?v=bTwYSA478eA&list=PLJ5C_6qdAvBH01tVf0V4PQsCxGE3hSqEr<br>https://www.youtube.com/watch?v=tSodBEAJz9Y |

# **B. TECH THIRD YEAR**

| Course code  | ACSE0603             | LTP   | Credits |
|--------------|----------------------|-------|---------|
| Course title | SOFTWARE ENGINEERING | 3 0 0 | 3       |

### **Course objective:**

"To teach the students all phases of the Software Development Life Cycle(SDLC) and their role in software development through theory as well as practice." Students will be able to apply the scientific knowledge in systematic way to create and build cost effective software solutions.

**Pre-requisites:** Basic knowledge about software and its types. Basic knowledge of OOPs concepts.

# **Course Contents / Syllabus**

#### UNIT-I **INTRODUCTION**

Introduction: Evolving role of software, Software Characteristics, Software crisis, Silver bullet, Software myths, Software Engineering Phases, Team Software Process (TSP), emergence of software engineering, Software process, project and product, Software Process Models: Waterfall Model, Prototype Model, Spiral Model, Iterative Model, Incremental Model, Agile Methodology: Scrum Sprint, Scrum Team, Scrum Master, Product Owner.

#### **UNIT-II** SOFTWARE REQUIREMENT

Software Requirement Specifications (SRS): Requirement Engineering Process: Elicitation, Analysis, Documentation, Review and Management of User Needs, Feasibility Study, Information Modelling, Use Case Diagram, Data Flow Diagrams, Entity Relationship Diagrams, Decision Tables, SRS Document, IEEE Standards for SRS. Software Quality Assurance (SQA): Quality concepts, SQA activities, Formal approaches to SQA; Statistical software quality assurance; CMM, The ISO standard.

#### SOFTWARE DESIGN UNIT-III

Software Design: Design principles, the design process; Design concepts: refinement, modularity: Cohesion, Coupling, Effective modular design: Functional independence, Design Heuristics for effective modularity, Software architecture: Function Oriented Design, Object Oriented Design: OOPs concepts-Abstraction, object, classification, inheritance, encapsulation, UML Diagrams-Class Diagram, Interaction diagram, Activity Diagram, control hierarchy: Top-Down and Bottom-Up Design, structural partitioning, software procedure.

#### UNIT-IV SOFTWARE TESTING

Software Testing: Testing Objectives, 7 Principals of Testing, Levels of Testing: Unit Testing, System Testing, Integration Testing, User Acceptance Testing, Regression Testing, Testing for Functionality and Testing for Performance, Top Down and Bottom-Up Testing Strategies: Test Drivers and Test Stubs, Structural Testing (White Box Testing), Functional Testing (Black Box Testing), Test Data Suit Preparation, Alpha and Beta Testing of Products. Functional Testing(DAO, BO) Static Testing Strategies: Formal Technical Reviews (Peer Reviews), Walk Through, Code Inspection, Compliance with Design and Coding Standards.

#### UNIT-V **PROJECT MAINTENANCE AND MANAGEMENT CONCEPTS** 8 Hours

Project management concepts, Planning the software project, Estimation: Software Measurement and Metrics, Various Size Oriented Measures-LOC based, FP based, Halestead's Software Science, Cyclomatic Complexity Measures: Control Flow Graphs, Use-case based, empirical estimation COCOMO- A Heuristic estimation techniques, staffing level estimation, team structures, risk analysis and management. Configuration Management, Software reengineering: reverse engineering, restructuring: forward engineering, Clean Room software engineering. Case Tools, Software Maintenance: Preventive, Corrective and Perfective Maintenance, Cost of Maintenance, Need of Maintenance.

**Course outcome:** After completion of this course students will be able to

8 Hours

8 Hours

**8** Hours

| CO 1                | Identify, formulate, analyse, and solve problems, as well as identify the computing requirements appropriate to their solutions. The ability to work in one or more significant application domains                                      | K2, K4, K5                 |
|---------------------|----------------------------------------------------------------------------------------------------|----------------------------|
| CO 2                | Design, implement, and evaluate software-based systems, components, or programs of varying complexity that meet desired needs, satisfy realistic constraints, and demonstrate accepted design and development principles.                | K2, K3, K4, K6             |
| CO 3                | Apply knowledge of computing, mathematics, science, and engineering<br>appropriate to the discipline, particularly in the modelling and design of<br>software systems and in the analysis of trade-offs inherent in design<br>decisions. | K3, K4                     |
| CO 4                | Formulate testing strategies for software system, apply various testing techniques such as unit testing, test driven development and functional testing.                                                                                 | K3                         |
| CO 5                | Understand ability to engage in life-long maintenance and continuing<br>Software development using various software management tools.                                                                                                    | K2, K5                     |
| Text books:         |                                                                                                    |                            |
| 1. KK Agga          | rwal and Yogesh Singh, Software Engineering, New Age International Publishers 3 <sup>RD</sup> I                                                                                                    | Edition(December 11, 2008) |
| 2. RS Pressi        | man, Software Engineering: A Practitioners Approach, McGraw Hill. 7thEdition.(14-Ja                                                                                                    | an-2022)                   |
| 5                   | ll, Fundamentals of Software Engineering, PHI Publication.4th Edition.(1 January 2014                                                                                                    | 4)                         |
| <b>Reference Bo</b> |                                                                                                    |                            |
| 1. Pankaj Ja        | alote, Software Engineering, Wiley. (1 January 2010)                                                                                                    |                            |
| January 2           |                                                                                                    | blication. 2nd Edition. (1 |
|                     | Saleh, "Software Engineering", Cengage Learning. (2009)                                                                                                    |                            |
|                     | merville, Software Engineering, Addison Wesley. 9 <sup>th</sup> Edition.(29 October 2017)                                                                                                    |                            |
|                     | Tube/ Faculty Video Link:                                                                                                    |                            |
| Unit 1              | https://youtu.be/x-jqSXYE4S4                                                                                                    |                            |
| Unit 2              | https://youtu.be/mGkkZoFc-4I                                                                                                    |                            |
| Unit 3              | https://youtu.be/sGxgZxwuHzc                                                                                                    |                            |
| Unit 4              | https://youtu.be/BNk7vni-1Bo                                                                                                    |                            |
| Unit 5              | https://youtu.be/8swQr0kckZI                                                                                                    |                            |

| Course code   | ACSML0651 L T P                                                                                                    |         | Credit |
|---------------|----------------------------------------------------------------------------------------------------|---------|--------|
| Course title  | MACHINE LEARNING LAB 0 0 2                                                                                                    |         | 1      |
| List of Exper | iments:                                                                                                    |         |        |
| Sr. No.       | Name of Experiment                                                                                                    |         | СО     |
| 1             | Write a program to perform various types of regression (Linear & Logistic).                                                                                                    |         | CO2    |
| 2             | Implement Apriori algorithm using sample data in Python.                                                                                                    |         | CO1    |
| 3             | Write a program to demonstrate the working of the decision tree based<br>ID3algorithm. Use an appropriate data set for building the decision tree and ap<br>this knowledge to classify a new sample. | pply    | CO2    |
| 4             | Write a program to implement k-Nearest Neighbour algorithm to classify the idataset. Print both correct and wrong predictions. Java/Python ML library class can be used for this problem.            |         | CO1    |
| 5             | Apply EM algorithm to cluster a set of data. Use the same data set for clusteri<br>using k-Means algorithm. Compare the results of these two algorithms and co<br>on the quality of clustering.      |         | CO3    |
| 6             | Implement Support Vector Machine using Scikit-learn.                                                                                                    |         | CO5    |
| 7             | Implement the non-parametric Locally Weighted Regression algorithm to fit of points. Select appropriate data set for your experiment and draw graphs.                                                | ata     | CO1    |
| 8             | Implement Gradient Boosting Machine Ensemble in Python.                                                                                                    |         | CO4    |
| 9             | Implement of ANN algorithm using a sample dataset.                                                                                                    |         | CO2    |
| 10            | Implement naïve Bayesian Classifier model. Write the program to calcul accuracy, precision, and recall for your data set.                                                                            | ate the | CO4    |
| Lab Course    |                                                                                                    |         |        |
| CO1           | Understand the implementation procedures for the machine learning algorithms                                                                                                    |         | K2     |
| CO2           | Identify and apply Machine Learning algorithms to solve real-world problems.                                                                                                    |         | K1     |
| CO 3          | Examine the requirements on special databases.                                                                                                    |         | K4     |

|                                                                                                    | <b>B. TECH THIRD YEAR</b>                                                                                                    |                |            |  |
|----------------------------------------------------------------------------------------------------|----------------------------------------------------------------------------------------------------|----------------|------------|--|
| <b>Course Code</b>                                                                                                    | ACSE0652                                                                                                    | LTP            | Credit     |  |
| <b>Course Title</b>                                                                                                    | COMPUTER NETWORKS LAB                                                                                                    | 0 0 2          | 1          |  |
| List of Experim                                                                                                    | nents                                                                                                    |                |            |  |
| Sr. No.                                                                                                    | Name of Experiment                                                                                                    |                | СО         |  |
| 1                                                                                                    | To make an UTP cable with RJ-45 connector, and build and test sim using UTP cable (crossover) and a hub based network.                                             | ple network    | CO1        |  |
| 2                                                                                                    | Implementation of data link layer framing method such as bit stuf<br>language like C++, Java or Python.                                                            | fing in any    | CO2        |  |
| 3                                                                                                    | Test the Network connection using ping command and use of ipcom<br>and treert command provided by TCP/IP.                                                          | nfig, netstat  | CO3        |  |
| 4                                                                                                    | Implementation of CRC algorithm in any language like C++, Java o                                                                                                   | r Python.      | CO3        |  |
| 5                                                                                                    | Implementation of stop and wait protocol in any language like C Python.                                                                                            | 2++ , Java or  | CO3        |  |
| 6                                                                                                    | Implementation of hamming code (7, 4) code to limit the noise. We the bit data in to 7bit data by adding 3 parity bits. Implement in in like C++ , Java or Python. |                | CO3        |  |
| 7                                                                                                    | Implementation of Caesar cipher technique & RSA algorithm in any C++ , Java or Python.                                                                             | language like  | CO4        |  |
| 8                                                                                                    | Write a program in java to find the IP address of the system.                                                                                                    |                | CO4        |  |
| 9                                                                                                    | Write a program in java to find the IP address of the any site if name                                                                                             | is given.      | CO4        |  |
| 10                                                                                                    | Introduction to Network Devices (Repeater, Hub, Bridge, Sw Gateways, NIC etc.).                                                                                    | itch, Router,  | CO5        |  |
| 11                                                                                                    | Introduction to CISCO Packet Tracer. Design Bus, Star, Mesh, Ring Topology and check the connectivity using ping command.                                          |                |            |  |
| 12                                                                                                    | Switch Configuration on CISCO packet tracer using CLI.                                                                                                    |                | CO5        |  |
| Lab Course Ou                                                                                                    | tcome: After the completions of this course students will be able to                                                                                               |                |            |  |
| CO 1                                                                                                    | Build an understanding of UTP cable with RJ-45 connector, and b simple network using UTP cable.                                                                    | ouild and test | K2, K4, K6 |  |
| CO 2                                                                                                    | Understand and implementation of the bit stuffing protocol.                                                                                                    |                | K2, K3     |  |
| CO 3                                                                                                    | Understand and test the various network connection commands of error control, flow control.                                                                        | TCP/IP and     | K2, K4     |  |
| CO 4       Understand and implementation of the concept of IP addressing and security technique like Caesar cipher and RSA. |                                                                                                    |                |            |  |
| CO 5                                                                                                    | Design and understanding the various topology and configuration of router using cisco packet tracer                                                                | of switch and  | K2, K6     |  |

|                 | <b>B. TECH THIRD YEAR</b>                                                                                         |          |  |
|-----------------|----------------------------------------------------------------------------------------------------|----------|--|
| Course Code     | ACSE0653 L T P                                                                                                    | Credit   |  |
| Course Title    | SOFTWARE ENGINEERING LAB     0     0     2                                                                        | 1        |  |
| List of Experim | ent:                                                                                                    |          |  |
| Sr. No.         | Name of Experiment                                                                                                | СО       |  |
| 1               | Team formation and allotment of Mini project: Problem statement, Literature         survey, Requirement analysis. | e CO1    |  |
| 2               | Draw the use case diagram: specify the role of each of the actors, Data Flow Diagram(DFD): All levels.            | CO2      |  |
| 3               | Design an ER diagram for with multiplicity.                                                                       | CO2      |  |
| 4               | Prepare a SRS document in line with the IEEE recommended standards.                                               | CO2      |  |
| 5               | Create a Software Design Document(SDD): Object and Class diagram.                                                 |          |  |
| 6               | Create Interaction diagram: sequence diagram, collaboration diagram for SDD                                       | . CO3    |  |
| 7               | Create Activity diagram and Component diagram for SDD                                                             | CO4      |  |
| 8               | Estimation of Test Coverage Metrics and Structural Complexity.                                                    |          |  |
| 9               | Design test suite for equivalence class partitioning.                                                             | CO5      |  |
| 10              | Design test cases for Boundary value analysis                                                                     | CO5      |  |
| 11              | Mini Project with CASE tools.                                                                                     | CO4      |  |
| Lab Course Ou   | <b>itcome:</b> After completion of this course students will be able to                                           |          |  |
| CO 1            | Formulate and propose a plan for creating a model for real world problems.                                        | K2,K4,K6 |  |
| CO 2            | Analyze structural Modeling.                                                                                      | K4       |  |
| CO 3            | Understand behavioral Modeling.                                                                                   | K2       |  |
| CO 4            | Create architectural Modeling.                                                                                    | K6       |  |
| CO 5            | Apply various testing strategies.                                                                                 | K3, K4   |  |

|                                          | <b>B. TECH. THIRD-YEAR (ELECTIVE-III)</b>                                        |                 |                |
|------------------------------------------|----------------------------------------------------------------------------------|-----------------|----------------|
| Course code                              | ACSAI0615                                                                        | LTP             | Credits        |
| Course title                             | DevOps on Cloud                                                                  | 3 0 0           | 3              |
| Course objections.                       | ctive: The objective of this course is to give a strong foundation of the De     | velopment and   | lits           |
| <b>Pre-requisit</b><br>prior to this ser | es: Adequate knowledge of Basics of Cloud Computing and its architecture nester. | e covered throu | gh courses     |
|                                          | <b>Course Contents / Syllabus</b>                                                |                 |                |
| UNIT-I                                   | DEVOPS INTRODUCTION                                                              |                 | 8 Hours        |
| The Advent of                            | Software Engineering - Waterfall method - Developers vs IT Operation             | s conflict. En  | nergence and   |
|                                          | vOps, History of DevOps, Transformation with DevOps and Agile, Business          | ,               | e              |
| of DevOps, Ag                            | ile Practices, Focus on Products and Service, Autonomy of Teams, Introduc        | cing CALMS.     |                |
| UNIT-II                                  | RISE OF AGILE METHODOLOGIES                                                      |                 | 8 Hours        |
| A gila moyama                            | nt in 2000 - Agile Vs Waterfall Method - Iterative Agile Software Develop        | mont Individ    | ual and taam   |
| -                                        | er processes and tools - Working software over -comprehensive documentation      |                 |                |
|                                          | egotiation - Responding to change over following a plan.                         | on - Customer   | 2011/00/01/011 |
|                                          | DEVOPS FOUNDATION                                                                |                 | 8 Hours        |
| Foundational T                           | erminology and Concepts, The Four Pillars of Effective DevOps, DevOps            | and Agile. Ver  | rsion Control  |
|                                          | Ops using AWS. Security Management - IAM (Identity and Access N                  | -               |                |
| •                                        | ewall), AWS Shield, Guard Duty, Trusted Advisor, Governance Strategies.          | 0               | × ×            |
| UNIT-IV                                  | PURPOSE OF DEVOPS                                                                |                 | 8 Hours        |
| Minimum Vial                             | ble Product - Application Deployment Continuous Integration, Continuo            | us Deploymen    | t, and Build   |
| Tools, Tools: E                          | cosystem Overview (Software Development, Automation, Monitoring).                |                 |                |
| UNIT-V                                   | CAMS (CULTURE, AUTOMATION, MEASUREMENT AN                                        | ND              | 8 Hours        |
|                                          | SHARING)                                                                         |                 |                |
| CAMS – Cultu                             | re - CAMS – Automation - CAMS – Measurement - CAMS – Sharing                     | Test-Driven De  | evelopment -   |
| Configuration                            | Management - Infrastructure Automation Root Cause Analysis - Blam                | elessness - O   | rganizational  |
| Learning. Case                           | Study: DevOps Using Cloud.                                                       |                 |                |
| Course outc                              | ome: After completion of this course students will be able to                    |                 |                |
| CO 1                                     | Understand the traditional software development.                                 |                 | K2             |
| CO 2                                     | Learn the rise of agile methodologies.                                           |                 | K6             |
|                                          |                                                                                  |                 |                |

| CO 4         | Understand the purpose of DevOps.                                             | K4               |
|--------------|-------------------------------------------------------------------------------|------------------|
| CO 5         | Analyze the culture and automation of DevOps                                  | K5               |
| Textbooks    |                                                                               |                  |
| ,            | Devops: Building A Culture of Collaboration, Affinity, And Tooling At Scale F |                  |
| 2) The Dev   | Ops Handbook - Book by Gene Kim, Jez Humble, Patrick Debois, and W            | Villis Willis.   |
| Reference    | Books:                                                                        |                  |
| 1) What is D | evOps? - by Mike Loukides.                                                    |                  |
| Links:       |                                                                               |                  |
| UNIT-I       | https://aws.amazon.com/devops/what-is-devops/                                 |                  |
| UNIT-II      | https://www.oreilly.com/library/view/agile-for-everybody/97814920             | 033509/ch01.html |
| UNIT-III     | https://docs.aws.amazon.com/IAM/latest/UserGuide/introduction.h               | tml              |
|              | https://docs.aws.amazon.com/waf/latest/developerguide/waf-chapt               | ter.html         |
| UNIT-IV      | https://www.scaledagileframework.com/devops/                                  |                  |
|              | https://www.youtube.com/watch?v=hQcFE0RD0cQ                                   |                  |
| UNIT-V       | https://medium.com/@seanguthrie/devops-principles-the-cams-mo                 | del-9687591ca37a |
|              | https://www.urolime.com/blogs/cams-approach-to-devops/                        |                  |
|              | https://www.youtube.com/watch?v=VySUutlo91E                                   |                  |

# **B. TECH. THIRD YEAR (ELECTIVE-IV)**

Course code | ACSAI0621

**Course title BIG DATA** 

**Course objective:** To understand the basic concepts of Big Data in cloud and analyse sample dataset using big data ecosystem.

## **Course Contents / Syllabus**

#### **INTRODUCTION TO BIG DATA AND CLOUD** UNIT-I

Introduction to Big Data: Types of digital data, history of Big Data innovation, introduction to Big Data platform, drivers for Big Data, Big Data architecture and characteristics, 5 Vs of Big Data, Big Data technology components, Big Data importance and applications, Big Data features, Big Data Analytics, modern data analytic tools.

Introduction to Cloud Computing: Definition of Cloud, Evolution of Cloud Computing, Underlying Principles of Parallel and Distributed Computing, Cloud Characteristics.

#### UNIT-II HADOOP AND MAP-REDUCE

Hadoop: History of Hadoop, Apache Hadoop, the Hadoop Distributed File System, components of Hadoop, data format, analyzing data with Hadoop, scaling out, Hadoop streaming, Hadoop pipes, Hadoop Echo System. Map Reduce: Map-Reduce framework and basics, how Map Reduce works, anatomy of a Map-Reduce job run, failures, job scheduling, shuffle and sort, task execution, Map Reduce types, input formats, output formats, Map Reduce features, Real-world Map Reduce.

Hadoop Eco System and YARN: Hadoop ecosystem components, Hadoop 2.0 New Features, MRv2, YARN

#### HADOOP ARCHITECTURE & FRAMEWORK **UNIT-III**

HDFS (Hadoop Distributed File System): Design of HDFS, HDFS concepts, benefits and challenges, file sizes, block sizes and block abstraction in HDFS, how does HDFS store, read, and write files, Flume and Scoop, Hadoop archives, Hadoop I/O: compression, serialization, Avro and file-based data structures. Hadoop Eco-System Frameworks: PIG, HIVE, HBASE, ZOOKEEPER.

Importing and Handling Relational Data in Hadoop using Sqoop, Scala, spark.

#### **HADOOP IN CLOUD** UNIT-IV

Cloud Technologies And Advancements Hadoop: MapReduce, Cloud overview & characteristics, cloud service model (iaas, paas, saas), cloud deployment model (public, private, hybrid), Google cloud platform (gcp) infrastructure overview create gcp account & console overview, Virtual Box, Google App Engine, Programming Environment for Google App Engine Open Stack Federation in the Cloud, our Levels of Federation, ederated Services and Applications, Future of Federation.

#### NETWORK AND DATA STORAGE SERVICES UNIT-V 8 Hours

Virtual networks: virtual private cloud (vpc) & types, subnets, ip addresses (public/private), nic, routes & route table, firewalls, network topology options.

Google cloud storage overview & Structure: cloud datastore, cloud bigtable : nosql big data service bigquery basics, how to use machine learning with Bigquery.

**Course outcome:** After completion of this course students will be able to 8 Hours

**8** Hours

**8 Hours** 

8 Hours

Credits

3

LTP

300

| CO 1        | Identify Big Data and relevance of Big Data Analytics.                                     | K2                     |
|-------------|--------------------------------------------------------------------------------------------|------------------------|
|             |                                                                                            |                        |
| CO 2        | Analyze Map Reduce and demonstrate its use in features extraction.                         | K4                     |
|             |                                                                                            |                        |
| CO 3        | Explain the YARN and HDFC in Data management                                               | K2                     |
|             |                                                                                            |                        |
| CO 4        | Articulate the concept of Cloud Computing and evolution of cloud computing with            | K3                     |
|             | characteristics .                                                                          | <b>T</b> 7 4           |
| CO 5        | Analyze the components of open stack & Google Cloud platform                               | K4                     |
| Text bool   | KS:                                                                                        |                        |
| 1. Michael  | Minelli, Michelle Chambers, and Ambiga Dhiraj, "Big Data, Big Analytics: Emerg             | ing Business           |
|             | and Analytic Trends for Today's Businesses", Wiley, 2013. 2. Big-Data Black Book,          |                        |
| Services, W |                                                                                            |                        |
|             | ite, "Hadoop: The Definitive Guide", Third Edition, O'Reilley, 2012. 5. Eric Samn          | ner, "Hadoop           |
|             | , O'Reilley, 2012.                                                                         | , I                    |
|             | lo, D. Wampler, and J. Rutherglen, "Programming Hive", O'Reilley, 2012. 7. Lars Geo        | orge, "HBase:          |
|             | ive Guide", O'Reilley, 2011.                                                               |                        |
| Reference   | e Books:                                                                                   |                        |
| 1. Alan Gat | es, "Programming Pig", O'Reilley, 2011.                                                    |                        |
| 2. Big-Dat  | a Black Book, DT Editorial Services, Wily India                                            |                        |
| 3. Viktor M | Mayer-Schonberger, ennethCukier, Big Data: A Revolution that will transform how we         | ive,work and           |
| think.      |                                                                                            |                        |
| Links:      |                                                                                            |                        |
| Unit 1      | (4) noc19-cs33 Lecture 1-Introduction to Big Data - YouTube                                |                        |
| Omt I       | (4) Hot J Cost Declare 1 Introduction to Dig Data - Four abe                               |                        |
| Unit 2      | (4) Lecture 26: Map-reduce and Hadoop - YouTube(3) Lecture 2   Image Classification - Yo   | ouTube                 |
|             |                                                                                            |                        |
| Unit 3      | (4) Hadoop Ecosystem   Big Data Analytics Tools   Hadoop Tutorial   Edureka - YouTube      |                        |
|             | (4) What is HDFS   Hadoop Distributed File System (HDFS) Introduction   Hadoop Traini      | ng   Edureka -         |
|             | YouTube                                                                                    |                        |
| Unit 4      | (4) Hive Tutorial for Beginners   Hive Architecture   Hadoop Hive Tutorial   Hadoop Traini | <u>ng   Edureka -</u>  |
|             | YouTube                                                                                    |                        |
|             | (4) HBase Tutorial for Beginners   Introduction to Apache HBase   Hadoop Training   Edurel | <u>ka - YouTube</u>    |
| <b></b>     | https://www.youtube.com/watch?v=Qhc6RMaDkgY                                                |                        |
| Unit 5      | (4) Sqoop Tutorial - How To Import Data From RDBMS To HDFS   Sqoop Hadoop Tutoria          | <u>l   Simplilearn</u> |
|             | - YouTube                                                                                  |                        |
|             | (4) Java in Spark   Spark-Submit Job with Spark UI Example   Tech Primers - YouTube        |                        |
|             | (4) Java in Spark   Spark-Submit Job with Spark UI Example   Tech Primers - YouTube        |                        |

# **B. TECH THIRD YEAR (ELECTIVE III)**

| Course code         | ACSE0611        | L | Т | Р | Credits |
|---------------------|-----------------|---|---|---|---------|
| <b>Course title</b> | CRM DEVELOPMENT | 3 | 0 | 0 | 3       |

**Course objective:** Meet the tools and technologies that power development on the Salesforce platform. Give your data structure with objects, fields, and relationships. Automate processes for every app, experience, and portal with declarative tools. Use Visual force to build custom user interfaces for mobile and web apps. Write robust code by executing Apex unit tests.

**Pre-requisites:** Creative thinking and which is being used by the creative talent in your business areas.

# **UNIT-I** Salesforce Fundamentals

Building blocks of Salesforce, Data model & Security model, Business process automation options, Master Sales Cloud and Service Cloud, Salesforce platform, Salesforce terminology, force platform, Multi-tenancy and cloud, Salesforce metadata and APIs, Salesforce architecture.

### **UNIT-II** Salesforce Data Modeling

Salesforce Data model, IDIC model QIC model, CRM value chain model ,Payne & Frow's five forces and CRM objects , Relationship types, Formula fields and roll-up summary fields ,Importing and exporting data

# UNIT-III Logic and Process Automation

Formulas and Validations, Formula Operators and Functions, Screen Flow Distribution, Salesforce Flow, Apex Basics, Apex Triggers, Database & .NET Basics, Search Solution Basics, Triggers and Order of Execution, Platform Events Basics, Process Automation Specialist, Apex Specialist, Apex integration Services, Apex Metadata API.

# **UNIT-IV** User Interface

General development, Apex code development Visualforce development, Sales dashboard, Visualforce performance ,Technique for optimizing performance Lightning Web Components Basics Lightning App Builders Development.

# UNIT-V Testing, Debugging, and Deployment

Apex Testing, Apex code Test Method, Custom controller and Controller Extension, Test Data Developer Console Basics, Asynchronous Apex, Debugging Tool and Techniques, Debug logs, Application lifecycle and development model, Change Set Development model.

**Course Outcome:** At the end of course, the student will be able to:

| CO1                | Implement the working concept of variables                                          | K1, K2       |
|--------------------|-------------------------------------------------------------------------------------|--------------|
| CO2                | Apply the concepts of Data Management                                               | K1, K2       |
| CO3                | Understand the concepts of APEX                                                     | K3           |
| CO4                | Understand the concepts of APEX Code development                                    | K1, K2       |
| CO5                | Implement concepts of APEX Integration                                              | K1, K3       |
| <b>Text Books:</b> |                                                                                     |              |
| 1. Alok K          | umar Rai : Customer Relationship Management : Concepts and Cases(Second Edition), P | HI Learning, |
| 2018               |                                                                                     |              |
| 2. Bhasin          | - Customer Relationship Management (Wiley Dreamtech),2019                           |              |

3. Salesforce for beginners by Shaarif Sahaalane book by Amazon(Online Edition)

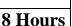

# 8 Hours

8 Hours

8 Hours

# **Reference Books:**

- 1. Salesforce : A quick Study laminated Reference Guide by Christopher Mathew Spencer eBook by Amazon(Online)
- 2. Salesforce Platform Developer By Vandevelde Jain Edition Ist 2018
- 3. Learning Salesforce Development By Paul Battisson E-book (Online)

# NPTEL/ YouTube/Faculty Video Link:

www. Trailhead.salesforce.com

www.mindmajix.com/salesforce-tutorial

www,youtube.com/watch?v=7K42geizQCI

| <b>B. TECH THIRD YEAR (ELECTIVE-IV)</b> |                                             |   |   |   |         |  |
|-----------------------------------------|---------------------------------------------|---|---|---|---------|--|
| Course code                             | ACSE0613                                    | L | Т | Р | Credits |  |
| Course Title                            | <b>ROBOTICS PROCESS AUTOMATION</b><br>(RPA) | 3 | 0 | 0 | 3       |  |

Course objective: This course focus on The Robotic Process Automation (RPA) specialization offers comprehensive knowledge and professional-level skills focused on developing and deploying software robots. It starts with the basic concepts of Robotic Process Automation. It builds on these concepts and introduces key RPA Design and Development strategies and methodologies, specifically in the context of UiPath products. A student undergoing the course shall develop the competence to design and develop automation solutions for business processes.

Pre-requisites: Computer Organization and Architecture

# **Course Contents / Syllabus**

#### UNIT-I **PROGRAMMING BASICS & RECAP**

PROGRAMMING BASICS & RECAP: Programming Concepts Basics - Understanding the application - Basic Web Concepts - Protocols - Email Clients -. Data Structures - Data Tables - Algorithms - Software Processes -Software Design - Scripting - .Net Framework - .Net Fundamentals - XML - Control structures and functions -XML - HTML - CSS - Variables & Arguments.

UNIT-II **RPA Concepts** 

RPA Concepts: RPA Basics - History of Automation - What is RPA - RPA vs Automation - Processes & Flowcharts - Programming Constructs in RPA - What Processes can be Automated - Types of Bots - Workloads which can be automated - RPA Advanced Concepts - Standardization of processes - RPA Development methodologies -Difference from SDLC - Robotic control flow architecture - RPA business case - RPA Team - Process Design Document/Solution Design Document - Industries best suited for RPA - Risks & Challenges with RPA - RPA and emerging ecosystem

#### UNIT-III **RPA TOOL INTRODUCTION & BASICS**

RPA TOOL INTRODUCTION & BASICS: Introduction to RPA Tool - The User Interface - Variables - Managing Variables - Naming Best Practices - The Variables Panel - Generic Value Variables - Text Variables - True or False Variables - Number Variables - Array Variables - Date and Time Variables - Data Table Variables -Managing Arguments - Naming Best Practices - The Arguments Panel - Using Arguments - About Imported Namespaces - Importing New Namespaces Control Flow - Control Flow Introduction - If Else Statements - Loops - Advanced Control Flow - Sequences - Flowcharts - About Control Flow - Control Flow Activities - The Assign Activity - The Delay Activity - The Do While Activity - The If Activity - The Switch Activity - The While Activity - The For Each Activity - The Break Activity - Data Manipulation - Data Manipulation Introduction - Scalar variables, collections and Tables - Text Manipulation - Data Manipulation - Gathering and Assembling Data

UNIT-IV

**ADVANCED AUTOMATION CONCEPTS AND TECHNIQUES** 

8 Hours

8 Hours

8 Hours

ADVANCED AUTOMATION CONCEPTS AND TECHNIQUES : Recording and Advanced UI Interaction-Recording Introduction-Basic and Desktop Recording-Web Recording - Input/output Methods - Screen Scraping-Data Scraping - Scraping advanced techniques - Selectors - Selectors - Defining and Assessing Selectors -Customization - Debugging - Dynamic Selectors - Partial Selectors - RPA Challenge - Image, Text & Advanced Citrix Automation - Introduction to Image & Text Automation - Image based automation - Keyboard based automation - Information Retrieval - Advanced Citrix Automation challenges - Best Practices - Using tab for Images - Starting Apps - Excel Data Tables & PDF - Data Tables in RPA - Excel and Data Table basics - Data Manipulation in excel - Extracting Data from PDF - Extracting a single piece of data - Anchors - Using anchors in PDF

## UNIT-V EMAIL AUTOMATION & EXCEPTIONAL

8 Hours

EMAIL AUTOMATION & EXCEPTIONAL: Email Automation - Email Automation - Incoming Email automation - Sending Email, automation - Debugging and Exception Handling - Debugging Tools - Strategies for solving issues - Catching errors.

**COURSE OUTCOMES:** After completion of this course students will be able to CO 1 Understand RPA principles, its features and applications K3 CO 2 Demonstrate proficiency in handling several types of variables inside a workflow K3 and data manipulation techniques CO 3 Gain insights into Desktop, Web, Citrix, Email Automation and exception handling. K2 Analyze and design a real-world automation project and debug the workflows. CO 4 K2 CO5 K2 Student will be able to understand architecture of computing technology.

#### **TEXT BOOKS:**

1. Tripathi, Alok Mani. Learning Robotic Process Automation: Create Software robots and automate business processes with the leading RPA tool–UiPath. Packt Publishing Ltd, 2018.

- 2. Primer, A. "Introduction to Robotic Process Automation." Institute for Robotic Process Automation (2015).
- 3. Murdoch, Richard. Robotic Process Automation: Guide to Building Software Robots, Automate Repetitive Tasks & Become an RPA Consultant. Richard Murdoch & RPA Ultra, 2018.
- 4. Taulli, Tom. "The robotic process automation handbook." The Robotic Process Automation Handbook. https://doi.org/10.1007/978-1-4842-5729-6 (2020).

### **Reference Books:**

1. Gaonkar, Sushant. "Future of work: Leveraging the power of technologies to create a near-human like digital worker." Gavesana Journal of Management 13.1 (2020): 15-23.

2. Vellaichamy, Mr NMS S., Mr R. Dinesh, and Mrs JR Rajalakshmi. "Reskillng Indian Workforce: The Need of the Hour LavanyanjaliMukkerlaDr.Braou."

# NPTEL/YouTube/Faculty Video Links:

| Unit 1 | https://www.youtube.com/watch?v=3SMZHd_ngIw |
|--------|---------------------------------------------|
| Unit 2 | https://www.youtube.com/watch?v=3zXb8H3odek |
| Unit 3 | https://www.youtube.com/watch?v=3zXb8H3odek |
| Unit 4 | https://www.youtube.com/watch?v=3zXb8H3odek |

|                                                                                                    | <b>B.TECH. THIRD YEAR (ELECTIVE-I</b>                                                                                                    | II)         |             |             |                                   |  |
|----------------------------------------------------------------------------------------------------|----------------------------------------------------------------------------------------------------|-------------|-------------|-------------|-----------------------------------|--|
| Course code                                                                                                    | ACSAI0617                                                                                                    | L           | T           | Р           | Credits                           |  |
| Course title                                                                                                    | PROGRAMMING FOR DATA ANALYTICS                                                                                                    | 3           | 0           | 0           | 3                                 |  |
| <b>Course objective:</b> Demonstrate knowledge of statistical data analysis techniques utilized in business decision making.<br>Apply principles of Data Science to the analysis of business problems. Use data mining software to solve real-world problems. Employ cutting edge tools and technologies to analyze Big Data.                       |                                                                                                    |             |             |             |                                   |  |
| Pre-requisites:                                                                                                    | Basic Knowledge of Python and R                                                                                                    |             |             |             |                                   |  |
|                                                                                                    | <b>Course Contents / Syllabus</b>                                                                                                    |             |             |             |                                   |  |
| UNIT-I                                                                                                    | <b>BASIC DATA ANALYSIS USING PYTHON/R</b>                                                                                                    |             |             |             | 8 Hours                           |  |
| Pandas data structures – Series and Data Frame, Data wrangling using pandas, Statistics with Pandas,<br>Mathematical Computing Using NumPy, Data visualization with Python Descriptive and Inferential Statistics,<br>Introduction to Model Building, Probability and Hypothesis Testing, Sensitivity Analysis, Regular expression: RE<br>packages. |                                                                                                    |             |             |             |                                   |  |
| UNIT-II                                                                                                    | R GRAPHICAL USER INTERFACES                                                                                                    |             |             |             | 8 Hours                           |  |
| Processing Data                                                                                                    | ns, Data Objects-Data Types & Data Structure, Structure of Da<br>in R using Dplyr package & Stringr package, Building R Packages<br>import and export, attribute and data types, descriptive statistics<br>and R-shiny.                                              | s, R1       | inn         | ing and     | Manipulating                      |  |
| UNIT-III                                                                                                    | DATA ENGINEERING FOUNDATION                                                                                                    |             |             |             | 8 Hours                           |  |
| _                                                                                                    | database (sqlite) using Python, Sending DML and DDL queries and<br>, Handling error, NOSQL query using MongoDB, MongoDB Comp                                                                                                    | -           |             | sing th     | e result from a                   |  |
| UNIT-IV                                                                                                    | INTRODUCTION TO TENSOR FLOW AND AI                                                                                                    |             |             |             | 8 Hours                           |  |
| Basics, Convolution<br>Word Vectors,                                                                                                    | sing TensorFlow for AI Systems, Up and Running with TensorFlow<br>ational Neural Networks, Working with Text and Sequences, and<br>Advanced RNN, and Embedding Visualization. TensorFlow Abstr<br>s, and Reading Data, Distributed TensorFlow, Exporting and Serving | Tei<br>acti | nsoi<br>ons | Board and S | Visualization,<br>implifications, |  |
| UNIT-V                                                                                                    | DEEP LEARNING WITH KERAS                                                                                                    |             |             |             | 8 Hours                           |  |
| Networks (GAI                                                                                                    | vanced Deep Learning with Keras, Deep Neural Networks, Autoenco<br>Ns), Improved GANs, Disentangled Representation GANs, Cross-<br>VAEs), Deep Reinforcement Learning, Policy Gradient Methods.                                                                      |             |             |             |                                   |  |
| Course outcom                                                                                                    | e: After completion of this course students will be able to:                                                                                                    |             |             |             |                                   |  |

|                                                                                                    | Install, Code and Use Python & R Programming Language in R Studio IDE to perform basic tasks on Vectors, Matrices and Data frames.                                                                                                    | K1          |
|----------------------------------------------------------------------------------------------------|----------------------------------------------------------------------------------------------------|-------------|
| CO2                                                                                                    | Implement the concept of the R packages.                                                                                                    | К3          |
| CO3                                                                                                    | Understand the basic concept of the MongoDB.                                                                                                    | K2          |
| CO4                                                                                                    | Understand and apply the concept of the RNN and tensorflow.                                                                                                    | K4          |
| CO5                                                                                                    | Understand and evaluate the concept of the keras in deep learning.                                                                                                    | K4          |
| Textbooks                                                                                                 |                                                                                                    |             |
| 1.Glenn J. N<br>Wiley Publis                                                                              | Iyatt, Making sense of Data: A practical Guide to Exploratory Data Analysis and Data Nahers, 2007.                                                                                                    | Mining, Jol |
| 2. Learning                                                                                               | TensorFlow by Tom Hope, Yehezkel S. Resheff, Itay Lieder O'Reilly Media, Inc.                                                                                                    |             |
|                                                                                                    | d Deep Learning with TensorFlow 2 and Keras: Apply DL, GANs, VAEs, deep RL, unsobject detection and segmentation, and more, 2nd Edition.                                                                                                    | supervised  |
| 4. Glenn J.                                                                                               | Myatt, Making sense of Data: A practical Guide to Exploratory Data Analysis and Data                                                                                                    | Mining,     |
| John Wil                                                                                                  | ey Publishers, 2007.                                                                                                    | Mining,     |
| John Wil<br><b>Reference</b>                                                                              | ey Publishers, 2007.                                                                                                    |             |
| John Wil<br>Reference<br>1. Boris lub<br>2013.                                                            | ey Publishers, 2007. Books:                                                                                                    | ion, Wrox   |
| John Wil<br>Reference<br>1. Boris lub<br>2013.<br>2. Chris Eat                                            | ey Publishers, 2007.<br>Books:<br>linsky, Kevin t. Smith, Alexey Yakubovich, "Professional Hadoop Solutions", 1 st Edit                                                                                                    | ion, Wrox   |
| John Wil<br>Reference<br>1. Boris lub<br>2013.<br>2. Chris Eat                                            | ey Publishers, 2007.<br><b>Books:</b><br>linsky, Kevin t. Smith, Alexey Yakubovich, "Professional Hadoop Solutions", 1 st Edit<br>on, Dirk Deroos et. al., "Understanding Big data", Indian Edition, McGraw Hill, 2015.                                                                                                    | ion, Wrox   |
| John Wil<br>Reference<br>1. Boris lub<br>2013.<br>2. Chris Eat<br>3. Tom Wh                               | ey Publishers, 2007.<br><b>Books:</b><br>linsky, Kevin t. Smith, Alexey Yakubovich, "Professional Hadoop Solutions", 1 st Edit<br>on, Dirk Deroos et. al., "Understanding Big data", Indian Edition, McGraw Hill, 2015.                                                                                                    | ion, Wrox   |
| John Wil<br>Reference<br>1. Boris lub<br>2013.<br>2. Chris Eat<br>3. Tom Wh<br>Links:<br>Unit 1           | ey Publishers, 2007.<br><b>Books:</b><br>linsky, Kevin t. Smith, Alexey Yakubovich, "Professional Hadoop Solutions", 1 st Edit<br>on, Dirk Deroos et. al., "Understanding Big data", Indian Edition, McGraw Hill, 2015.<br>ite, "HADOOP: The definitive Guide", 3 rd Edition, O Reilly, 2012                                                                    | ion, Wrox   |
| John Wil<br>Reference<br>1. Boris lub<br>2013.<br>2. Chris Eat<br>3. Tom Wh<br>Links:<br>Unit 1<br>Unit 2 | ey Publishers, 2007.<br><b>Books:</b><br>linsky, Kevin t. Smith, Alexey Yakubovich, "Professional Hadoop Solutions", 1 st Edit<br>on, Dirk Deroos et. al., "Understanding Big data", Indian Edition, McGraw Hill, 2015.<br>ite, "HADOOP: The definitive Guide", 3 rd Edition, O Reilly, 2012<br><u>https://www.ibm.com/cloud/blog/python-vs-r</u>               | ion, Wrox   |
| John Wil<br>Reference<br>1. Boris lub<br>2013.<br>2. Chris Eat<br>3. Tom Wh<br>Links:                     | ey Publishers, 2007. Books: Iinsky, Kevin t. Smith, Alexey Yakubovich, "Professional Hadoop Solutions", 1 st Edit on, Dirk Deroos et. al., "Understanding Big data", Indian Edition, McGraw Hill, 2015. ite, "HADOOP: The definitive Guide", 3 rd Edition, O Reilly, 2012 https://www.ibm.com/cloud/blog/python-vs-r https://www.ibm.com/cloud/blog/python-vs-r | ion, Wrox   |

|                         |                       | <b>B. TECH THIRD YEAR</b>                                                                                                    |                              |                 |
|-------------------------|-----------------------|----------------------------------------------------------------------------------------------------|------------------------------|-----------------|
| Course o                | code                  | ACSAI0622N                                                                                                    | LTP                          | Credits         |
| Course t                | itle                  | SOCIAL MEDIA ANALYTICS                                                                                                    | 3 0 0                        | 3               |
|                         | -                     | <b>ve:</b> To understand text mining and social media data analy ocessing text and network data from different data sources.                                                                                                    | tic activities               | and apply the   |
| Pre-requ                | isites:               | Python/R.                                                                                                    |                              |                 |
|                         |                       | <b>Course Contents / Syllabus</b>                                                                                                    |                              |                 |
| UNIT-I                  | SE                    | NTIMENT MINING                                                                                                    |                              | 8 HOURS         |
| Overview:               | Text a                | nd Sentiment Mining, Semantic Analysis Applications, Se                                                                                                    | entiment An                  | alysis Process, |
| Representa<br>Topic Mo  | ation, Na<br>delling- | Text Representation- tokenization, stemming, stop words<br>amed Entity Recognition (NER), N-gram modelling, Text Clu<br>LDA, HDP. Sentiment Classification, feature based opi<br>ional mining, Opinion Summarization, Opinion spam detection  | stering, Text<br>nion mining | Classification, |
| UNIT-II                 | W                     | EB-MINING                                                                                                    |                              | 8 HOURS         |
| extracting page rank    | knowled<br>ing, soc   | rview, Web Structure Mining, Search Engine, Web Analyt<br>dge from the web, Inverted indices and Boolean queries. PLSI<br>ial graphs (Interaction, Latent and Following Graphs), Ethi<br>b Scraping using Python.                             | , Query opti                 | mization, SEO,  |
| UNIT-II                 | I M                   | INING SOCIAL MEDIA                                                                                                    |                              | 8 HOURS         |
| Introductio             | on to So              | cial Media Mining, Challenges in Social Media Mining, Proc                                                                                                    | ess of Social                | media mining,   |
|                         |                       | al graphs and its types, Social Networks Measures, Net<br>al media, Behavioral Analytics, Influence and Homophily,                                                                                                    |                              |                 |
| UNIT-IV                 | V T                   | EXT SUMMARIZATION                                                                                                    |                              | 8 HOURS         |
| Detection,<br>Algorithm | Text Pr<br>, LDA 7    | xt Summarization, Text extraction, classification and clusterin<br>ocessing, N-gram Frequency Count and Phrase Mining, Page<br>Topic Modelling, Machine-Learned Classification and Seman<br>Summarization. (NumPy, Pandas, Ntlk, Matplotlib). | Rank and T                   | ext Rank        |
| UNIT-V                  | R                     | ECENT TRENDS                                                                                                    |                              | 8 HOURS         |
| Trend Ana<br>E-Comme    | lysis, T<br>rce, Soc  | ypes of trend analysis, Recent Trends in Text, Data Localizat<br>ial Media Analytics, Social media analytics tools.<br>ebook Insights Using Python, Sentiment and Text Mining of                                                              |                              | Web Mining in   |
| Course                  | outcom                | e: After completion of this course students will be able to                                                                                                    |                              |                 |
|                         |                       | ate of the art mining tools and libraries on realistic data sets a less decisions and applications.                                                                                                    | s a basis                    | K3              |
|                         |                       | wide range of classification, clustering, estimation and predic                                                                                                    | tion                         | K3              |

CO 2Apply a wide range of classification, clustering, estimation and predictionK3algorithms on web data.K3CO 3Implement social network analysis to identify important social actors, subgroupsK3and network properties in social media sites.K3

| CO 4      | Interpret the terminologies, metaphors and perspectives of text summarization.                        | K3            |
|-----------|----------------------------------------------------------------------------------------------------|---------------|
| CO 5      | Design new solutions to opinion extraction, sentiment classification and data summarization problems. | K6            |
| Textbo    | oks                                                                                                   |               |
| 2011.     | iu,"WebDataMining-ExploringHyperlinks,Contents,andUsageData",Springer,Second                          |               |
| Universi  | afarani, Mohammad AliAbbasiandHuanLiu, "SocialMediaMining-AnIntroduction", ty Press, 2014.            |               |
| 3. Bing I | iu, "Sentiment Analysis and Opinion Mining", Morgan & Claypool Publishers, 20                         | 12.           |
| Refere    | nce Books                                                                                             |               |
| 1. NitinI | ndurkhya, FredJDamerau, "HandbookofNaturalLanguageProcess", 2ndEdition, CRC                           | Press, 2010.  |
| 2. Matthe | ew A. Russell, "Mining the social web", 2nd edition- O'Reilly Media, 2013.                            |               |
| 3. M Ber  | ry, "Text Mining: Applications and Theory", John Wiley & Sons Inc; 1st edition (1                     | 2 March 2010) |
| NPTEI     | // YouTube/ Faculty Video Link:                                                                       |               |
| Unit 1    | https://www.youtube.com/watch?v=Uqs0GewlMkQ<br>https://www.youtube.com/watch?v=tUNwSH7671Y&t=2s       |               |
|           | https://www.youtube.com/watch?v=zz1CFBS4NaY                                                           |               |
|           |                                                                                                    |               |
| Unit 2    | https://slideplayer.com/slide/14222744/                                                               |               |
| Unit 3    | https://www.youtube.com/watch?v=KjWu1-dZn00                                                           |               |
| Unit 4    | https://www.youtube.com/watch?v=ntOaoW0T604                                                           |               |
| Unit 5    | https://www.youtube.com/watch?v=otoXeVPhT7Q&list=PL34t5iLfZddt0tt5GdI                                 | Dy3ny6X5RQv   |
|           | wrp6&index=2                                                                                          |               |

| Course Code                                                                                                    | ACSAI0612                                                                                                    | L T                                                                                  | Р        | Credits                                                                                                    |
|----------------------------------------------------------------------------------------------------|----------------------------------------------------------------------------------------------------|--------------------------------------------------------------------------------------|----------|----------------------------------------------------------------------------------------------------|
| Course Title                                                                                                    | ADVANCED JAVA PROGRAMMING                                                                                                    | 3 0                                                                                  | 0        | 3                                                                                                    |
| Course objectiv                                                                                                    | /e:                                                                                                    |                                                                                      |          |                                                                                                    |
| Objective of this c                                                                                                    | course is to provide the ability to design console based, G                                                                                                    | GUI based ,w                                                                         | eb base  | ed applications,                                                                                                    |
| integrated develop                                                                                                    | nent environment to create, debug and run multi-tier and en                                                                                                    | terprise-level a                                                                     | applicat | ions.                                                                                                    |
| Pre-requisites:                                                                                                    | Basics of C, C++, and basic concept of Core JAVA.                                                                                                    |                                                                                      |          |                                                                                                    |
|                                                                                                    | Course Contents / Syllabus                                                                                                    |                                                                                      |          |                                                                                                    |
| UNIT-I                                                                                                    | Introduction                                                                                                    |                                                                                      |          | 8 Hours                                                                                                    |
| JDBC: Introduction                                                                                                    | n, JDBC Driver, DB Connectivity, Driver Manager, Connec                                                                                                    | ction, Statemer                                                                      | nt, Resu | lt Set, Prepared                                                                                                    |
| Statement, Transac                                                                                                    | tion Management, Stored Procedures.                                                                                                    |                                                                                      |          |                                                                                                    |
| Servlet: Servlet Ov                                                                                                    | verview, Servlet API, Servlet Interface, Generic Servlet, HT                                                                                                    | TP Servlet, Se                                                                       | rvlet Li | fe Cycle,                                                                                                    |
| Redirect requests to                                                                                                    | o other resources, Session Tracking, Event and Listener.                                                                                                    |                                                                                      |          |                                                                                                    |
|                                                                                                    |                                                                                                    |                                                                                      |          |                                                                                                    |
| UNIT-II                                                                                                    | JSP                                                                                                    |                                                                                      |          | 8 Hours                                                                                                    |
|                                                                                                    | JSP<br>Overview, JSP Scriptlet Tag, JSP expression Tag, JSP dec                                                                                                    | laration Tag, I                                                                      | Life Cy  |                                                                                                    |
| JSP: Introduction,                                                                                                    |                                                                                                    | _                                                                                    | -        | cle of JSP, JSP                                                                                                    |
| JSP: Introduction,                                                                                                    | Overview, JSP Scriptlet Tag, JSP expression Tag, JSP dec<br>cts: JSP request, JSP response, JSP config, JSP session, JSP                                                                                                    | _                                                                                    | -        | cle of JSP, JSP                                                                                                    |
| <b>JSP</b> : Introduction,<br>API, Implicit Object                                                                                                    | Overview, JSP Scriptlet Tag, JSP expression Tag, JSP dec<br>cts: JSP request, JSP response, JSP config, JSP session, JSP                                                                                                    | _                                                                                    | -        | cle of JSP, JSP<br>ge Context; JSP                                                                                                    |
| JSP: Introduction,<br>API, Implicit Object<br>Page, JSP Exception<br>UNIT-III                                                                                                    | Overview, JSP Scriptlet Tag, JSP expression Tag, JSP dec<br>cts: JSP request, JSP response, JSP config, JSP session, JSP<br>on.                                                                                                    | Application,                                                                         | JSP Pag  | cle of JSP, JSP<br>ge Context; JSP<br><b>8 Hours</b>                                                                                                    |
| JSP: Introduction,<br>API, Implicit Object<br>Page, JSP Exception<br>UNIT-III<br>Spring 5.0: Spring                                                                                                    | Overview, JSP Scriptlet Tag, JSP expression Tag, JSP dec         cts: JSP request, JSP response, JSP config, JSP session, JSP         on.         Spring 5.0                                                                                                    | Application,                                                                         | JSP Pag  | cle of JSP, JSP<br>ge Context; JSP<br><b>8 Hours</b><br>Factory Pattern,                                                                                                    |
| JSP: Introduction,<br>API, Implicit Object<br>Page, JSP Exception<br>UNIT-III<br>Spring 5.0: Spring<br>Dependency Inject                                                                                                    | Overview, JSP Scriptlet Tag, JSP expression Tag, JSP decord         cts: JSP request, JSP response, JSP config, JSP session, JSP         on.         Spring 5.0         Core Introduction and Overview, Managing Beans, The Spring Spring Spri | Application,                                                                         | JSP Pag  | cle of JSP, JSP<br>ge Context; JSP<br><b>8 Hours</b><br>Factory Pattern,                                                                                                    |
| JSP: Introduction,<br>API, Implicit Object<br>Page, JSP Exception<br>UNIT-III<br>Spring 5.0: Spring<br>Dependency Inject                                                                                                    | Overview, JSP Scriptlet Tag, JSP expression Tag, JSP decord         Cts: JSP request, JSP response, JSP config, JSP session, JSP         on.         Spring 5.0         Core Introduction and Overview, Managing Beans, The Spinon (DI), Spring Managed Bean Lifecycle, Constructor Injection                                                                                                    | Application,                                                                         | JSP Pag  | cle of JSP, JSP<br>ge Context; JSP<br><b>8 Hours</b><br>Factory Pattern,<br>figuration: Life                                                                                                    |
| JSP: Introduction,<br>API, Implicit Object<br>Page, JSP Exception<br>UNIT-III<br>Spring 5.0: Spring<br>Dependency Inject<br>Cycle Annotations,<br>UNIT-IV                                                                                                    | Overview, JSP Scriptlet Tag, JSP expression Tag, JSP decord         Cts: JSP request, JSP response, JSP config, JSP session, JSP         on.         Spring 5.0         Core Introduction and Overview, Managing Beans, The Spion (DI), Spring Managed Bean Lifecycle, Constructor Injert         Java Configuration, XML Free configuration.                                                                                                    | Application,                                                                         | JSP Pag  | Cle of JSP, JSP<br>ge Context; JSP<br><b>8 Hours</b><br>Factory Pattern,<br>figuration: Life<br><b>8 Hours</b>                                                                                                    |
| JSP: Introduction,<br>API, Implicit Object<br>Page, JSP Exception<br>UNIT-III<br>Spring 5.0: Spring<br>Dependency Inject<br>Cycle Annotations,<br>UNIT-IV                                                                                                    | Overview, JSP Scriptlet Tag, JSP expression Tag, JSP decord         Cts: JSP request, JSP response, JSP config, JSP session, JSP         on.         Spring 5.0         Core Introduction and Overview, Managing Beans, The Sp         ion (DI), Spring Managed Bean Lifecycle, Constructor Inject         Java Configuration, XML Free configuration.         Spring MVC & Spring Boot                                                                                                    | Application,                                                                         | JSP Pag  | Cle of JSP, JSP<br>ge Context; JSP<br><b>8 Hours</b><br>Factory Pattern,<br>figuration: Life<br><b>8 Hours</b>                                                                                                    |
| JSP: Introduction,<br>API, Implicit Object<br>Page, JSP Exception<br>UNIT-III<br>Spring 5.0: Spring<br>Dependency Inject<br>Cycle Annotations,<br>UNIT-IV<br>Spring MVC: Intro<br>Controllers                                                                                                  | Overview, JSP Scriptlet Tag, JSP expression Tag, JSP decord         Cts: JSP request, JSP response, JSP config, JSP session, JSP         on.         Spring 5.0         Core Introduction and Overview, Managing Beans, The Sp         ion (DI), Spring Managed Bean Lifecycle, Constructor Inject         Java Configuration, XML Free configuration.         Spring MVC & Spring Boot                                                                                                    | Application, Application, Application, Application, Application, Metada              | JSP Pag  | cle of JSP, JSP<br>ge Context; JSP<br><b>8 Hours</b><br>Factory Pattern,<br>figuration: Life<br><b>8 Hours</b><br>Spring                                                                                                    |
| JSP: Introduction,<br>API, Implicit Object<br>Page, JSP Exception<br>UNIT-III<br>Spring 5.0: Spring<br>Dependency Inject<br>Cycle Annotations,<br>UNIT-IV<br>Spring MVC: Intro<br>Controllers<br>Spring Boot: Spring                                                                           | Overview, JSP Scriptlet Tag, JSP expression Tag, JSP decords         cts: JSP request, JSP response, JSP config, JSP session, JSP on.         Spring 5.0         Core Introduction and Overview, Managing Beans, The Spion (DI), Spring Managed Bean Lifecycle, Constructor Injerior Java Configuration, XML Free configuration.         Spring MVC & Spring Boot         oduction/Developing Web Application with Spring MVC, Application                                                                                                    | Application, Application, Application, Application, Application, Metada              | JSP Pag  | cle of JSP, JSP<br>ge Context; JSP<br><b>8 Hours</b><br>Factory Pattern,<br>figuration: Life<br><b>8 Hours</b><br>Spring                                                                                                    |
| JSP: Introduction,<br>API, Implicit Object<br>Page, JSP Exception<br>UNIT-III<br>Spring 5.0: Spring<br>Dependency Inject<br>Cycle Annotations,<br>UNIT-IV<br>Spring MVC: Intro<br>Controllers<br>Spring Boot: Spring                                                                           | Overview, JSP Scriptlet Tag, JSP expression Tag, JSP decords         Cts: JSP request, JSP response, JSP config, JSP session, JSP on.         Spring 5.0         Core Introduction and Overview, Managing Beans, The Spion (DI), Spring Managed Bean Lifecycle, Constructor Injerior Java Configuration, XML Free configuration.         Spring MVC & Spring Boot         oduction/Developing Web Application with Spring MVC, A         ng Boot Starters, CLI, Application Class, Logging, Auto                                                                                                    | Application, Application, Application, Application, Application, Metada              | JSP Pag  | cle of JSP, JSP<br>ge Context; JSP<br><b>8 Hours</b><br>Factory Pattern,<br>figuration: Life<br><b>8 Hours</b><br>Spring                                                                                                    |
| JSP: Introduction,<br>API, Implicit Object<br>Page, JSP Exception<br>UNIT-III<br>Spring 5.0: Spring<br>Dependency Inject<br>Cycle Annotations,<br>UNIT-IV<br>Spring MVC: Intro<br>Controllers<br>Spring Boot: Spring<br>dependencies, Spring<br>UNIT-V                                         | Overview, JSP Scriptlet Tag, JSP expression Tag, JSP decords         cts: JSP request, JSP response, JSP config, JSP session, JSP on.         Spring 5.0         Core Introduction and Overview, Managing Beans, The Spring (DI), Spring Managed Bean Lifecycle, Constructor Injon.         Java Configuration, XML Free configuration.         Spring MVC & Spring Boot         oduction/Developing Web Application with Spring MVC, A         ng Boot Starters, CLI, Application Class, Logging, Auto         ng data JPA introduction and Overview.                                                                                                    | Application, Application, Application, Application, Application, Metada              | JSP Pag  | Cle of JSP, JSF         cle of JSP, JSF         ge Context; JSF         8 Hours         Factory Pattern         figuration: Life         8 Hours         Spring         es, Spring Bood         8 Hours         8 Hours         Spring         Strong Bood         8 Hours                                                                                                    |
| JSP: Introduction,<br>API, Implicit Object<br>Page, JSP Exception<br>UNIT-III<br>Spring 5.0: Spring<br>Dependency Inject<br>Cycle Annotations,<br>UNIT-IV<br>Spring MVC: Intro<br>Controllers<br>Spring Boot: Spring<br>dependencies, Spring<br>UNIT-V<br>JPA: Introduction                    | Overview, JSP Scriptlet Tag, JSP expression Tag, JSP decords:         cts: JSP request, JSP response, JSP config, JSP session, JSP on.         Spring 5.0         Core Introduction and Overview, Managing Beans, The Spring (DI), Spring Managed Bean Lifecycle, Constructor Injertion (DI), Spring Managed Bean Lifecycle, Constructor Injertion (DI), Spring Managed Bean Lifecycle, Constructor Injertion (DI), Spring Managed Bean Lifecycle, Constructor Injertion (DI), Spring Managed Bean Lifecycle, Constructor Injertion (DI), Spring MVC & Spring Boot         Oduction/Developing Web Application with Spring MVC, And Ing Boot Starters, CLI, Application Class, Logging, Auto and data JPA introduction and Overview.         JPA                                                                                                    | Application, Application, Application, Application, Application, Application, Metada | JSP Pag  | Image Context; JSF         ge Context; JSF         ge Context; JSF         Second Stress         Spring         es, Spring Boo         Stress         Spring         Spring         Spring         Stress         Spring         Spring         Stress         Spring         Stress         Spring         Stress         Spring         Stress         Stress         Stress         Stress         Sthours         Stress         Stress         S |
| JSP: Introduction,<br>API, Implicit Object<br>Page, JSP Exception<br>UNIT-III<br>Spring 5.0: Spring<br>Dependency Inject<br>Cycle Annotations,<br>UNIT-IV<br>Spring MVC: Intro<br>Controllers<br>Spring Boot: Spring<br>dependencies, Spring<br>UNIT-V<br>JPA: Introduction<br>Requirement for | Overview, JSP Scriptlet Tag, JSP expression Tag, JSP decords:         cts: JSP request, JSP response, JSP config, JSP session, JSP on.         Spring 5.0         Core Introduction and Overview, Managing Beans, The Spring (DI), Spring Managed Bean Lifecycle, Constructor Injer, Java Configuration, XML Free configuration.         Spring MVC & Spring Boot         oduction/Developing Web Application with Spring MVC, Application Class, Logging, Autoong data JPA introduction and Overview.         JPA         n & overview of data persistence, Overview of ORM to the persistence.                                                                                                    | Application, Application, Application, Application, Application, Application, Metada | JSP Pag  | Image Context; JSP         ge Context; JSP         8 Hours         Factory Pattern,         figuration: Life         8 Hours         Spring         es, Spring Boot         8 Hours         JPA, Entities:                                                                                                    |

|                                                                      |                                                                                                    | <b>TTO TT</b> |
|----------------------------------------------------------------------|----------------------------------------------------------------------------------------------------|---------------|
| CO 1                                                                 | Understand the concept of implementing the connection between Java and Database                                                                                                    | K2, K4        |
|                                                                      | using JDBC.                                                                                                    |               |
| CO 2                                                                 | Understand, Analyse, and Build dynamic web pages for server-side programming                                                                                                    | K2, K3        |
| CO 3                                                                 | Analyze and design the Spring Core Modules and DI to configure and wire beans                                                                                                    | K4,K5         |
|                                                                      | (application objects) together                                                                                                    |               |
| CO 4                                                                 | Design Model View Controller architecture and ready components that can be used to                                                                                                    | K2, K3, K6    |
|                                                                      | develop flexible and loosely coupled web applications.                                                                                                    |               |
| CO 5                                                                 | Deploy JPA to Map, store, retrieve, and update data from java objects to relational                                                                                                    | K5            |
|                                                                      | databases and vice versa.                                                                                                    |               |
| Text boo                                                             | ks:                                                                                                    |               |
| 1. Bha                                                               | ave, "Programming with Java", Pearson Education, 2009                                                                                                    |               |
| 2. Her                                                               | bert Schieldt, "The Complete Refernce: Java", TMH, 1991                                                                                                    |               |
| 3. Har                                                               | ns Bergsten, "Java Server Pages", SPD O'Really, 1985                                                                                                    |               |
| 4. Kat                                                               | y Sierra and Bert Bates, "Head First: Java", O'Really, 2008                                                                                                    |               |
| 5 Kat                                                                | y Sierra and Bert Bates, "Head First: Servlets & JSP", O'Really, 2008                                                                                                    |               |
| J. Kal                                                               | y Steria and Dert Dates, Tread Trist. Services & 351, O Really, 2006                                                                                                    |               |
|                                                                      |                                                                                                    |               |
| Referenc                                                             | e Books:                                                                                                    |               |
| Referenc                                                             | e Books:<br>aghtonSchildt, "The Complete Refernce: JAVA2", TMH ,1991                                                                                                    |               |
| Referenc                                                             | ee Books:<br>aghtonSchildt, "The Complete Refernce: JAVA2", TMH ,1991<br>agurusamy E, "Programming in JAVA", TMH, 2010                                                                                                    |               |
| Referenc                                                             | e Books:<br>aghtonSchildt, "The Complete Refernce: JAVA2", TMH ,1991                                                                                                    |               |
| Referenc<br>1. Nau<br>2. Bal<br>3. Intr                              | ee Books:<br>aghtonSchildt, "The Complete Refernce: JAVA2", TMH ,1991<br>agurusamy E, "Programming in JAVA", TMH, 2010<br>roduction to Web Development with HTML, CSS, JavaScript (Cousera Course)                                                                                                    |               |
| Referenc<br>1. Nau<br>2. Bal<br>3. Intr<br>NPTEL/                    | ee Books:<br>aghtonSchildt, "The Complete Refernce: JAVA2", TMH ,1991<br>agurusamy E, "Programming in JAVA", TMH, 2010                                                                                                    |               |
| Referenc<br>1. Nau<br>2. Bal<br>3. Intr<br>NPTEL/                    | age Books:         lightonSchildt, "The Complete Refernce: JAVA2", TMH ,1991         agurusamy E, "Programming in JAVA", TMH, 2010         roduction to Web Development with HTML, CSS, JavaScript (Cousera Course)         YouTube/ Faculty Video Link:         https://youtu.be/96xF9phMsWA                                                                                                    |               |
| Referenc<br>1. Nau<br>2. Bal<br>3. Intr<br>NPTEL/                    | Pre Books:         aghtonSchildt, "The Complete Refernce: JAVA2", TMH ,1991         agurusamy E, "Programming in JAVA", TMH, 2010         roduction to Web Development with HTML, CSS, JavaScript (Cousera Course)         YouTube/ Faculty Video Link: <a href="https://youtu.be/96xF9phMsWA">https://youtu.be/96xF9phMsWA</a> <a href="https://youtu.be/Zopo5C79m2k">https://youtu.be/Zopo5C79m2k</a>                                                                                                    |               |
| Referenc<br>1. Nau<br>2. Bal<br>3. Intr<br>NPTEL/                    | age Books:         lightonSchildt, "The Complete Refernce: JAVA2", TMH ,1991         agurusamy E, "Programming in JAVA", TMH, 2010         roduction to Web Development with HTML, CSS, JavaScript (Cousera Course)         YouTube/ Faculty Video Link:         https://youtu.be/96xF9phMsWA                                                                                                    |               |
| Referenc<br>1. Nau<br>2. Bal<br>3. Intr<br>NPTEL/<br>Unit1           | re Books:<br>aghtonSchildt, "The Complete Refernce: JAVA2", TMH ,1991<br>agurusamy E, "Programming in JAVA", TMH, 2010<br>oduction to Web Development with HTML, CSS, JavaScript (Cousera Course)<br><b>YouTube/ Faculty Video Link:</b><br><u>https://youtu.be/96xF9phMsWA</u><br><u>https://youtu.be/Zopo5C79m2k</u><br><u>https://youtu.be/ZliIs7jHi1s</u>                                                                                                    |               |
| Referenc<br>1. Nau<br>2. Bal<br>3. Intr<br>NPTEL/<br>Unit1           | re Books:         lightonSchildt, "The Complete Refernce: JAVA2", TMH ,1991         agurusamy E, "Programming in JAVA", TMH, 2010         oduction to Web Development with HTML, CSS, JavaScript (Cousera Course)         YouTube/ Faculty Video Link:         https://youtu.be/96xF9phMsWA         https://youtu.be/Zopo5C79m2k         https://youtu.be/ZliIs7jHi1s         https://youtu.be/htbY9-yggB0                                                                                                    |               |
| Referenc<br>1. Nau<br>2. Bal<br>3. Intr<br>NPTEL/<br>Unit1           | re Books:         lightonSchildt, "The Complete Refernce: JAVA2", TMH ,1991         agurusamy E, "Programming in JAVA", TMH, 2010         oduction to Web Development with HTML, CSS, JavaScript (Cousera Course)         YouTube/ Faculty Video Link:         https://youtu.be/96xF9phMsWA         https://youtu.be/Zopo5C79m2k         https://youtu.be/ZliIs7jHi1s         https://youtu.be/htbY9-yggB0         https://youtu.be/vHmUVQKXIVo                                                                                                    |               |
| Referenc<br>1. Nau<br>2. Bal<br>3. Intr<br>NPTEL/<br>Unit1           | <b>Books:</b> IghtonSchildt, "The Complete Refernce: JAVA2", TMH ,1991         agurusamy E, "Programming in JAVA", TMH, 2010         oduction to Web Development with HTML, CSS, JavaScript (Cousera Course) <b>YouTube/ Faculty Video Link:</b> https://youtu.be/96xF9phMsWA         https://youtu.be/Zopo5C79m2k         https://youtu.be/ZliIs7jHi1s         https://youtu.be/htbY9-yggB0         https://youtu.be/vHmUVQKXIVo         https://youtu.be/qz0aGYrrlhU                                                                                                    |               |
| Referenc<br>1. Nau<br>2. Ball<br>3. Intr<br>NPTEL/<br>Unit1<br>Unit2 | re Books:         lightonSchildt, "The Complete Refernce: JAVA2", TMH ,1991         agurusamy E, "Programming in JAVA", TMH, 2010         oduction to Web Development with HTML, CSS, JavaScript (Cousera Course)         YouTube/ Faculty Video Link:         https://youtu.be/96xF9phMsWA         https://youtu.be/Zopo5C79m2k         https://youtu.be/ZliIs7jHi1s         https://youtu.be/htbY9-yggB0         https://youtu.be/vHmUVQKXIVo         https://youtu.be/g20aGYrrlhU         https://youtu.be/BsDoLVMnmZs                                                                            |               |
| Reference 1. Nau 2. Bal 3. Intr NPTEL/ Unit1 Unit2                   | e Books:<br>IghtonSchildt, "The Complete Refernce: JAVA2", TMH ,1991<br>agurusamy E, "Programming in JAVA", TMH, 2010<br>oduction to Web Development with HTML, CSS, JavaScript (Cousera Course)<br>YouTube/ Faculty Video Link:<br><u>https://youtu.be/96xF9phMsWA</u><br><u>https://youtu.be/96xF9phMsWA</u><br><u>https://youtu.be/Zopo5C79m2k</u><br><u>https://youtu.be/ZiliS7jHi1s</u><br><u>https://youtu.be/htbY9-yggB0</u><br><u>https://youtu.be/vHmUVQKXIVo</u><br><u>https://youtu.be/qz0aGYrrlhU</u><br><u>https://youtu.be/a8W952NBZUE</u>                                             |               |
| Reference<br>1. Nau<br>2. Ball<br>3. Intr                            | re Books:         ightonSchildt, "The Complete Refernce: JAVA2", TMH ,1991         agurusamy E, "Programming in JAVA", TMH, 2010         oduction to Web Development with HTML, CSS, JavaScript (Cousera Course)         YouTube/ Faculty Video Link:         https://youtu.be/96xF9phMsWA         https://youtu.be/Zopo5C79m2k         https://youtu.be/ZliIs7jHi1s         https://youtu.be/htbY9-yggB0         https://youtu.be/q20aGYrrlhU         https://youtu.be/BsDoLVMnmZs         https://youtu.be/a8W952NBZUE         https://youtu.be/1Rs2ND1ryYc                                        |               |
| Reference 1. Nau 2. Bal 3. Intr NPTEL/ Unit1 Unit2                   | re Books:         ightonSchildt, "The Complete Refernce: JAVA2", TMH ,1991         agurusamy E, "Programming in JAVA", TMH, 2010         oduction to Web Development with HTML, CSS, JavaScript (Cousera Course)         YouTube/ Faculty Video Link:         https://youtu.be/96xF9phMsWA         https://youtu.be/Zopo5C79m2k         https://youtu.be/Zbils7jHi1s         https://youtu.be/htbY9-yggB0         https://youtu.be/qz0aGYrrlhU         https://youtu.be/gabol_VMnmZs         https://youtu.be/BsDol_VMnmZs         https://youtu.be/1Rs2ND1ryYc         https://youtu.be/1Rs2ND1ryYc |               |

|        | https://youtu.be/PkZNo7MFNFg |
|--------|------------------------------|
|        | https://youtu.be/W6NZfCO5SIk |
|        | https://youtu.be/DqaTKBU9TZk |
| Unit 5 | https://youtu.be/_GMEqhUyyFM |
|        | https://youtu.be/ImtZ5yENzgE |
|        | https://youtu.be/xIApzP4mWyA |
|        | https://youtu.be/qKR5V9rdht0 |

| Course Code                                                                                                    | ACSE0614 L T H                                                                                                    | P Credits                                                                                                    |
|----------------------------------------------------------------------------------------------------|----------------------------------------------------------------------------------------------------|----------------------------------------------------------------------------------------------------|
| Course Title                                                                                                    | WEB DEVELOPMENT USING MEAN STACK30                                                                                                    | 0 3                                                                                                    |
| Course objecti                                                                                                    | ive:                                                                                                    |                                                                                                    |
| This course focus                                                                                                    | es on how to design and build static as well as dynamic webpages and interactive                                                                                                    | e web applications                                                                                                    |
| Students examine                                                                                                    | e advanced topics like Angular, nodejs, Mongodb and Express framework for                                                                                                    | or interactive web                                                                                                    |
| applications that u                                                                                                    | use rich user interfaces.                                                                                                    |                                                                                                    |
| <b>Pre-requisites</b>                                                                                                    | Basic knowledge of HTML, CSS and ES6 required.                                                                                                    |                                                                                                    |
|                                                                                                    | Course Contents / Syllabus                                                                                                    |                                                                                                    |
| UNIT-I                                                                                                    | Introduction to Nodejs                                                                                                    | 8 Hours                                                                                                    |
| Installing Nodejs,                                                                                                    | Node in-built packages (buffer, fs, http, os, path, util, url) Node.js modules, Fi                                                                                                    |                                                                                                    |
|                                                                                                    | rver and Client, Error handling with appropriate HTTP, Callback function, asynch                                                                                                    |                                                                                                    |
| -                                                                                                    | , POST PUT, DELETE UPDATE), GraphQL, Promises, Promise Chaining, Intro                                                                                                    |                                                                                                    |
| engine (EJS).                                                                                                    |                                                                                                    |                                                                                                    |
| UNIT-II                                                                                                    | Express Framework                                                                                                    | 8 Hours                                                                                                    |
| Configuring Expr                                                                                                    | ess, Postman configuration, Environment Variables, Routing, Defining pug templa                                                                                                    | ates, HTTP method                                                                                                    |
|                                                                                                    | binding, middleware function, Serving static files, Express sessions, REST full                                                                                                    |                                                                                                    |
| in Express, docum                                                                                                    | nent modeling with Mongoose.                                                                                                    |                                                                                                    |
| UNIT-III                                                                                                    |                                                                                                    |                                                                                                    |
|                                                                                                    | Basics of Angular js                                                                                                    | 8 Hours                                                                                                    |
|                                                                                                    | <b>Basics of Angular js</b><br>and installation, Power of Types, Functions, Function as types Optional and o                                                                                                    |                                                                                                    |
| Typescript, Setup                                                                                                    |                                                                                                    | default parameters                                                                                                    |
| Typescript, Setup<br>Arrow functions,                                                                                                    | and installation, Power of Types, Functions, Function as types Optional and                                                                                                    | default parameters                                                                                                    |
| Typescript, Setup<br>Arrow functions,                                                                                                    | and installation, Power of Types, Functions, Function as types Optional and of Function overloading, Access modifiers, Getters and setters, Read-only & stations and setters, Read-only & stations and setters, Read-only & stations are setters.                                                                                                    | default parameters                                                                                                    |
| Typescript, Setup<br>Arrow functions,<br>Interfaces, Extend<br><b>UNIT-IV</b>                                                                                                    | and installation, Power of Types, Functions, Function as types Optional and of Function overloading, Access modifiers, Getters and setters, Read-only & static ling and Implementing Interface, Import and Export modules.                                                                                                    | default parameters<br>c, Abstract classes<br><b>8 Hours</b>                                                                                                    |
| Typescript, Setup<br>Arrow functions,<br>Interfaces, Extend<br><b>UNIT-IV</b><br>MVC Architectur                                                                                                    | and installation, Power of Types, Functions, Function as types Optional and of<br>Function overloading, Access modifiers, Getters and setters, Read-only & static<br>ling and Implementing Interface, Import and Export modules.<br>Building Single Page App with Angular js                                                                                                    | default parameters<br>c, Abstract classes<br><b>8 Hours</b><br>trollers, AngularJS                                                                                                    |
| Typescript, Setup<br>Arrow functions,<br>Interfaces, Extend<br><b>UNIT-IV</b><br>MVC Architectur<br>Modules, adding                                                                                                    | and installation, Power of Types, Functions, Function as types Optional and of<br>Function overloading, Access modifiers, Getters and setters, Read-only & static<br>ling and Implementing Interface, Import and Export modules.<br><b>Building Single Page App with Angular js</b><br>e, One-way and Two-way data binding, AngularJS Expressions, AngularJS Con                                                                                                    | default parameters<br>c, Abstract classes<br><b>8 Hours</b><br>trollers, AngularJS                                                                                                    |
| Typescript, Setup<br>Arrow functions,<br>Interfaces, Extend<br><b>UNIT-IV</b><br>MVC Architectur<br>Modules, adding                                                                                                    | and installation, Power of Types, Functions, Function as types Optional and of<br>Function overloading, Access modifiers, Getters and setters, Read-only & static<br>ling and Implementing Interface, Import and Export modules.<br><b>Building Single Page App with Angular js</b><br>e, One-way and Two-way data binding, AngularJS Expressions, AngularJS Con<br>controller to a module, Component, Dependency Injection, Filters, Tables, Ang                                                                                                    | default parameters<br>c, Abstract classes<br><b>8 Hours</b><br>trollers, AngularJS                                                                                                    |
| Typescript, Setup<br>Arrow functions,<br>Interfaces, Extend<br><b>UNIT-IV</b><br>MVC Architectur<br>Modules, adding<br>Forms validation,<br><b>UNIT-V</b><br>Environment Setu<br>CRUD Operation                                 | and installation, Power of Types, Functions, Function as types Optional and of<br>Function overloading, Access modifiers, Getters and setters, Read-only & static<br>ling and Implementing Interface, Import and Export modules.<br><b>Building Single Page App with Angular js</b><br>e, One-way and Two-way data binding, AngularJS Expressions, AngularJS Con<br>controller to a module, Component, Dependency Injection, Filters, Tables, Ang<br>Select using ng-option, AngularJS AJAX.                                                                                                    | default parameters<br>c, Abstract classes<br><b>8 Hours</b><br>trollers, AngularJS<br>gularJS Forms and<br><b>8 Hours</b><br>ection in Mongodb                                                                                                    |
| Typescript, Setup<br>Arrow functions,<br>Interfaces, Extend<br><b>UNIT-IV</b><br>MVC Architectur<br>Modules, adding<br>Forms validation,<br><b>UNIT-V</b><br>Environment Setu<br>CRUD Operation<br>and datatypes, Co            | and installation, Power of Types, Functions, Function as types Optional and of<br>Function overloading, Access modifiers, Getters and setters, Read-only & static<br>ling and Implementing Interface, Import and Export modules.<br><b>Building Single Page App with Angular js</b><br>e, One-way and Two-way data binding, AngularJS Expressions, AngularJS Con<br>controller to a module, Component, Dependency Injection, Filters, Tables, Ang<br>Select using ng-option, AngularJS AJAX.<br><b>Connecting Angular js with MongoDB</b><br>up of Mongodb, data modeling, The current SQL/NoSQL landscape, Create coller<br>s in MongoDB. Mongo's feature set, Introduction to Mongoose, understanding r                                                                                                    | default parameters<br>c, Abstract classes<br><b>8 Hours</b><br>trollers, AngularJS<br>gularJS Forms and<br><b>8 Hours</b><br>ection in Mongodb                                                                                                    |
| Typescript, Setup<br>Arrow functions,<br>Interfaces, Extend<br><b>UNIT-IV</b><br>MVC Architectur<br>Modules, adding<br>Forms validation,<br><b>UNIT-V</b><br>Environment Setu<br>CRUD Operation<br>and datatypes, Co            | and installation, Power of Types, Functions, Function as types Optional and of<br>Function overloading, Access modifiers, Getters and setters, Read-only & static<br>ling and Implementing Interface, Import and Export modules.<br><b>Building Single Page App with Angular js</b><br>e, One-way and Two-way data binding, AngularJS Expressions, AngularJS Con<br>controller to a module, Component, Dependency Injection, Filters, Tables, Ang<br>Select using ng-option, AngularJS AJAX.<br><b>Connecting Angular js with MongoDB</b><br>up of Mongodb, data modeling, The current SQL/NoSQL landscape, Create collers<br>in MongoDB. Mongo's feature set, Introduction to Mongoose, understanding in<br>nnecting Angular with mongoDB using API.                                                                                                    | default parameters<br>c, Abstract classes<br><b>8 Hours</b><br>trollers, AngularJS<br>gularJS Forms and<br><b>8 Hours</b><br>ection in Mongodb<br>mongoose schemas                                                                                        |
| Typescript, Setup<br>Arrow functions,<br>Interfaces, Extend<br><b>UNIT-IV</b><br>MVC Architectur<br>Modules, adding<br>Forms validation,<br><b>UNIT-V</b><br>Environment Setu<br>CRUD Operation<br>and datatypes, Co            | and installation, Power of Types, Functions, Function as types Optional and of<br>Function overloading, Access modifiers, Getters and setters, Read-only & static<br>ling and Implementing Interface, Import and Export modules.<br><b>Building Single Page App with Angular js</b><br>e, One-way and Two-way data binding, AngularJS Expressions, AngularJS Con<br>controller to a module, Component, Dependency Injection, Filters, Tables, Ang<br>Select using ng-option, AngularJS AJAX.<br><b>Connecting Angular js with MongoDB</b><br>up of Mongodb, data modeling, The current SQL/NoSQL landscape, Create collers<br>in MongoDB. Mongo's feature set, Introduction to Mongoose, understanding in<br>nnecting Angular with mongoDB using API.<br><b>ne:</b> After completion of this course students will be able to<br>Explain, analyze and apply the role of server-side scripting language like Nod                                                                                                    | default parameters         c, Abstract classes         8 Hours         trollers, AngularJS         gularJS Forms and         8 Hours         ection in Mongodb         mongoose schemas         ejs         K2, K3                                        |
| Typescript, Setup<br>Arrow functions,<br>Interfaces, Extend<br>UNIT-IV<br>MVC Architectur<br>Modules, adding<br>Forms validation,<br>UNIT-V<br>Environment Setu<br>CRUD Operation<br>and datatypes, Co<br>Course outcom<br>CO 1 | and installation, Power of Types, Functions, Function as types Optional and of<br>Function overloading, Access modifiers, Getters and setters, Read-only & station<br>ing and Implementing Interface, Import and Export modules.<br><b>Building Single Page App with Angular js</b><br>e, One-way and Two-way data binding, AngularJS Expressions, AngularJS Con<br>controller to a module, Component, Dependency Injection, Filters, Tables, Ang-<br>Select using ng-option, AngularJS AJAX.<br><b>Connecting Angular js with MongoDB</b><br>up of Mongodb, data modeling, The current SQL/NoSQL landscape, Create colled<br>s in MongoDB. Mongo's feature set, Introduction to Mongoose, understanding r<br>nnecting Angular with mongoDB using API.<br><b>ne:</b> After completion of this course students will be able to<br>Explain, analyze and apply the role of server-side scripting language like Nod<br>in the workings of the web and web applications.<br>Demonstrate web application framework i.e., Express is to design and implement<br><b>Demonstrate web application framework i.e.</b> , Express is to design and implement<br><b>Demonstrate web application framework i.e.</b> | default parameters         c, Abstract classes         8 Hours         trollers, AngularJS         gularJS Forms and         8 Hours         ection in Mongodb         mongoose schemas         ejs         K2, K3         ent         K3, K6         ind |

| CO 5                 | Understand the impact of web designing by database connectivity with Mongodb                     |
|----------------------|--------------------------------------------------------------------------------------------------|
| CO 5                 | in the current market place where everyone use to prefer electronic medium for K2, K3            |
|                      | shoping, commerce, and even social life also.                                                    |
| Text books:          |                                                                                                  |
| -                    | Haviv (Author), Adrian Mejia (Author), Robert Onodi (Author), "Web Application Development       |
|                      | N",3 <sup>rd</sup> Illustrated Edition 2017,Packt Publications.                                  |
|                      | lmes (Author), Clive Herber (Author), "Getting MEAN with Mongo, Express, Angular, and            |
|                      | <sup>1</sup> Edition 2016, Addison Wesley Publication.                                           |
|                      | ah, "Comprehensive guide to learn Node.js", 1 <sup>st</sup> Edition, 2018 BPB Publications.      |
|                      | r Noring, Pablo Deeleman, "Learning Angular",3 <sup>rd</sup> Edition,2017                        |
| 5. Packt publ        | ications.                                                                                        |
| <b>Reference Boo</b> | ks:                                                                                              |
| 1. Anthony A         | Accomazzo, Ari Lerner, and Nate Murray, "Fullstack Angular: The Complete Guide to AngularJS      |
| and Friend           | ls",4th edition, 2020 International Publishing.                                                  |
| 2. David Cho         | o, "Full-Stack Angular, Type Script, and Node: Build cloud-ready web applications using Angular  |
|                      | poks and GraphQL",2nd edition, 2017 Packt Publishing Limited.                                    |
|                      | Haltman & Shubham Vernekar, "Complete node.js: The fast guide: Learn complete backend            |
|                      | ent with node.js"5th edition, 2017 SMV publication.                                              |
|                      | enen, Sandro Pasquali, Kevin Faaborg, "Mastering Node.js: Build robust and scalable real-time    |
|                      | e web applications efficiently" 2nd edition Packt Publishing Limited.                            |
|                      | "Beginning Node.js, Express & MongoDB Development ,kindle edition, international publishing.     |
|                      | rkins, "AngularJS Master Angular.js with simple steps, guide and instructions" 3rd edition, 2015 |
| SMV pub              |                                                                                                  |
|                      | brey, David Hows, Eelco Plugge, "MongoDB Basics", 2nd edition,2018 International Publication.    |
| NPTEL/ YouT          | Sube/ Faculty Video Link:                                                                        |
| Unit-1               | https://youtu.be/BL132FvcdVM                                                                     |
|                      | https://youtu.be/fCACk9ziarQ<br>https://youtu.be/YSyFSnisip0                                     |
|                      | https://youtu.be/mGVFltBxLKU                                                                     |
|                      | https://youtu.be/bWaucYA1YRI                                                                     |
| Unit-2               | https://youtu.be/7H_QH9nipNs                                                                     |
|                      | https://youtu.be/AX1AP83CuK4                                                                     |
|                      | https://youtu.be/SccSCuHhOw0                                                                     |
|                      | https://youtu.be/IY6icfhap2o                                                                     |
|                      | https://youtu.be/z7ikpQCWbtQ                                                                     |
| Unit-3               | https://youtu.be/0LhBvp8qpro                                                                     |
|                      | https://youtu.be/k5E2AVpwsko                                                                     |
|                      | https://youtu.be/SQJkj0WYWOE?list=PLvQjNLQMdagP3OzoBMfBT48uJ-SPfSsWj                             |
|                      | https://youtu.be/0eWrpsCLMJQ?list=PLC3y8-rFHvwhBRAgFinJR8KHIrCdTkZcZ                             |
|                      | https://youtu.be/ZSB4JcLLrIo                                                                     |
| Unit-4               | https://youtu.be/0LhBvp8qpro                                                                     |
|                      | https://youtu.be/k5E2AVpwsko                                                                     |
|                      | https://youtu.be/SQJkj0WYWOE?list=PLvQjNLQMdagP3OzoBMfBT48uJ-SPfSsWj                             |
|                      | https://youtu.be/0eWrpsCLMJQ?list=PLC3y8-rFHvwhBRAgFinJR8KHIrCdTkZcZ                             |
|                      | https://youtu.be/ZSB4JcLLrIo                                                                     |
| Unit-5               | https://youtu.be/Kvb0cHWFkdc                                                                     |
|                      |                                                                                                  |

| https://youtu.be/pQcV5CMara8 |
|------------------------------|
| https://youtu.be/c3Hz1qUUIyQ |
| https://youtu.be/Mfp94RjugWQ |
| https://youtu.be/SyEQLbbSTWg |

|                                                                                                    | <b>B. TECH. THIRD YEAR 5<sup>th</sup>/ 6<sup>th</sup></b>                                                                                                    |                                                                                                    |                                                                                                    |                                                                         |                                                                                                    |
|----------------------------------------------------------------------------------------------------|----------------------------------------------------------------------------------------------------|----------------------------------------------------------------------------------------------------|----------------------------------------------------------------------------------------------------|-------------------------------------------------------------------------|----------------------------------------------------------------------------------------------------|
| Course code                                                                                                    | ANC0602                                                                                                    | L                                                                                                    | Т                                                                                                    | Р                                                                       | Credits                                                                                                    |
| Course Title                                                                                                    | ESSENCE OF INDIAN TRADITIONAL                                                                                                    | 2                                                                                                    | 0                                                                                                    | 0                                                                       | 2                                                                                                    |
|                                                                                                    | KNOWLEDGE                                                                                                    |                                                                                                    |                                                                                                    |                                                                         |                                                                                                    |
| Course object                                                                                                    | tive: This course aims to provide basic knowledge about different t                                                                                                    | heori                                                                                                    | ies of                                                                                                    | f soci                                                                  | ety, state and                                                                                                    |
| polity in India, I                                                                                                    | Indian literature, culture, Indian religion, philosophy, science, manag                                                                                                    | emer                                                                                                    | nt, cu                                                                                                    | ltural                                                                  | heritage and                                                                                                    |
| different arts in I                                                                                                    | India                                                                                                    |                                                                                                    |                                                                                                    |                                                                         |                                                                                                    |
| Pre-requisites                                                                                                    | s: Computer Organization and Architecture                                                                                                    |                                                                                                    |                                                                                                    |                                                                         |                                                                                                    |
|                                                                                                    | <b>Course Contents / Syllabus</b>                                                                                                    |                                                                                                    |                                                                                                    |                                                                         |                                                                                                    |
| UNIT-I S                                                                                                    | SOCIETY STATE AND POLITY IN INDIA                                                                                                    |                                                                                                    |                                                                                                    |                                                                         | 8 Hours                                                                                                    |
| State in Ancient                                                                                                    | t India: Evolutionary Theory, Force Theory, Mystical Theory Contr                                                                                                    | ract 7                                                                                                   | Theor                                                                                                    | y, St                                                                   | ages of State                                                                                                    |
| Formation in Au                                                                                                    | ncient India, Kingship , Council of Ministers Administration Politi                                                                                                    | ical I                                                                                                   | deals                                                                                                    | s in A                                                                  | Ancient India                                                                                                    |
| Conditions' of t                                                                                                    | the Welfare of Societies, The Seven Limbs of the State, Society in                                                                                                    | n Ano                                                                                                    | cient                                                                                                    | India                                                                   | a, Purusārtha,                                                                                                    |
| Varnāshrama Sy                                                                                                    | stem, Ashrama or the Stages of Life, Marriage, Understanding Gene                                                                                                    | ler as                                                                                                   | s a sc                                                                                                    | cial o                                                                  | category, The                                                                                                    |
| representation of                                                                                                    | f Women in Historical traditions, Challenges faced by Women.                                                                                                    |                                                                                                    |                                                                                                    |                                                                         |                                                                                                    |
| UNIT-II I                                                                                                    | INDIAN LITERATURE, CULTURE, TRADITION, AND PRAC'                                                                                                    | TICE                                                                                                    | 7.S                                                                                                    |                                                                         | 8 Hours                                                                                                    |
| Ramayana and<br>Literature, Kauti<br>Literature ,Sanga                                                                                                    | ipt and languages in India: Harappan Script and Brahmi Script. The<br>the Mahabharata, Puranas, Buddhist And Jain Literature in Pali,<br>ilya's Arthashastra, Famous Sanskrit Authors, Telugu Literature, Ka<br>ama Literature Northern Indian Languages & Literature, Persian And                                                                                                    | Prakı<br>nnada                                                                                           | as, tł<br>rit A<br>a Lit                                                                                         | nd S<br>eratur                                                          | banishads, the<br>anskrit, Sikh<br>re,Malayalam<br>terature                                                                                                    |
| Ramayana and<br>Literature, Kauti<br>Literature ,Sanga<br>UNIT-III I<br>Pre-Vedic and V<br>Philosophical D                                                                                                    | ipt and languages in India: Harappan Script and Brahmi Script. The<br>the Mahabharata, Puranas, Buddhist And Jain Literature in Pali,<br>ilya's Arthashastra, Famous Sanskrit Authors, Telugu Literature, Ka<br>ama Literature Northern Indian Languages & Literature, Persian And<br><b>INDIAN RELIGION, PHILOSOPHY, AND PRACTICES</b><br>Vedic Religion, Buddhism, Jainism, Six System Indian Philosoph<br>octrines, Other Heterodox Sects, Bhakti Movement, Sufi movem                                                                                                    | Prakı<br>nnada<br>Urdu<br>y, Sh                                                                          | as, th<br>rit A<br>a Lit<br>,Hin                                                                                 | nd S<br>eratur<br>di Li                                                 | vanishads, the<br>anskrit, Sikh<br>re,Malayalam<br>terature<br><b>8 Hours</b><br>rrya, Various                                                                                                    |
| Ramayana and<br>Literature, Kauti<br>Literature ,Sanga<br>UNIT-III I<br>Pre-Vedic and V<br>Philosophical D<br>movement of 19t                                                                                                    | ipt and languages in India: Harappan Script and Brahmi Script. The<br>the Mahabharata, Puranas, Buddhist And Jain Literature in Pali,<br>ilya's Arthashastra, Famous Sanskrit Authors, Telugu Literature, Ka<br>ama Literature Northern Indian Languages & Literature, Persian And<br><b>INDIAN RELIGION, PHILOSOPHY, AND PRACTICES</b><br>Vedic Religion, Buddhism, Jainism, Six System Indian Philosoph<br>octrines, Other Heterodox Sects, Bhakti Movement, Sufi movement<br>th century, Modern religious practices.                                                                                                    | Prakı<br>nnada<br>Urdu<br>y, Sh<br>ent, S                                                                | as, th<br>rit A<br>a Lit<br>, Hin<br>nanka<br>Socio                                                              | nd S<br>eratur<br>di Li                                                 | anishads, the<br>anskrit, Sikh<br>re,Malayalam<br>terature<br><b>8 Hours</b><br>rya, Various<br>gious reform                                                                                                    |
| Ramayana and<br>Literature, Kauti<br>Literature ,Sanga<br>UNIT-III I<br>Pre-Vedic and V<br>Philosophical D<br>movement of 190                                                                                                    | ipt and languages in India: Harappan Script and Brahmi Script. The<br>the Mahabharata, Puranas, Buddhist And Jain Literature in Pali,<br>ilya's Arthashastra, Famous Sanskrit Authors, Telugu Literature, Ka<br>ama Literature Northern Indian Languages & Literature, Persian And<br><b>INDIAN RELIGION, PHILOSOPHY, AND PRACTICES</b><br>Vedic Religion, Buddhism, Jainism, Six System Indian Philosoph<br>octrines, Other Heterodox Sects, Bhakti Movement, Sufi movem                                                                                                    | Prakı<br>nnada<br>Urdu<br>y, Sh<br>ent, S                                                                | as, th<br>rit A<br>a Lit<br>, Hin<br>nanka<br>Socio                                                              | nd S<br>eratur<br>di Li                                                 | vanishads, the<br>anskrit, Sikh<br>re,Malayalam<br>terature<br><b>8 Hours</b><br>rya, Various<br>gious reform                                                                                                    |
| Ramayana and<br>Literature, Kauti<br>Literature ,Sanga<br>UNIT-III I<br>Pre-Vedic and V<br>Philosophical D<br>movement of 196<br>UNIT-IV                                                                                                    | ipt and languages in India: Harappan Script and Brahmi Script. The<br>the Mahabharata, Puranas, Buddhist And Jain Literature in Pali,<br>ilya's Arthashastra, Famous Sanskrit Authors, Telugu Literature, Ka<br>ama Literature Northern Indian Languages & Literature, Persian And<br><b>INDIAN RELIGION, PHILOSOPHY, AND PRACTICES</b><br>Vedic Religion, Buddhism, Jainism, Six System Indian Philosoph<br>octrines, Other Heterodox Sects, Bhakti Movement, Sufi movement<br>th century, Modern religious practices.                                                                                                    | Praki<br>nnada<br>Urdu<br>y, Sh<br>ent, S                                                                | as, th<br>rit A<br>a Lit<br>,Hin<br>nanka<br>Socio                                                               | nd S<br>eratur<br>di Li<br>uracha                                       | vanishads, the<br>anskrit, Sikh<br>re,Malayalam<br>terature<br><b>8 Hours</b><br>arya, Various<br>gious reform<br><b>8 Hours</b>                                                                                                  |
| Ramayana and<br>Literature, Kauti<br>Literature ,SangaUNIT-IIIIPre-Vedic and VPhilosophical Dmovement of 190UNIT-IVSAstronomy in Ind                                                                                                    | <ul> <li>ipt and languages in India: Harappan Script and Brahmi Script. The the Mahabharata, Puranas, Buddhist And Jain Literature in Pali, ilya's Arthashastra, Famous Sanskrit Authors, Telugu Literature, Ka ama Literature Northern Indian Languages &amp; Literature, Persian And</li> <li>INDIAN RELIGION, PHILOSOPHY, AND PRACTICES</li> <li>Vedic Religion, Buddhism, Jainism, Six System Indian Philosophy Octrines, Other Heterodox Sects, Bhakti Movement, Sufi movement th century, Modern religious practices.</li> <li>SCIENCE, MANAGEMENT AND INDIAN KNOWLEDGE SYS</li> </ul>                                                                                                    | Praki<br>nnada<br>Urdu<br>y, Sh<br>ent, S<br>TEM                                                         | as, th<br>rit A<br>a Lit<br>, Hin<br>nanka<br>Socio                                                              | nd S<br>eratur<br>di Li<br>aracha<br>o reli                             | vanishads, the<br>anskrit, Sikh<br>re,Malayalam<br>terature<br><b>8 Hours</b><br>arya, Various<br>gious reform<br><b>8 Hours</b><br>Medicine in                                                                                   |
| Ramayana and         Literature, Kauti         Literature ,Sanga         UNIT-III         I         Pre-Vedic and V         Philosophical D         movement of 196         UNIT-IV         Sanga         UNIT-IV         Sanga         UNIT-IV         I         UNIT-IV         Sanga         UNIT-IV         I         UNIT-IV         I         Astronomy in India, Metallurg                                                                                                    | <ul> <li>ipt and languages in India: Harappan Script and Brahmi Script. The the Mahabharata, Puranas, Buddhist And Jain Literature in Pali, ilya's Arthashastra, Famous Sanskrit Authors, Telugu Literature, Ka ama Literature Northern Indian Languages &amp; Literature, Persian And</li> <li>INDIAN RELIGION, PHILOSOPHY, AND PRACTICES</li> <li>Vedic Religion, Buddhism, Jainism, Six System Indian Philosophy Doctrines, Other Heterodox Sects, Bhakti Movement, Sufi movement th century, Modern religious practices.</li> <li>SCIENCE, MANAGEMENT AND INDIAN KNOWLEDGE SYS</li> <li>Idia, Chemistry in India, Mathematics in India, Physics in India, Agric</li> </ul>                                                                                                    | Praki<br>nnada<br>Urdu<br>y, Sh<br>ent, S<br>TEM                                                         | as, th<br>rit A<br>a Lit<br>,Hin<br>nanka<br>Socio                                                               | nd S<br>eratur<br>di Li<br>uracha<br>o reli                             | vanishads, the<br>anskrit, Sikh<br>re,Malayalam<br>terature<br><b>8 Hours</b><br>arya, Various<br>gious reform<br><b>8 Hours</b><br>Medicine in<br>ndia, Textile                                                                  |
| Ramayana andLiterature, KautiLiterature ,SangaUNIT-IIIIPre-Vedic and VPhilosophical Dmovement of 196UNIT-IVSAstronomy in India, MetallurgTechnology in In                                                                                                    | <ul> <li>ipt and languages in India: Harappan Script and Brahmi Script. The the Mahabharata, Puranas, Buddhist And Jain Literature in Pali, ilya's Arthashastra, Famous Sanskrit Authors, Telugu Literature, Ka ama Literature Northern Indian Languages &amp; Literature, Persian And INDIAN RELIGION, PHILOSOPHY, AND PRACTICES</li> <li>Vedic Religion, Buddhism, Jainism, Six System Indian Philosophy Doctrines, Other Heterodox Sects, Bhakti Movement, Sufi movement h century, Modern religious practices.</li> <li>SCIENCE, MANAGEMENT AND INDIAN KNOWLEDGE SYS</li> <li>India, Chemistry in India, Mathematics in India, Physics in India, Agric ty in India, Geography, Biology, Harappan Technologies, Water Mandia, Writing Technology in India Pyrotechnics in India Trade in Ancienters</li> </ul>                                                                                                    | Praki<br>nnada<br>Urdu<br>y, Sh<br>ent, S<br>TEM                                                         | as, th<br>rit A<br>a Lit<br>,Hin<br>nanka<br>Socio                                                               | nd S<br>eratur<br>di Li<br>uracha<br>o reli                             | vanishads, the<br>anskrit, Sikh<br>re,Malayalam<br>terature<br><b>8 Hours</b><br>arya, Various<br>gious reform<br><b>8 Hours</b><br>Medicine in<br>ndia, Textile                                                                  |
| Ramayana and         Literature, Kauti         Literature ,Sanga         UNIT-III         I         Pre-Vedic and V         Philosophical D         movement of 196         UNIT-IV         Astronomy in India, Metallurg         Technology in In         up to Pre-colonia                                                                                                    | <ul> <li>ipt and languages in India: Harappan Script and Brahmi Script. The the Mahabharata, Puranas, Buddhist And Jain Literature in Pali, ilya's Arthashastra, Famous Sanskrit Authors, Telugu Literature, Ka ama Literature Northern Indian Languages &amp; Literature, Persian And INDIAN RELIGION, PHILOSOPHY, AND PRACTICES</li> <li>Vedic Religion, Buddhism, Jainism, Six System Indian Philosophy Doctrines, Other Heterodox Sects, Bhakti Movement, Sufi movement h century, Modern religious practices.</li> <li>SCIENCE, MANAGEMENT AND INDIAN KNOWLEDGE SYS</li> <li>India, Chemistry in India, Mathematics in India, Physics in India, Agric ty in India, Geography, Biology, Harappan Technologies, Water Mandia, Writing Technology in India Pyrotechnics in India Trade in Ancienters</li> </ul>                                                                                                    | Praki<br>nnada<br>Urdu<br>y, Sh<br>ent, S<br>TEM                                                         | as, th<br>rit A<br>a Lit<br>,Hin<br>nanka<br>Socio                                                               | nd S<br>eratur<br>di Li<br>uracha<br>o reli                             | vanishads, the<br>anskrit, Sikh<br>re,Malayalam<br>terature<br><b>8 Hours</b><br>arya, Various<br>gious reform<br><b>8 Hours</b><br>Medicine in<br>ndia, Textile<br>s Dominance                                                   |
| Ramayana and         Literature, Kauti         Literature, Sanga         UNIT-III       I         Pre-Vedic and N         Philosophical D         novement of 190         UNIT-IV       S         Astronomy in India, Metallurg         Fechnology in In         up to Pre-colonia         UNIT-V       C         Indian Architect,                                                                                                    | ipt and languages in India: Harappan Script and Brahmi Script. The the Mahabharata, Puranas, Buddhist And Jain Literature in Pali, ilya's Arthashastra, Famous Sanskrit Authors, Telugu Literature, Ka ama Literature Northern Indian Languages & Literature, Persian And INDIAN RELIGION, PHILOSOPHY, AND PRACTICES Vedic Religion, Buddhism, Jainism, Six System Indian Philosoph Doctrines, Other Heterodox Sects, Bhakti Movement, Sufi movement h century, Modern religious practices. SCIENCE, MANAGEMENT AND INDIAN KNOWLEDGE SYS dia, Chemistry in India, Mathematics in India, Physics in India, Agric ty in India, Geography, Biology, Harappan Technologies, Water Mandia, Writing Technology in India Pyrotechnics in India Trade in Ancient al Times. CULTURAL HERITAGE AND PERFORMING ARTS                                                                                                    | Praki<br>nnada<br>Urdu<br>y, Sh<br>ent, S<br>TEM<br>TEM<br>anage<br>nt Inc                               | as, th<br>rit A<br>a Lit<br>,Him<br>nanka<br>Socio<br>I<br>e in I<br>e in I<br>dia/,In                           | nd S<br>eratur<br>di Li<br>uracha<br>o reli                             | <ul> <li>anishads, the anskrit, Sikh re,Malayalam terature</li> <li>8 Hours arya, Various gious reform</li> <li>8 Hours Medicine in adia, Textile s Dominance</li> <li>8 Hours a Handicraft,</li> </ul>                           |
| Ramayana and         Literature, Kauti         Literature ,Sanga         UNIT-III         I         Pre-Vedic and V         Philosophical D         movement of 196         UNIT-IV         Astronomy in India, Metallurg         Technology in In         up to Pre-colonia         UNIT-V         (Indian Architect,         UNESCO'S List                                                                                                    | <ul> <li>ipt and languages in India: Harappan Script and Brahmi Script. The the Mahabharata, Puranas, Buddhist And Jain Literature in Pali, ilya's Arthashastra, Famous Sanskrit Authors, Telugu Literature, Ka ama Literature Northern Indian Languages &amp; Literature, Persian And INDIAN RELIGION, PHILOSOPHY, AND PRACTICES</li> <li>Vedic Religion, Buddhism, Jainism, Six System Indian Philosoph Doctrines, Other Heterodox Sects, Bhakti Movement, Sufi movement th century, Modern religious practices.</li> <li>SCIENCE, MANAGEMENT AND INDIAN KNOWLEDGE SYS</li> <li>India, Geography, Biology, Harappan Technologies, Water Mandia, Writing Technology in India Pyrotechnics in India Trade in Ancient al Times.</li> <li>CULTURAL HERITAGE AND PERFORMING ARTS</li> <li>, Engineering and Architecture in Ancient India, Sculptures, Pottery, It of World Heritage sites in India, Seals, coins, Puppetry, Dance, Muse</li> </ul>                                                                 | Praki<br>nnada<br>Urdu<br>y, Sh<br>ent, S<br>TEM<br>TEM<br>anage<br>nt Inco<br>Paintt<br>sic, T          | as, th<br>rit A<br>a Lit<br>,Hin<br>nanka<br>Socio<br>I<br>e in I<br>dia/,Ii<br>ing, I<br>heat                   | nd S<br>eratur<br>di Li<br>uracha<br>o reli<br>ndia,<br>in li<br>ndia's | anishads, the<br>anskrit, Sikh<br>re,Malayalam<br>terature<br><b>8 Hours</b><br>arya, Various<br>gious reform<br><b>8 Hours</b><br>Medicine in<br>ndia, Textile<br>s Dominance<br><b>8 Hours</b><br>h Handicraft,<br>ama, Martial |
| Ramayana and         Literature, Kauti         Literature ,Sanga         UNIT-III         I         Pre-Vedic and V         Philosophical D         movement of 190         UNIT-IV         S         Astronomy in India, Metallurg         Technology in Indian Architect,         UNIT-V         Indian Architect,         UNESCO'S List         Arts Traditions,                                                                                                    | <ul> <li>ipt and languages in India: Harappan Script and Brahmi Script. The the Mahabharata, Puranas, Buddhist And Jain Literature in Pali, ilya's Arthashastra, Famous Sanskrit Authors, Telugu Literature, Ka ama Literature Northern Indian Languages &amp; Literature, Persian And INDIAN RELIGION, PHILOSOPHY, AND PRACTICES</li> <li>Vedic Religion, Buddhism, Jainism, Six System Indian Philosoph Doctrines, Other Heterodox Sects, Bhakti Movement, Sufi movement h century, Modern religious practices.</li> <li>SCIENCE, MANAGEMENT AND INDIAN KNOWLEDGE SYS</li> <li>India, Geography, Biology, Harappan Technologies, Water Mathia, Writing Technology in India Pyrotechnics in India Trade in Ancie al Times.</li> <li>CULTURAL HERITAGE AND PERFORMING ARTS</li> <li>, Engineering and Architecture in Ancient India, Sculptures, Pottery, It of World Heritage sites in India, Seals, coins, Puppetry, Dance, Mus, Fairs and Festivals, UNESCO'S List of Intangible Cultural Heritage</li> </ul> | Praki<br>nnada<br>Urdu<br>y, Sh<br>ent, S<br>TEM<br>TEM<br>anage<br>nt Inc<br>Painti<br>sic, T<br>eritag | as, thrift A<br>a Lit<br>, Him<br>nanka<br>Socio<br>I<br>e in I<br>e in I<br>dia/, In<br>ing, I<br>heatr<br>e, C | nd S<br>eratur<br>di Li<br>uracha<br>o reli<br>ndia,<br>in In<br>ndia's | anishads, the<br>anskrit, Sikh<br>re,Malayalam<br>terature<br><b>8 Hours</b><br>arya, Various<br>gious reform<br><b>8 Hours</b><br>Medicine in<br>ndia, Textile<br>s Dominance<br><b>8 Hours</b><br>h Handicraft,<br>ama, Martial |
| Ramayana and         Literature, Kauti         Literature, Sanga         UNIT-III         I         Pre-Vedic and V         Philosophical D         movement of 190         UNIT-IV         Sanga         UNIT-IV         Astronomy in India, Metallurg         Technology in In         up to Pre-colonia         UNIT-V         Indian Architect,         UNESCO'S List         Arts Traditions,         developments in                                                                                  | <ul> <li>ipt and languages in India: Harappan Script and Brahmi Script. The the Mahabharata, Puranas, Buddhist And Jain Literature in Pali, ilya's Arthashastra, Famous Sanskrit Authors, Telugu Literature, Ka ama Literature Northern Indian Languages &amp; Literature, Persian And INDIAN RELIGION, PHILOSOPHY, AND PRACTICES</li> <li>Vedic Religion, Buddhism, Jainism, Six System Indian Philosoph Doctrines, Other Heterodox Sects, Bhakti Movement, Sufi movement h century, Modern religious practices.</li> <li>SCIENCE, MANAGEMENT AND INDIAN KNOWLEDGE SYS</li> <li>India, Geography, Biology, Harappan Technologies, Water Matoia, Writing Technology in India Pyrotechnics in India Trade in Ancie al Times.</li> <li>CULTURAL HERITAGE AND PERFORMING ARTS</li> <li>, Engineering and Architecture in Ancient India, Sculptures, Pottery, It of World Heritage sites in India, Seals, coins, Puppetry, Dance, Mus, Fairs and Festivals, UNESCO'S List of Intangible Cultural Heritage</li> </ul> | Praki<br>nnada<br>Urdu<br>y, Sh<br>ent, S<br>TEM<br>TEM<br>anage<br>nt Inc<br>Painti<br>sic, T<br>eritag | as, thrift A<br>a Lit<br>, Him<br>nanka<br>Socio<br>I<br>e in I<br>e in I<br>dia/, In<br>ing, I<br>heatr<br>e, C | nd S<br>eratur<br>di Li<br>uracha<br>o reli<br>ndia,<br>in In<br>ndia's | anishads, the<br>anskrit, Sikh<br>re,Malayalam<br>terature<br><b>8 Hours</b><br>arya, Various<br>gious reform<br><b>8 Hours</b><br>Medicine in<br>ndia, Textile<br>s Dominance<br><b>8 Hours</b><br>h Handicraft,<br>ama, Martial |
| Ramayana and         Literature, Kauti         Literature, Sanga         UNIT-III         I         Pre-Vedic and V         Philosophical D         movement of 190         UNIT-IV         Sanga         UNIT-IV         Astronomy in India, Metallurg         Technology in In         up to Pre-colonia         UNIT-V         Indian Architect,         UNESCO'S List         Arts Traditions,         developments in                                                                                  | <ul> <li>ipt and languages in India: Harappan Script and Brahmi Script. The the Mahabharata, Puranas, Buddhist And Jain Literature in Pali, ilya's Arthashastra, Famous Sanskrit Authors, Telugu Literature, Ka ama Literature Northern Indian Languages &amp; Literature, Persian And INDIAN RELIGION, PHILOSOPHY, AND PRACTICES</li> <li>Vedic Religion, Buddhism, Jainism, Six System Indian Philosoph Doctrines, Other Heterodox Sects, Bhakti Movement, Sufi movement h century, Modern religious practices.</li> <li>SCIENCE, MANAGEMENT AND INDIAN KNOWLEDGE SYS</li> <li>India, Geography, Biology, Harappan Technologies, Water Mathia, Writing Technology in India Pyrotechnics in India Trade in Ancie al Times.</li> <li>CULTURAL HERITAGE AND PERFORMING ARTS</li> <li>, Engineering and Architecture in Ancient India, Sculptures, Pottery, It of World Heritage sites in India, Seals, coins, Puppetry, Dance, Mus, Fairs and Festivals, UNESCO'S List of Intangible Cultural Heritage</li> </ul> | Praki<br>nnada<br>Urdu<br>y, Sh<br>ent, S<br>TEM<br>TEM<br>anage<br>nt Inc<br>Painti<br>sic, T<br>eritag | as, thrift A<br>a Lit<br>, Him<br>nanka<br>Socio<br>I<br>e in I<br>e in I<br>dia/, In<br>ing, I<br>heatr<br>e, C | nd S<br>eratur<br>di Li<br>uracha<br>o reli<br>ndia,<br>in In<br>ndia's | anishads, the<br>anskrit, Sikh<br>re,Malayalam<br>terature<br><b>8 Hours</b><br>arya, Various<br>gious reform<br><b>8 Hours</b><br>Medicine in<br>ndia, Textile<br>s Dominance<br><b>8 Hours</b><br>h Handicraft,<br>ama, Martial |
| Ramayana and         Literature, Kauti         Literature, Sanga         UNIT-III         I         Pre-Vedic and V         Philosophical D         movement of 190         UNIT-IV         Sanga         UNIT-IV         Sanga         UNIT-IV         Sanga         UNIT-IV         Sastronomy in India, Metallurgy         Technology in In         up to Pre-colonia         UNIT-V         Indian Architect,         UNESCO'S List         Arts Traditions,         developments in         COURSE OUT | <ul> <li>ipt and languages in India: Harappan Script and Brahmi Script. The the Mahabharata, Puranas, Buddhist And Jain Literature in Pali, ilya's Arthashastra, Famous Sanskrit Authors, Telugu Literature, Ka ama Literature Northern Indian Languages &amp; Literature, Persian And INDIAN RELIGION, PHILOSOPHY, AND PRACTICES</li> <li>Vedic Religion, Buddhism, Jainism, Six System Indian Philosoph Doctrines, Other Heterodox Sects, Bhakti Movement, Sufi movement h century, Modern religious practices.</li> <li>SCIENCE, MANAGEMENT AND INDIAN KNOWLEDGE SYS</li> <li>India, Geography, Biology, Harappan Technologies, Water Matoia, Writing Technology in India Pyrotechnics in India Trade in Ancie al Times.</li> <li>CULTURAL HERITAGE AND PERFORMING ARTS</li> <li>, Engineering and Architecture in Ancient India, Sculptures, Pottery, It of World Heritage sites in India, Seals, coins, Puppetry, Dance, Mus, Fairs and Festivals, UNESCO'S List of Intangible Cultural Heritage</li> </ul> | Praki<br>nnada<br>Urdu<br>y, Sh<br>ent, S<br>TEM<br>TEM<br>anage<br>nt Inc<br>Painti<br>sic, T<br>eritag | as, thrift A<br>a Lit<br>, Him<br>nanka<br>Socio<br>I<br>e in I<br>e in I<br>dia/, In<br>ing, I<br>heatr<br>e, C | nd S<br>eratur<br>di Li<br>uracha<br>o reli<br>ndia,<br>in In<br>ndia's | anishads, the<br>anskrit, Sikh<br>re,Malayalam<br>terature<br><b>8 Hours</b><br>arya, Various<br>gious reform<br><b>8 Hours</b><br>Medicine in<br>ndia, Textile<br>s Dominance<br><b>8 Hours</b><br>h Handicraft,<br>ama, Martial |

|    | CO 3        | Know the different religions and religious movements in India.                            | K4           |
|----|-------------|-------------------------------------------------------------------------------------------|--------------|
|    | CO 4        | Identify and explore the basic knowledge about the ancient history of Indian              | K4           |
|    |             | agriculture, science & technology, and ayurveda.                                          |              |
|    | CO 5        | Identify Indian dances, fairs & festivals, and cinema.                                    | K1           |
| Те | ext Books:  | · · · · · · · · · · · · · · · · · · ·                                                     |              |
| 1. | Sivaramak   | rishna (Ed.), Cultural Heritage of India-Course Material, Bharatiya Vidya Bhavan, M       | Mumbai, 5th  |
|    | Edition, 20 | 14.                                                                                       |              |
| 2. | S. Baliyan, | Indian Art and Culture, Oxford University Press, India                                    |              |
| 3. | Nitin Singl | nania, Indian Art and Culture: for civil services and other competitive Examinations, 3rd | d Edition,Mc |
|    | Graw Hill   |                                                                                           |              |
| Re | eference B  | ooks:                                                                                     |              |
| 1. | Romila Th   | apar, Readings In Early Indian History Oxford University Press, India                     |              |
| 2. | Basham, A   | .L., The Wonder that was India (34th impression), New Delhi, Rupa & co.                   |              |

|                     | <b>B. TECH. THIRD YEAR 5<sup>th</sup>/6<sup>th</sup></b>                                                                                |       |        |         |                |
|---------------------|----------------------------------------------------------------------------------------------------|-------|--------|---------|----------------|
| Course code         | ANC0601                                                                                                    | L     | Τ      | Р       | Credits        |
| <b>Course Title</b> | CONSTITUTION OF INDIA, LAW AND                                                                                                    | 2     | 0      | 0       | 2              |
|                     | ENGINEERING                                                                                                    |       |        |         |                |
| Course objecti      | ve: To acquaint the students with legacies of constitutional develop                                                                    | omen  | t in 1 | India a | and help them  |
| to understand the   | most diversified legal document of India and philosophy behind it.                                                                      |       |        |         |                |
| Pre-requisites:     | Computer Organization and Architecture                                                                                                  |       |        |         |                |
|                     | <b>Course Contents / Syllabus</b>                                                                                                    |       |        |         |                |
| UNIT-I              | INTRODUCTION AND BASIC INFORMATION ABO<br>CONSTITUTION                                                                                  | UT    | INI    | DIAN    | 8 Hours        |
| Meaning of the      | constitution law and constitutionalism, Historical Background of                                                                        | the   | Cor    | stitue  | nt Assembly,   |
|                     | dia Act of 1935 and Indian Independence Act of 1947, Enforcemen                                                                         |       |        |         |                |
|                     | ts Salient Features, The Preamble of the Constitution, Fundamental                                                                      | U     |        |         | -              |
| -                   | es of State Policy, Parliamentary System, Federal System, Centre-St                                                                     |       |        |         |                |
|                     | Powers and Procedure, The historical perspectives of the constitu-<br>sions: National Emergency, President Rule, Financial Emergency, a |       |        |         |                |
| Constitutional Sch  |                                                                                                    | nu L  | ocai   | Sen C   | Jovennient –   |
| UNIT-II             | UNION EXECUTIVE AND STATE EXECUTIVE                                                                                                    |       |        |         | 8 Hours        |
| Powers of Indian    | Parliament Functions of Rajya Sabha, Functions of Lok Sabha, F                                                                          | Powe  | rs ar  | d Fun   | ictions of the |
|                     | rison of powers of Indian President with the United States, Pow                                                                         |       |        |         |                |
| President, Powers   | and Functions of the Prime Minister, Judiciary - The Independ                                                                           | ence  | of t   | he Su   | preme Court,   |
| Appointment of J    | udges, Judicial Review, Public Interest Litigation, Judicial Activist                                                                   | n, Lo | okPa   | l, Lok  | Ayukta, The    |
|                     | yuktas Act 2013, State Executives – Powers and Functions of the Gov                                                                     |       |        |         |                |
|                     | ster, Functions of State Cabinet, Functions of State Legislature, F                                                                     | funct | ions   | of Hi   | gh Court and   |
| Subordinate Court   |                                                                                                    |       |        |         | Г              |
| UNIT-III            | INTRODUCTION AND BASIC INFORMATION ABO SYSTEM                                                                                           | UT    | LE     | GAL     | 8 Hours        |
| The Legal System    | n: Sources of Law and the Court Structure: Enacted law -Acts of                                                                         | Par   | liam   | ent are | e of primary   |
|                     | on Law or Case law, Principles taken from decisions of judges consti                                                                    |       |        |         |                |
| -                   | ndia and Foreign Courtiers (District Court, District Consumer For                                                                       |       |        |         |                |
| -                   | Arbitration: As an alternative to resolving disputes in the normal cour                                                                 |       |        |         | -              |
| -                   | will instead be referred to arbitration. Contract law, Tort, Law at wo                                                                  | -     |        |         | 1              |
|                     |                                                                                                    |       |        |         |                |
| UNIT-IV             | INTELLECTUAL PROPERTY LAWS AND REGULATION                                                                                               | ГО    |        |         | 8 Hours        |
|                     | INFORMATION                                                                                                    |       |        |         | 0 110015       |
| Intellectual Prope  | rty Laws: Introduction, Legal Aspects of Patents, Filing of Patent                                                                      | t Apj | olica  | tions,  | Rights from    |
| Patents, Infringen  | nent of Patents, Copyright and its Ownership, Infringement of Cop                                                                       | pyrig | ht, C  | Civil R | Remedies for   |
|                     | gulation to Information, Introduction, Right to Information Act, 200                                                                    |       |        |         |                |
|                     | nic Governance, Secure Electronic Records and Digital Signatures, D                                                                     |       |        |         | Certificates,  |
| Cyber Regulations   | s Appellate Tribunal, Offences, Limitations of the Information Techn                                                                    | nolog | gy Ao  | et.     |                |
|                     |                                                                                                    |       |        |         |                |

| UNIT-V BUSINESS ORGANIZATIONS AND E-GOVERNANCE | UNIT-V | BUSINESS ORGANIZATIONS AND E-GOVERNANCE |
|------------------------------------------------|--------|-----------------------------------------|
|------------------------------------------------|--------|-----------------------------------------|

Sole Traders, Partnerships: Companies: The Company's Act: Introduction, Formation of a Company, Memorandum of Association, Articles of Association, Prospectus, Shares, Directors, General Meetings and Proceedings, Auditor, Winding up. E-Governance and role of engineers in E-Governance, Need for reformed engineering serving at the Union and State level, Role of I.T. professionals in Judiciary, Problem of Alienation and Secessionism in few states creating hurdles in Industrial development.

**COURSE OUTCOMES:** After completion of this course students will be able to

|                    | -                                                                                                    |              |
|--------------------|----------------------------------------------------------------------------------------------------|--------------|
| CO 1               | Identify and explore the basic features and modalities about Indian constitution.                      | K1           |
| CO 2               | Differentiate and relate the functioning of Indian parliamentary system at the center and state level. | K2           |
| CO 3               | Differentiate different aspects of Indian Legal System and its related bodies.                         | K4           |
| CO 4               | Discover and apply different laws and regulations related to engineering practices.                    | K4           |
| CO 5               | Correlate role of engineers with different organizations and governance models                         | K4           |
| <b>Text Books:</b> |                                                                                                    |              |
| 1. M Laxm          | ikanth: Indian Polity for civil services and other State Examination,6th Edition, Mc Gra               | aw Hill      |
| 2. Brij Kisl       | nore Sharma: Introduction to the Indian Constitution, 8th Edition, PHI Learning Pvt. Ltd               | d.           |
| 3. Granvill        | e Austin: The Indian Constitution: Cornerstone of a Nation (Classic Reissue), Oxford                   | l University |
| Press.             |                                                                                                    |              |
| Defense og De      |                                                                                                    |              |

#### **Reference Books:**

1. Madhav Khosla: The Indian Constitution, Oxford University Press.

2. PM Bakshi: The Constitution of India, Latest Edition, Universal Law Publishing.

3. V.K. Ahuja: Law Relating to Intellectual Property Rights (2007)